# **MCCIL-Interoperability – Clearing Corporation File Format**

# **Members File Formats for Members**

Version 11.3.5.9 02/05/2019

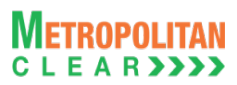

#### **Table of Contents**

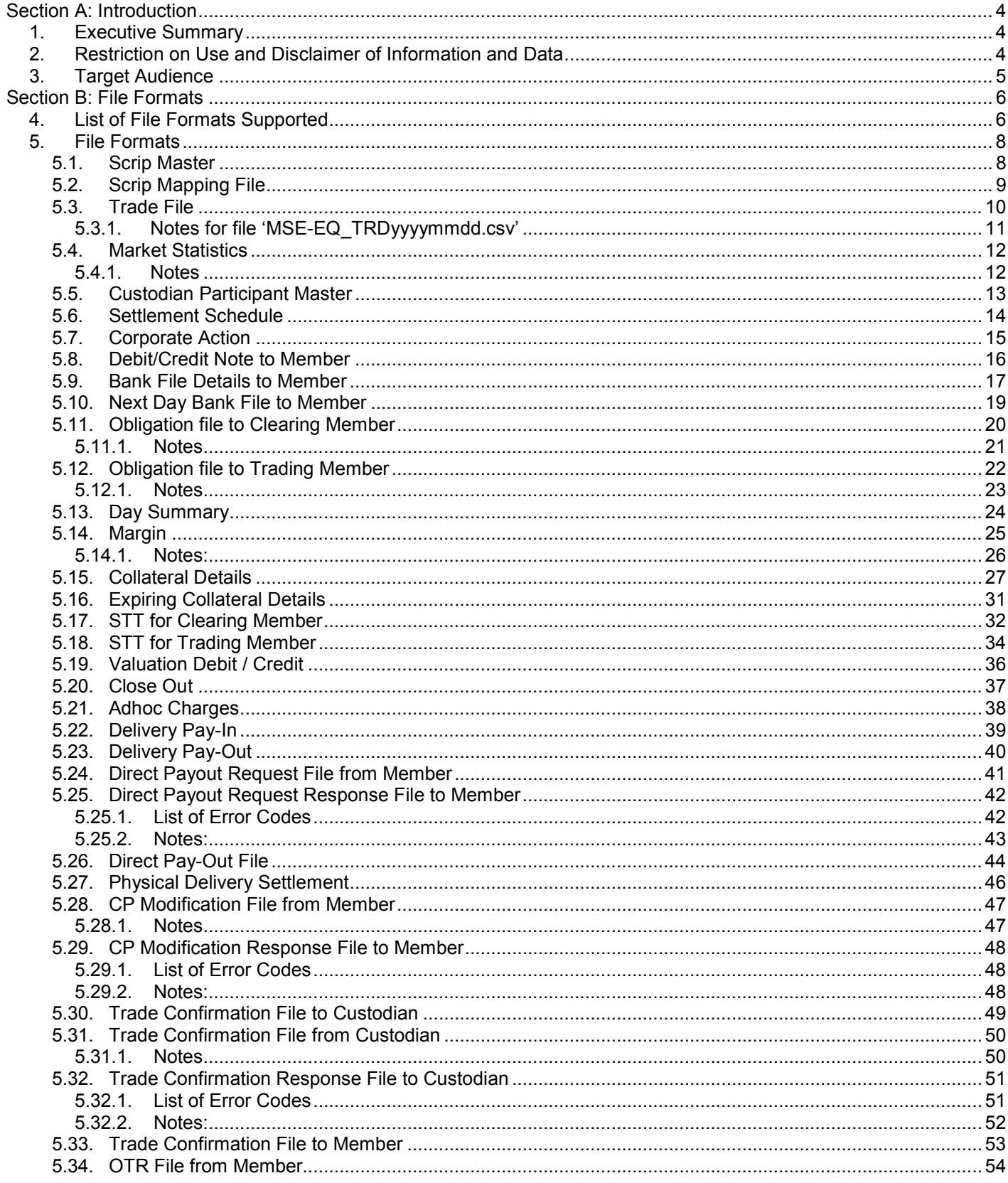

# **METROPOLITAN**

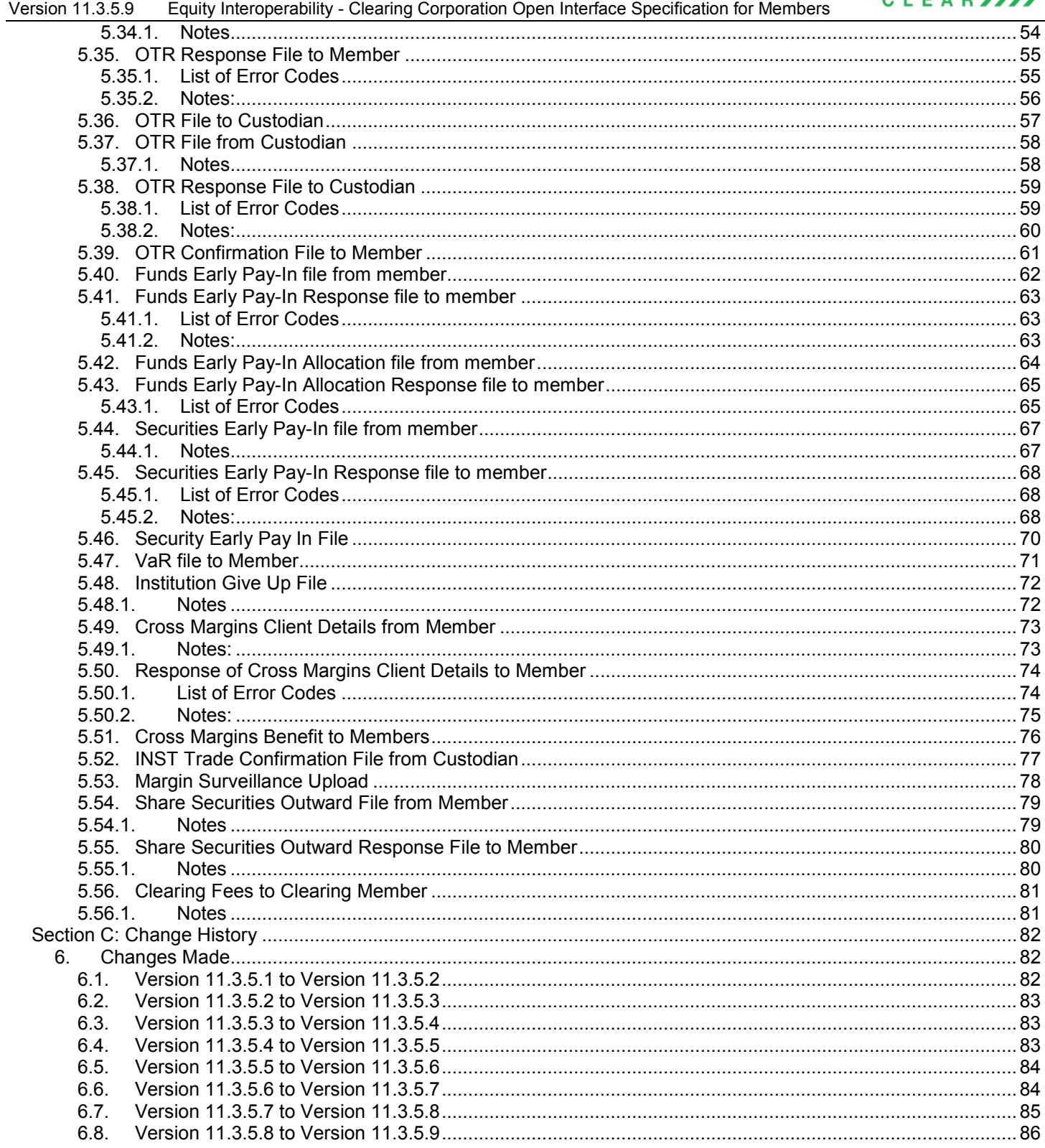

# <span id="page-3-0"></span>**Section A: Introduction**

#### <span id="page-3-1"></span>**1. Executive Summary**

This document describes the various file formats published by the Clearing Corporation and used by vendor/Clearing Corporation's members for retrieving information.

The Clearing Corporation requires that the vendor/Clearing Corporation's member undergo a conformance test upon completing development of the interface. The vendor/Clearing Corporation's member must contact the Clearing Corporation to schedule an appropriate period for testing.

The vendor/Clearing Corporation's member may contact the Information Technology Division of the Clearing Corporation to seek clarification at:

### **Metropolitan Clearing Corporation of India Ltd. (MCCIL)**

4th Floor, Vibgyor Towers, Tel: +91 – 22 – 61129000 G Block, Plot No. C-62, Fax: +91 – 22 – 61129009 Opp. Trident Hotel, Bandra Kurla **Email** – [backoffice@msei.in](mailto:backoffice@msei.in) Complex, Bandra (East), Mumbai 400 051 [www.mclear.in](http://www.mclear.in/)

### <span id="page-3-2"></span>**2. Restriction on Use and Disclaimer of Information and Data**

The information contained in this document constitutes a trade secret and/or information that are commercial or financial and confidential or privileged. It is furnished in confidence with the understanding that it will not, without the prior written permission of MCCIL, be used or disclosed for other than allowed purposes.

The copyright in this work may be vested with MCCIL and / or its suppliers. No part of this document may be copied, reproduced, stored in a retrieval system, or transmitted, in any form or by any means whether, electronic, mechanical, or otherwise without the prior written permission of MCCIL.

The recipient acknowledges that MCCIL and its suppliers may have copyright in the work. The recipient further agrees that the work is confidential information and contains proprietary MCCIL information belonging to MCCIL and / or its suppliers. The recipient manifests, by its receipt of the

Version 11.3.5.9 Equity Interoperability - Clearing Corporation Open Interface Specification for Members

work, its acknowledgment of MCCIL and / or its suppliers copyright in the work, its acceptance that the work is confidential information, and its compliance with the terms contained in this notice.

Although MCCIL has made every effort to provide accurate information at the date of publication, it does not give any representations or warranties as to the accuracy, reliability or completeness of the information in this document. Accordingly, MCCIL, it subsidiaries and their employees, officers and contractors and its suppliers shall not, to the extent permitted by law, be liable for any direct or indirect loss arising in any way (including by way of negligence) from or in connection with anything provided in or omitted from this document or from any action taken, or inaction, in reliance on this document.

MCCIL reserves the right to amend details in this document at any time and without notice.

#### <span id="page-4-0"></span>**3. Target Audience**

This document is generated for information technology personnel, especially system designers and programmers of user organizations and third-party software developers (referred as vendor/ Clearing Corporation's member).

# <span id="page-5-0"></span>**Section B: File Formats**

# <span id="page-5-1"></span>**4. List of File Formats Supported**

MCCIL supports the following file formats:

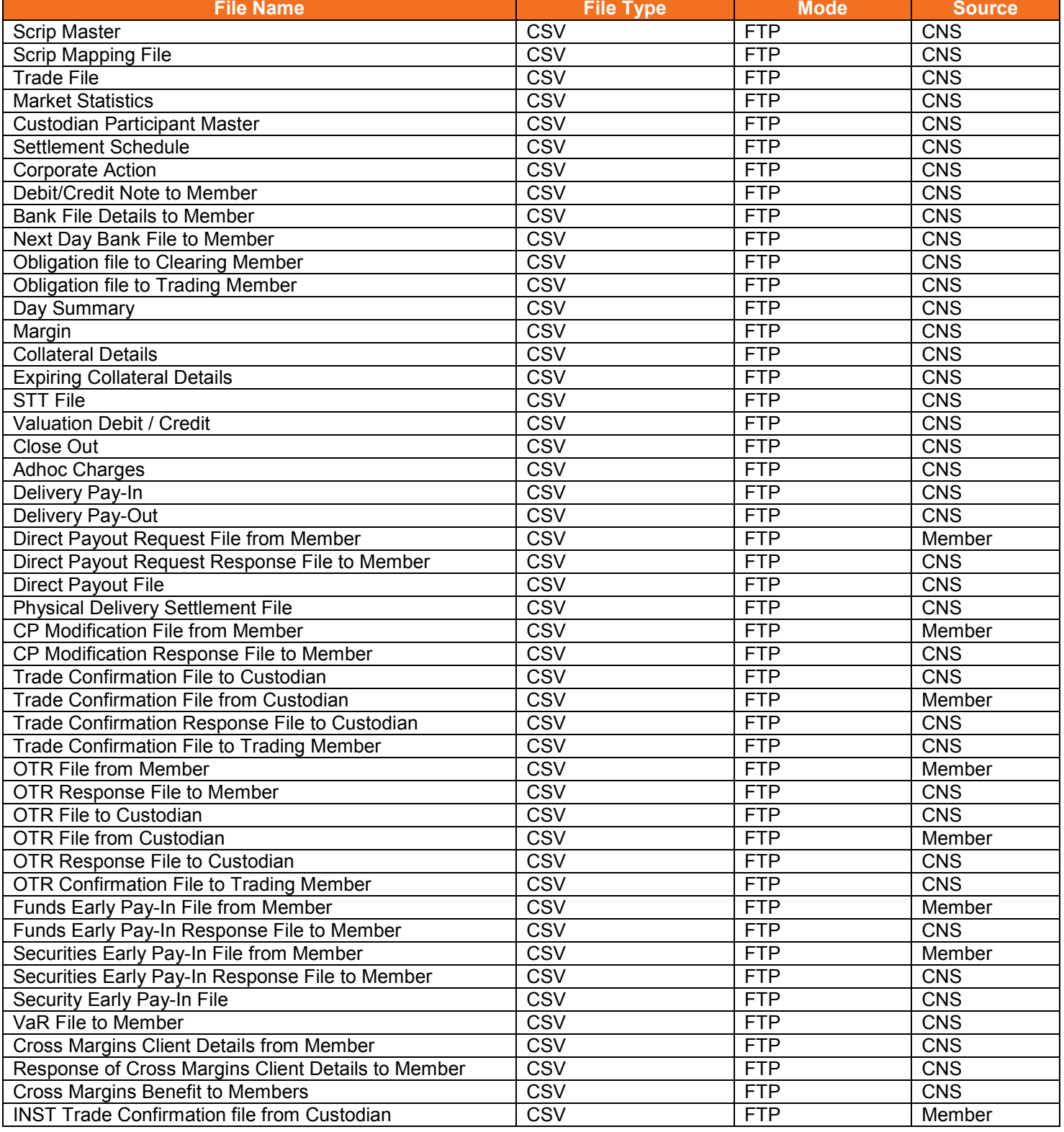

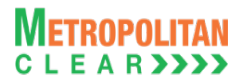

#### Version 11.3.5.9 Equity Interoperability - Clearing Corporation Open Interface Specification for Members

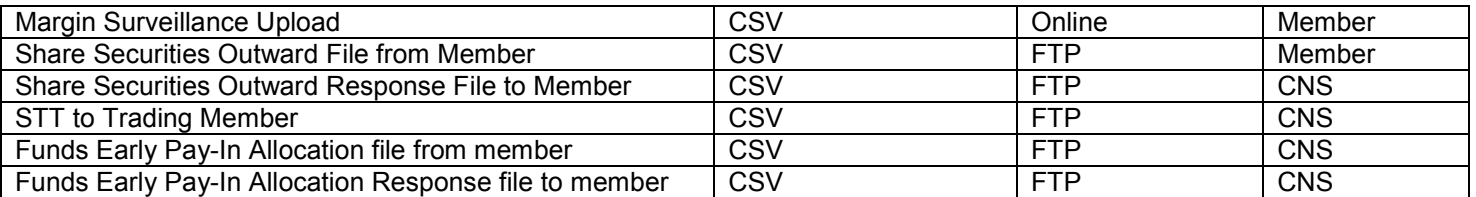

# <span id="page-7-1"></span><span id="page-7-0"></span>**5. File Formats**

# **5.1.Scrip Master**

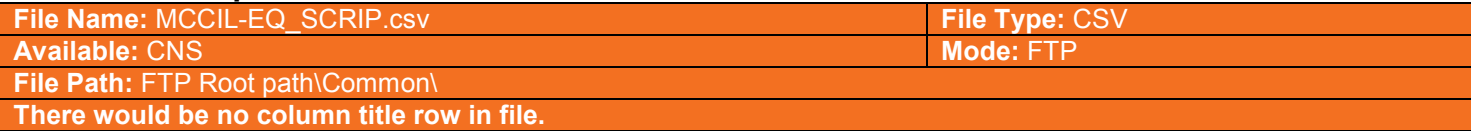

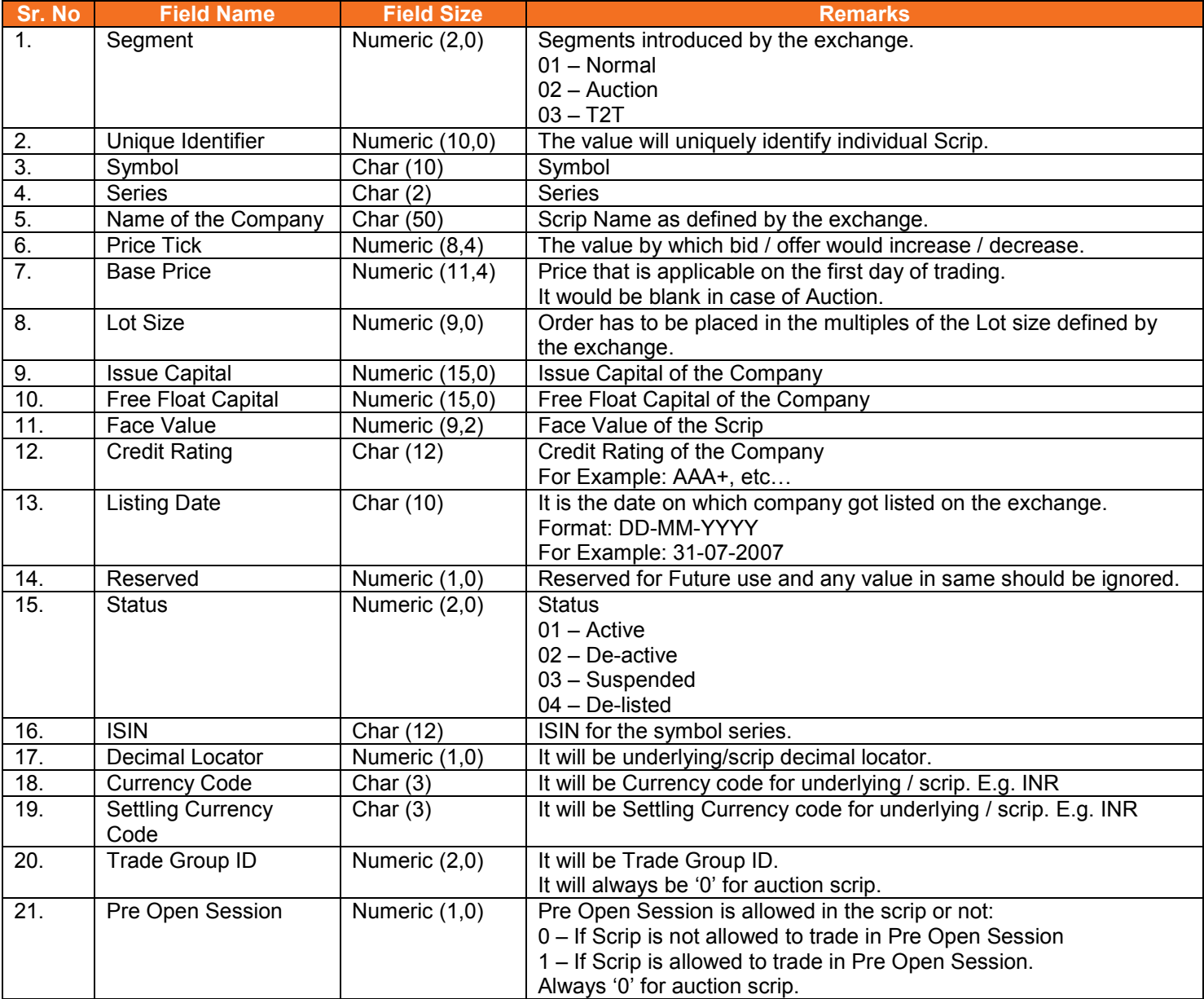

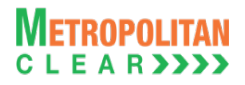

# **5.2.Scrip Mapping File**

<span id="page-8-0"></span>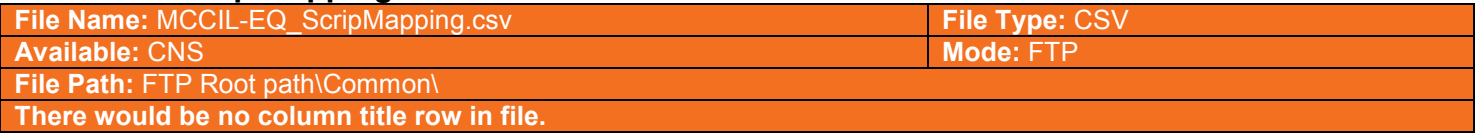

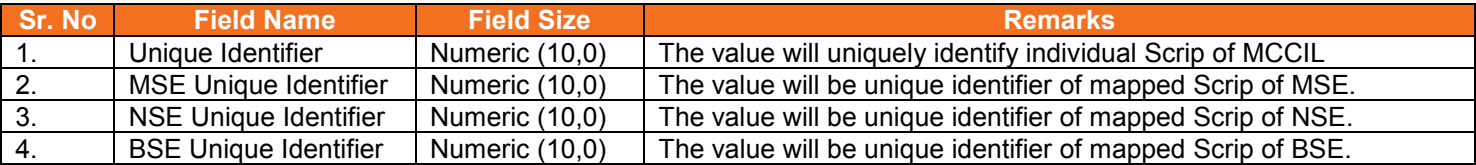

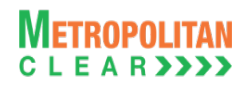

# **5.3.Trade File**

<span id="page-9-0"></span>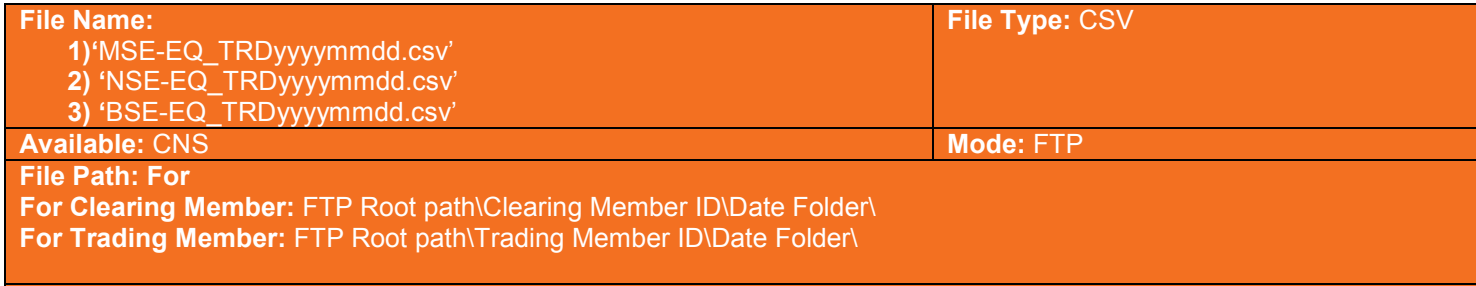

**There would be no column title row in file.**

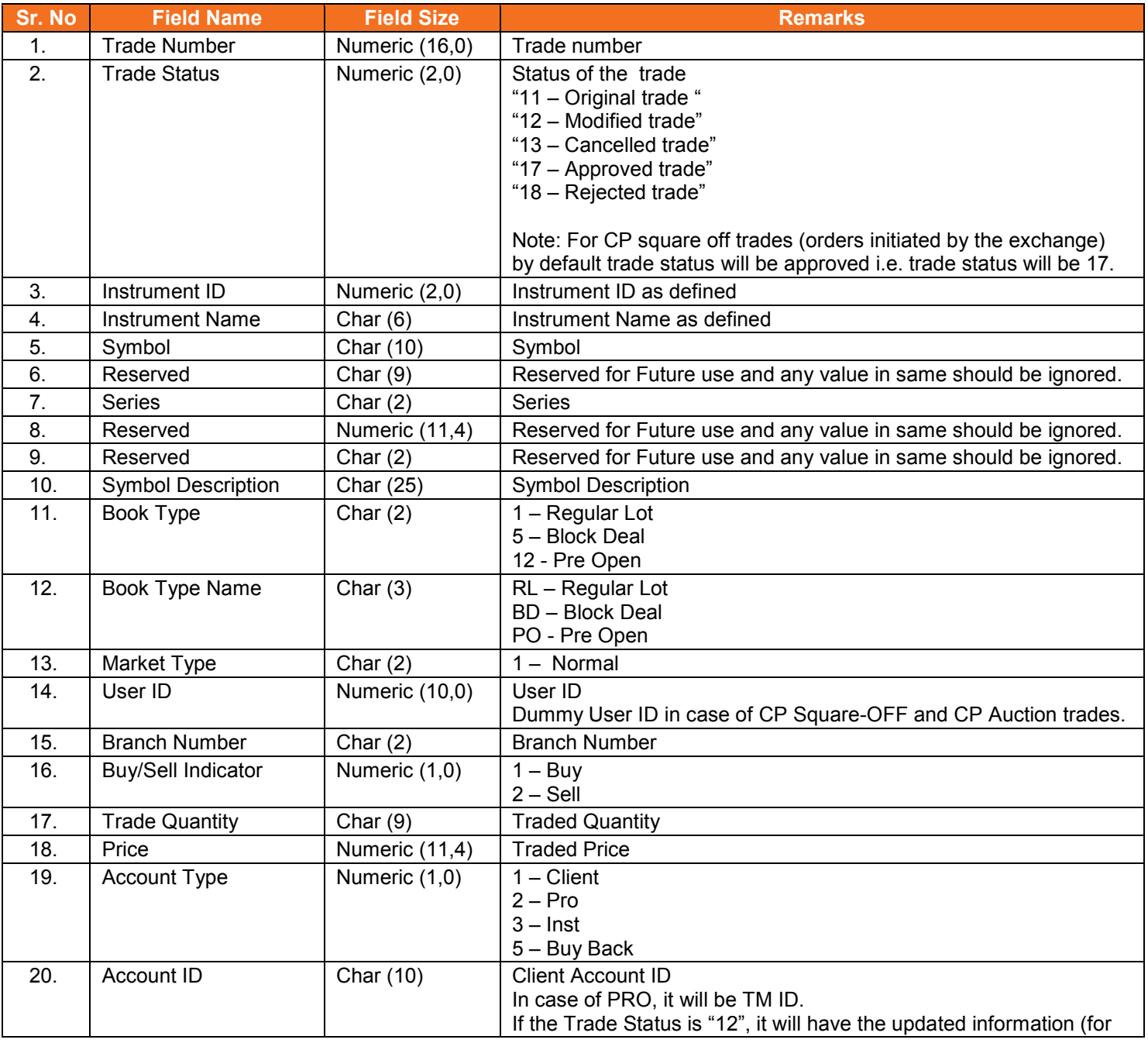

#### Version 11.3.5.9 Equity Interoperability - Clearing Corporation Open Interface Specification for Members

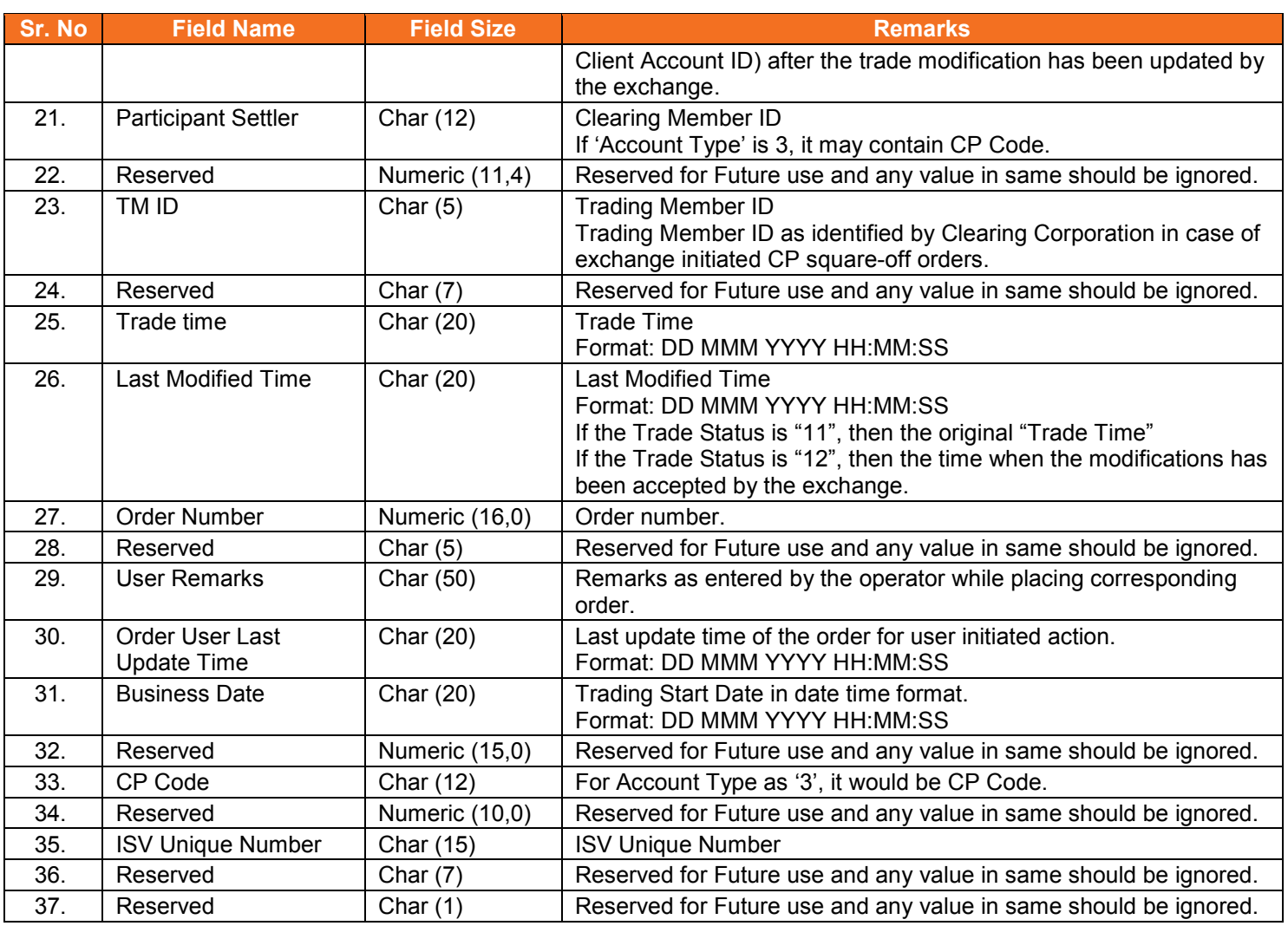

#### <span id="page-10-0"></span>**5.3.1. Notes for file 'MSE-EQ\_TRDyyyymmdd.csv'**

- Separate file would be exported for each exchange.
- For MSE, File Naming convention would be MSE-EQ\_TRDyyyymmdd.csv
- For BSE, File Naming convention would be BSE-EQ\_TRDyyyymmdd.csv
- For NSE, File Naming convention would be NSE-EQ\_TRDyyyymmdd.csv

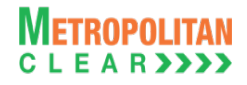

# **5.4.Market Statistics**

<span id="page-11-0"></span>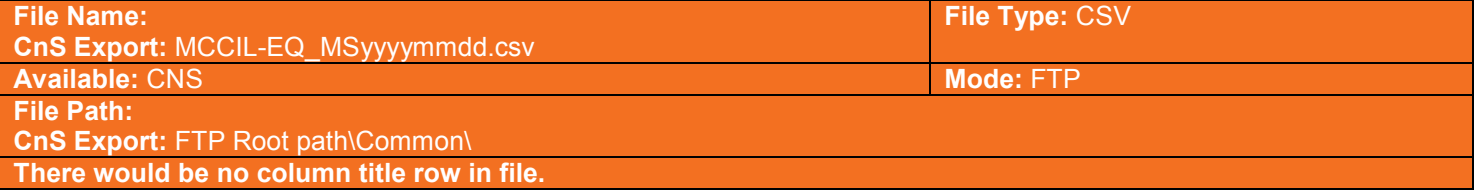

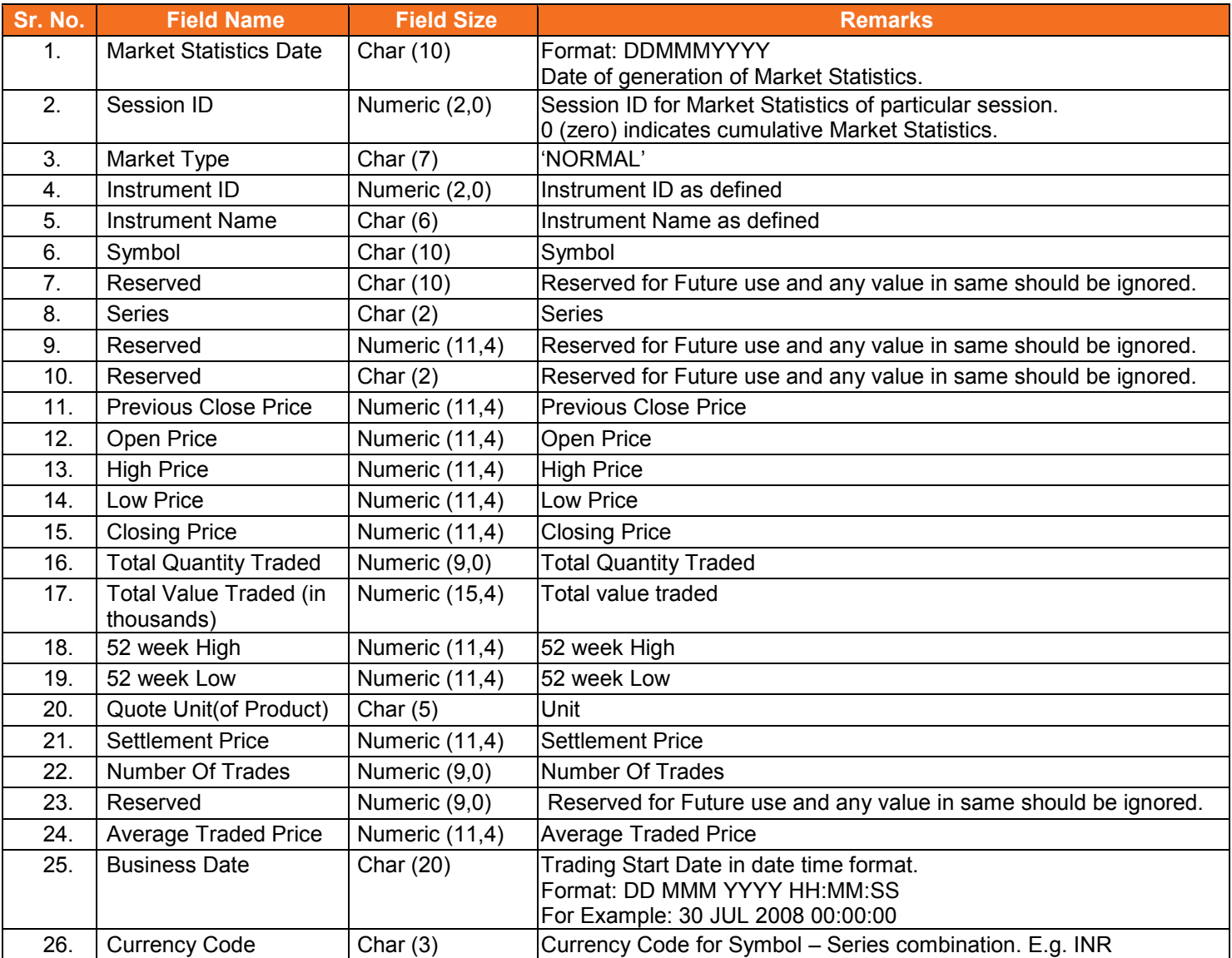

### <span id="page-11-1"></span>**5.4.1. Notes**

- All fields are left aligned.
- Numeric (11, 4) includes decimal also. i.e. 9999999.9999
- Spaces will pad numeric fields if the value is not available.

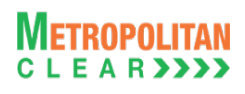

# **5.5.Custodian Participant Master**

<span id="page-12-0"></span>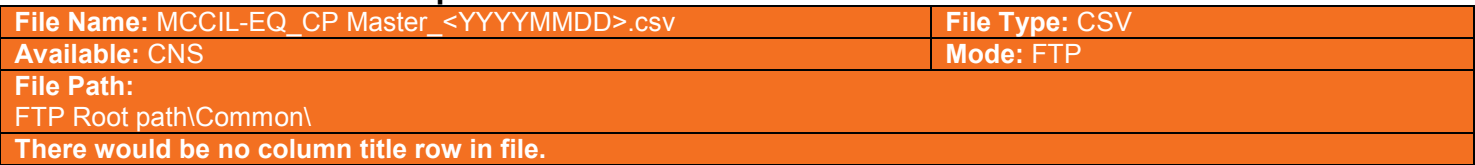

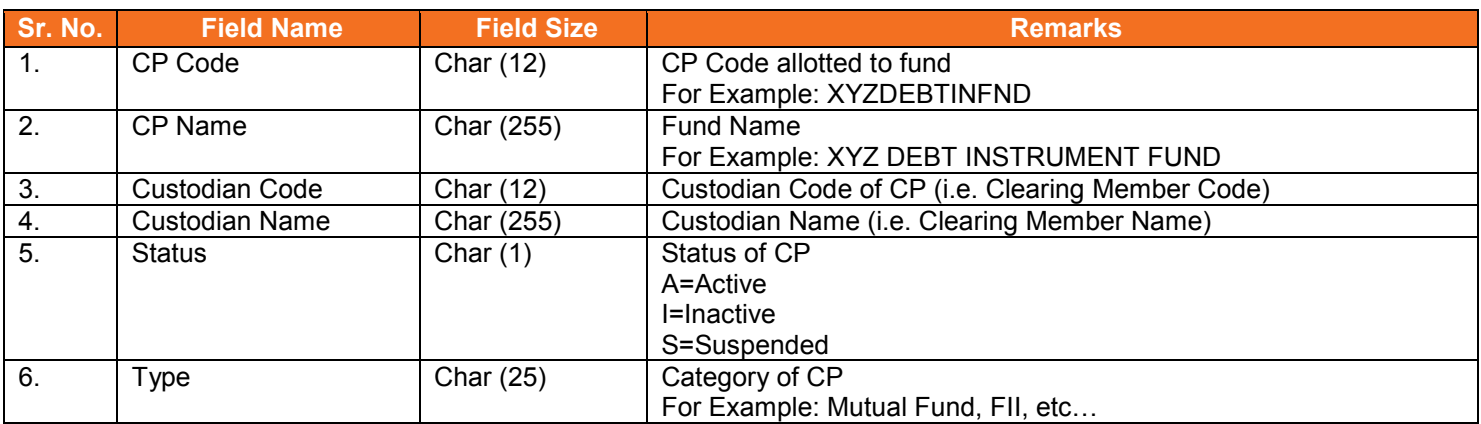

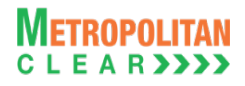

# **5.6.Settlement Schedule**

<span id="page-13-0"></span>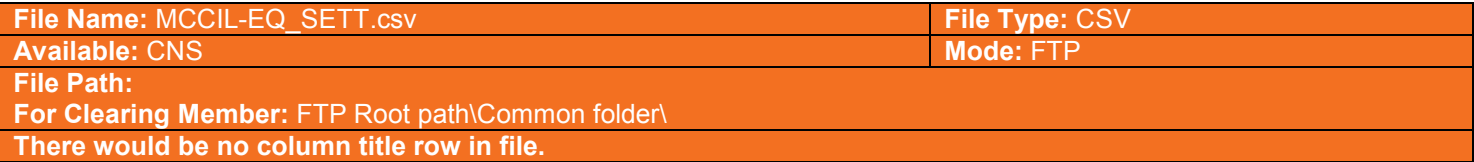

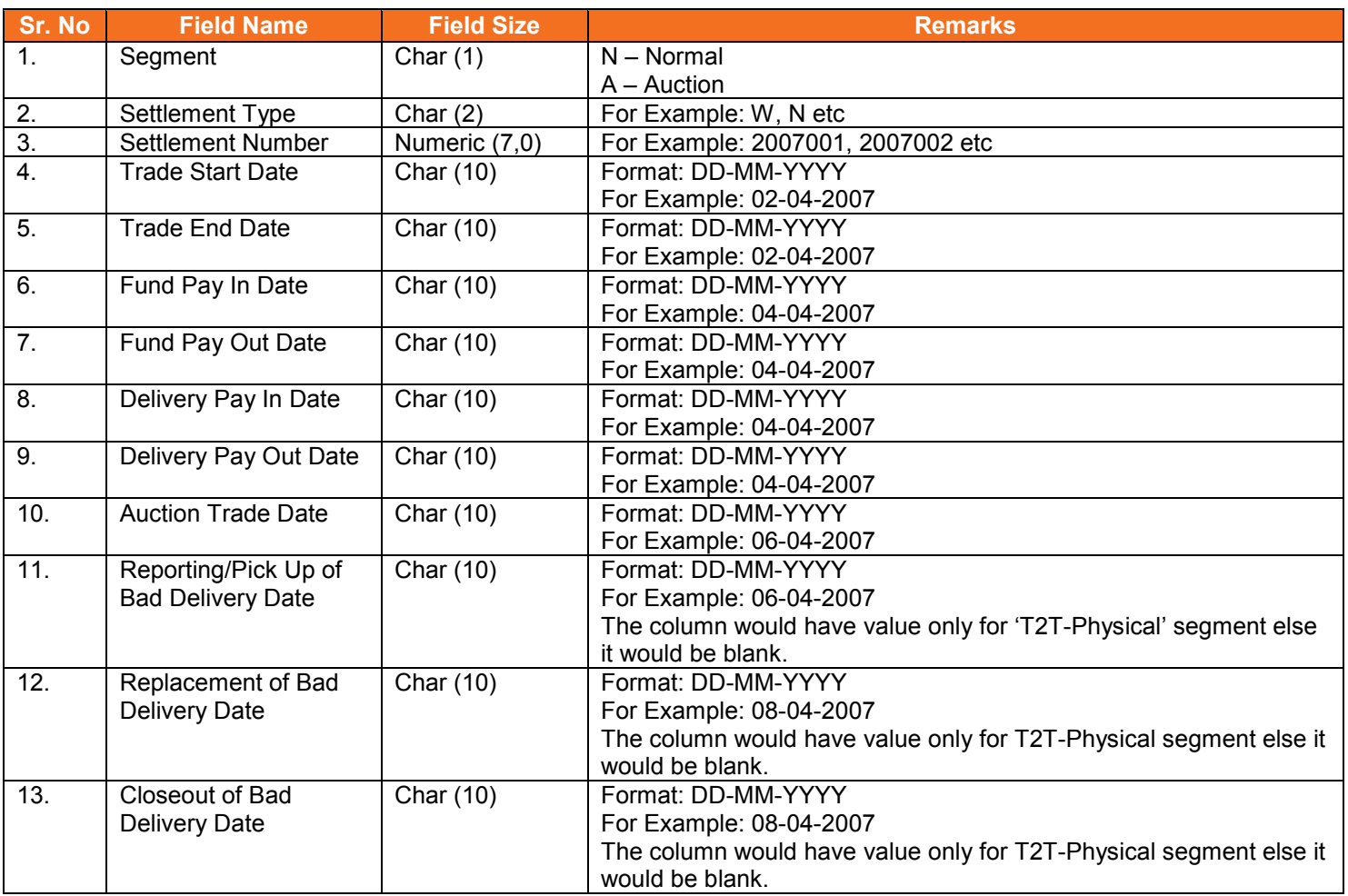

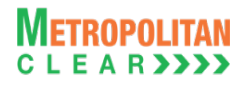

# **5.7.Corporate Action**

<span id="page-14-0"></span>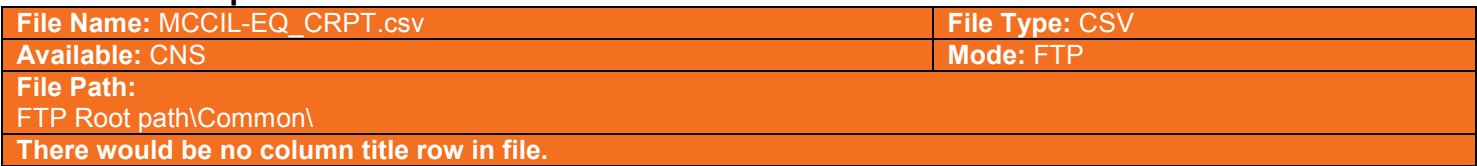

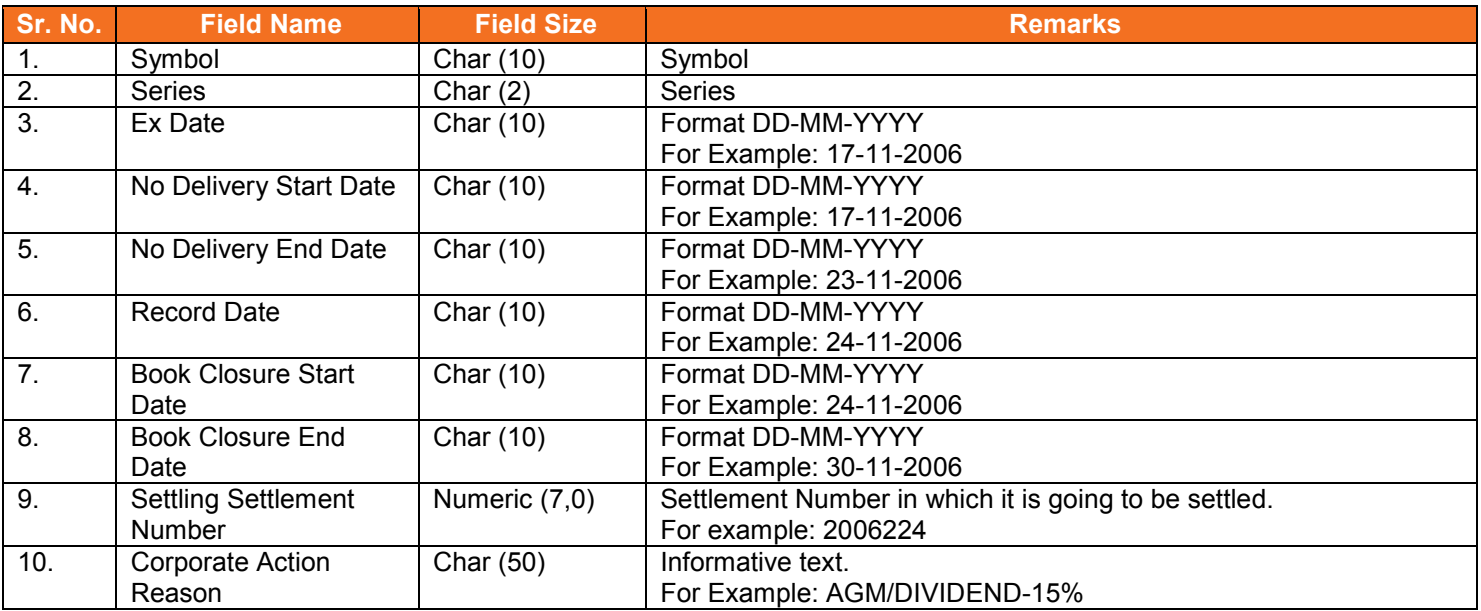

# **5.8.Debit/Credit Note to Member**

<span id="page-15-0"></span>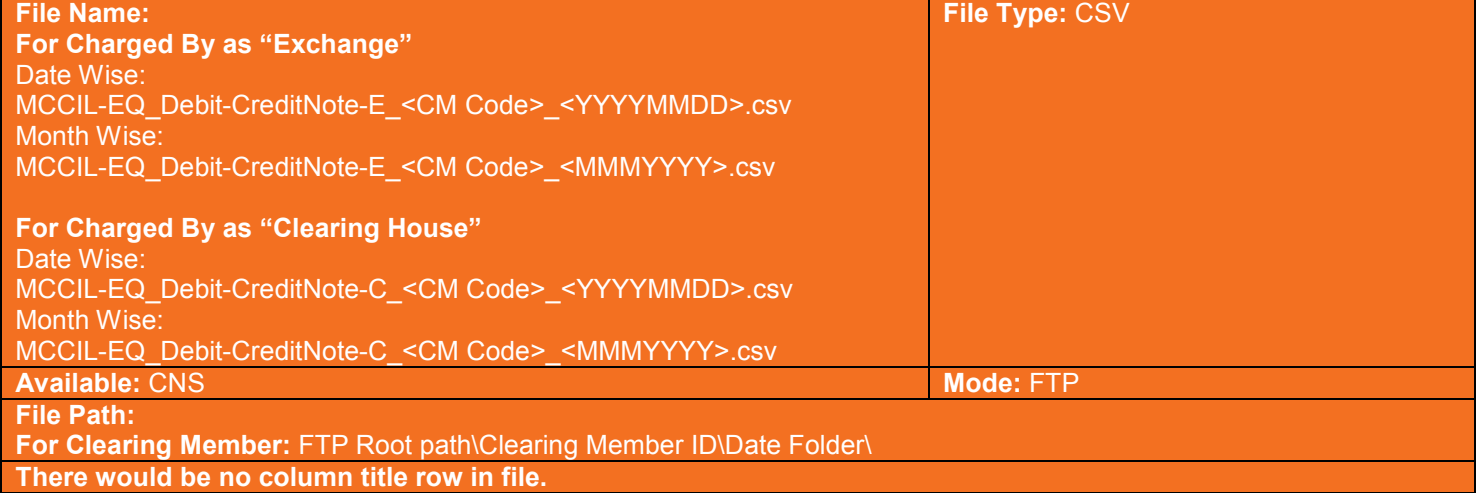

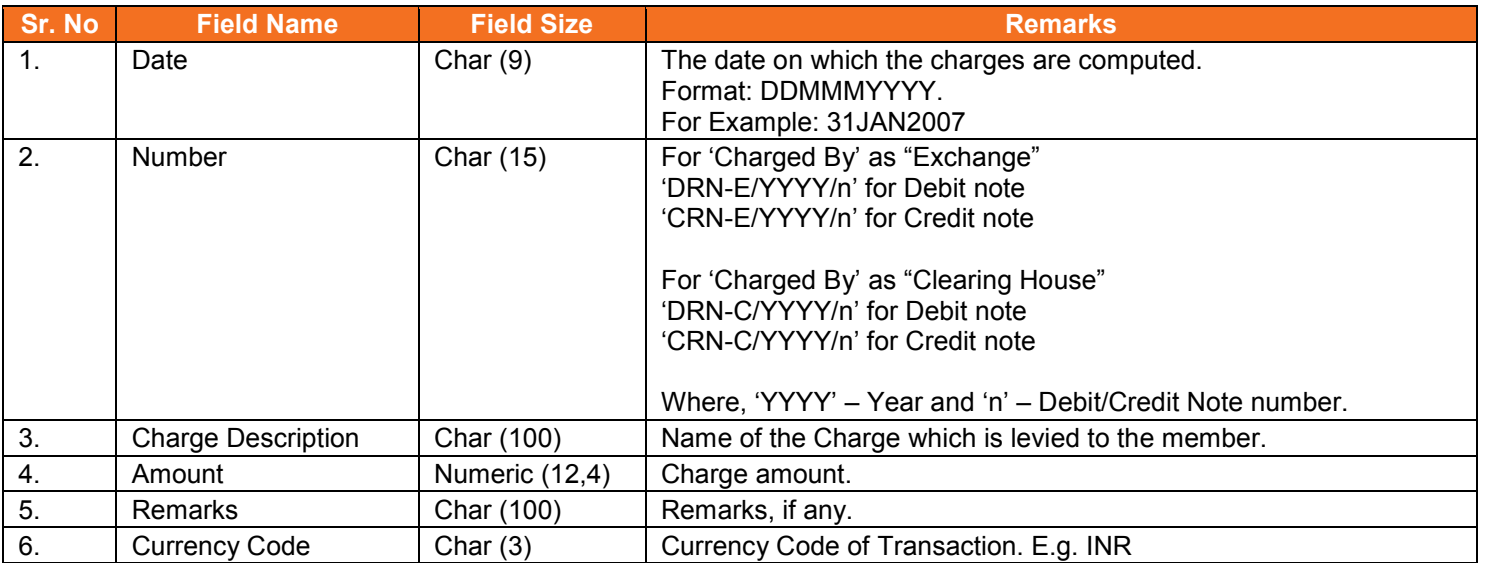

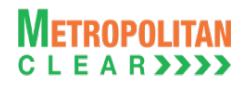

# **5.9.Bank File Details to Member**

<span id="page-16-0"></span>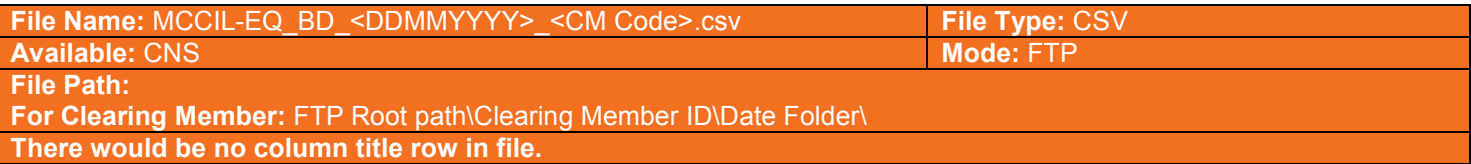

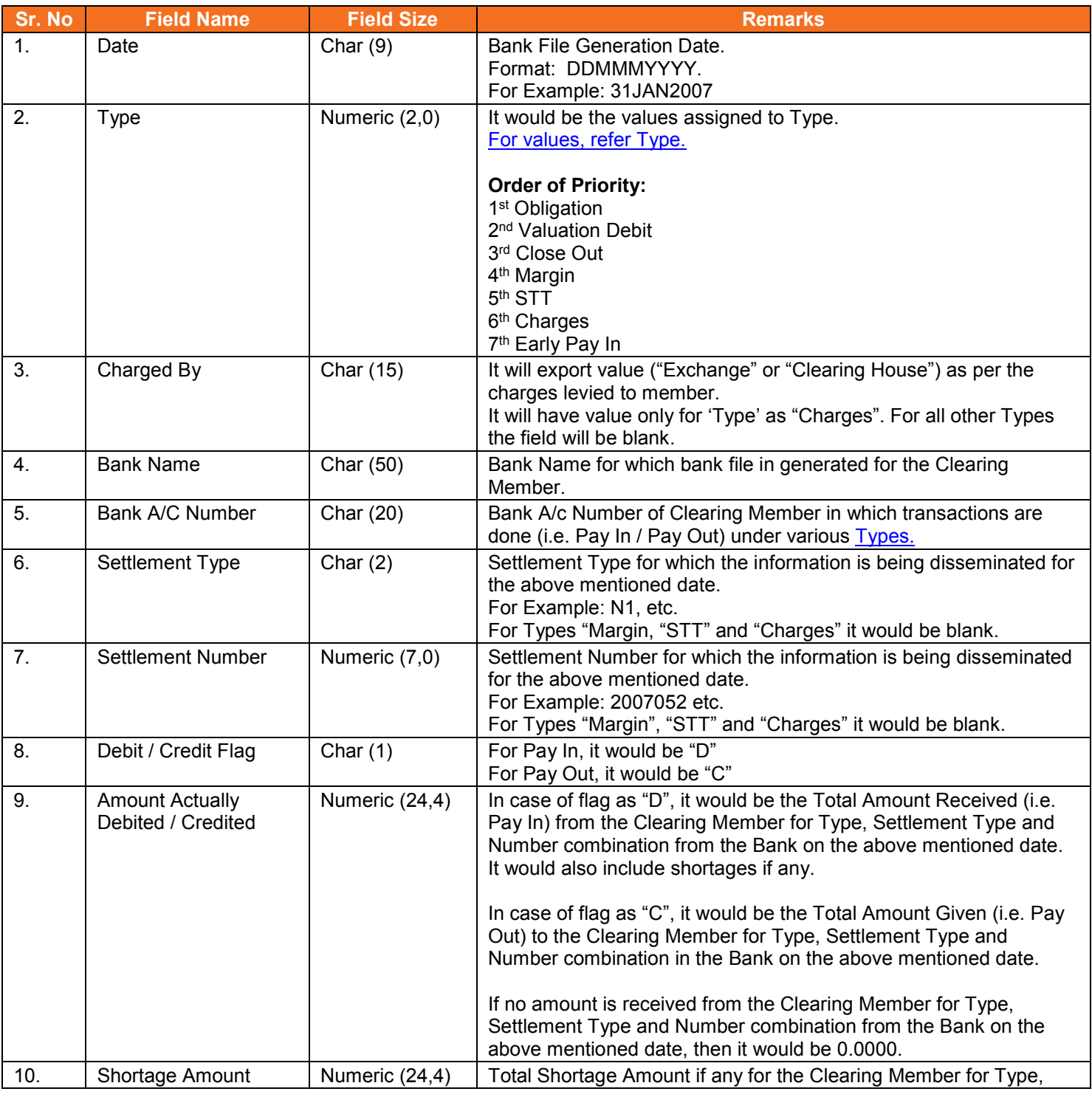

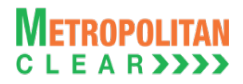

#### Version 11.3.5.9 Equity Interoperability - Clearing Corporation Open Interface Specification for Members

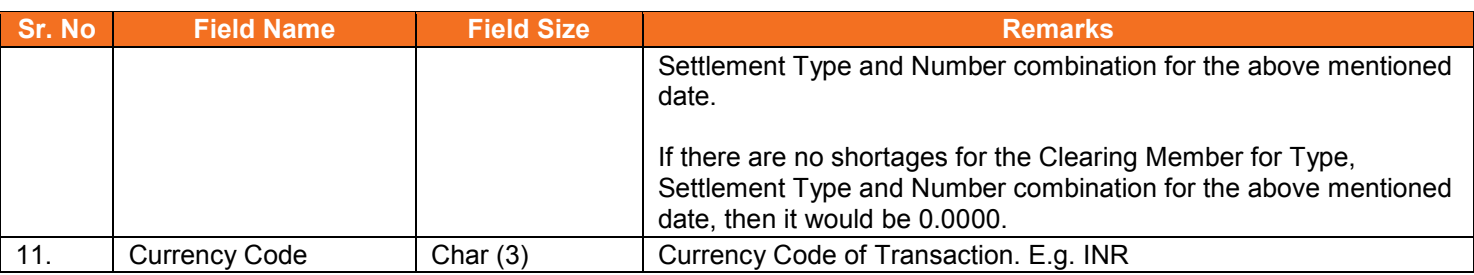

<span id="page-17-0"></span>Type:

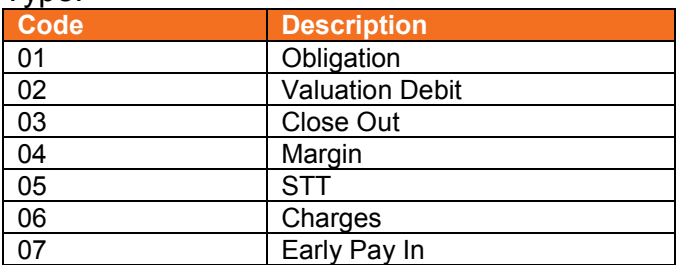

# **5.10. Next Day Bank File to Member**

<span id="page-18-0"></span>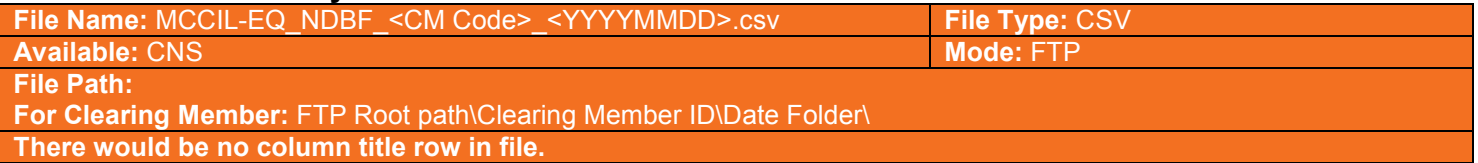

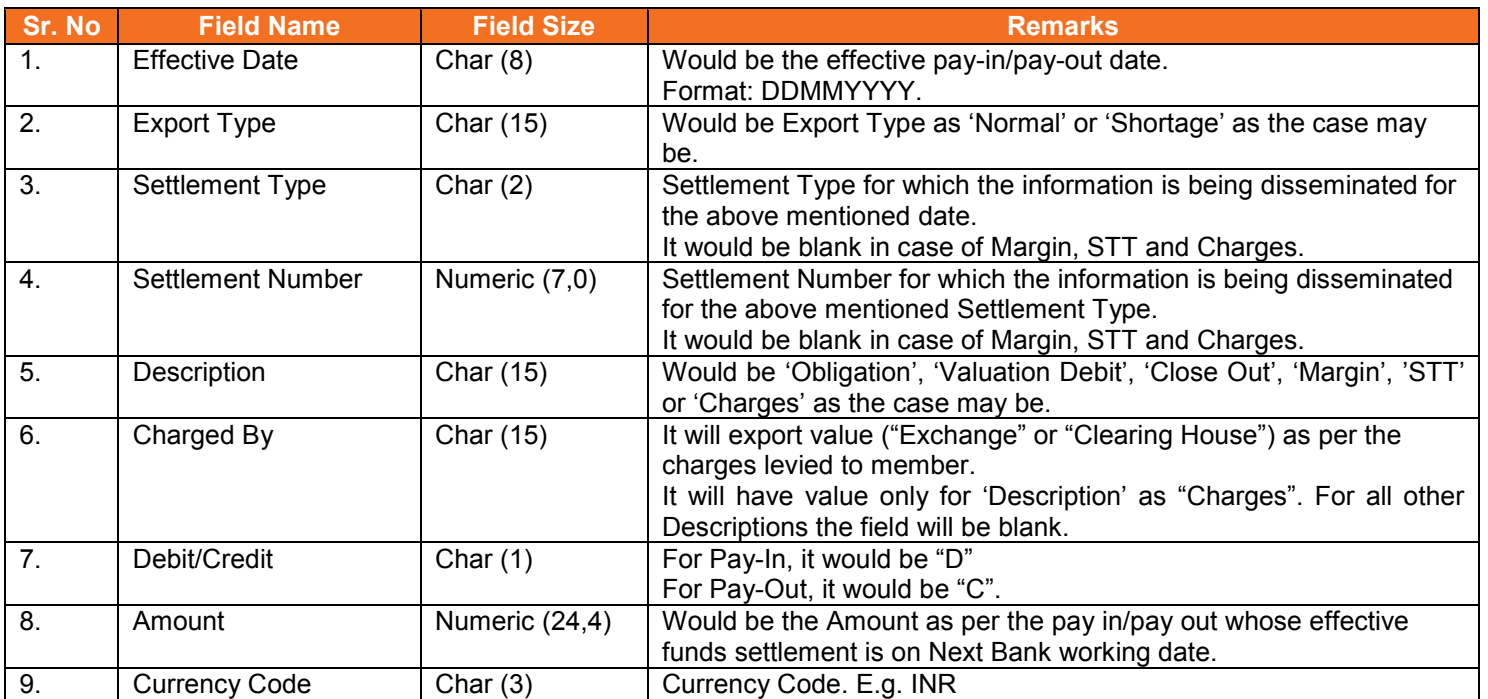

# **5.11. Obligation file to Clearing Member**

<span id="page-19-0"></span>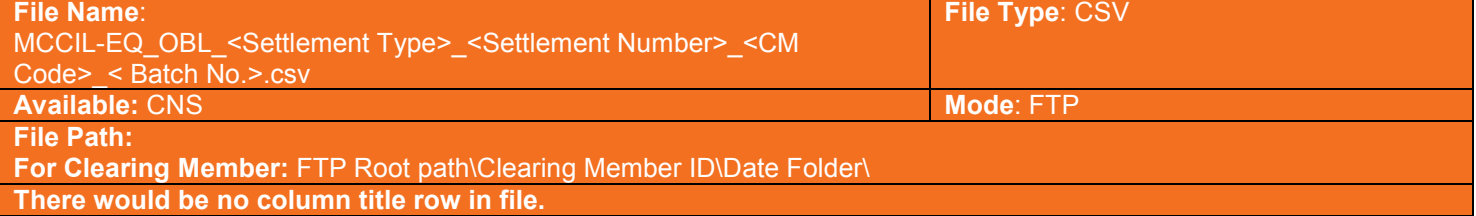

#### Information at Member level

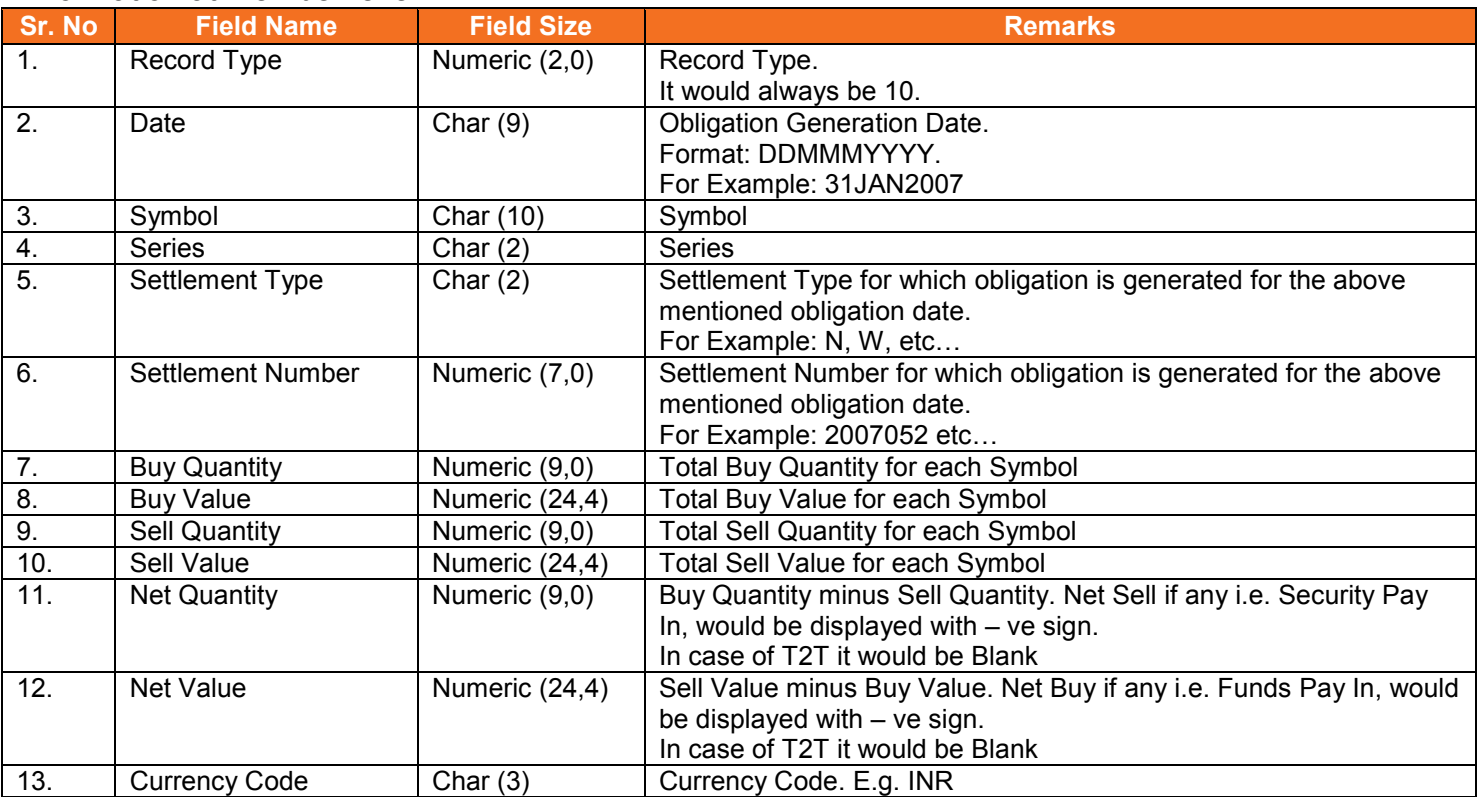

#### Information at TM/CP Level

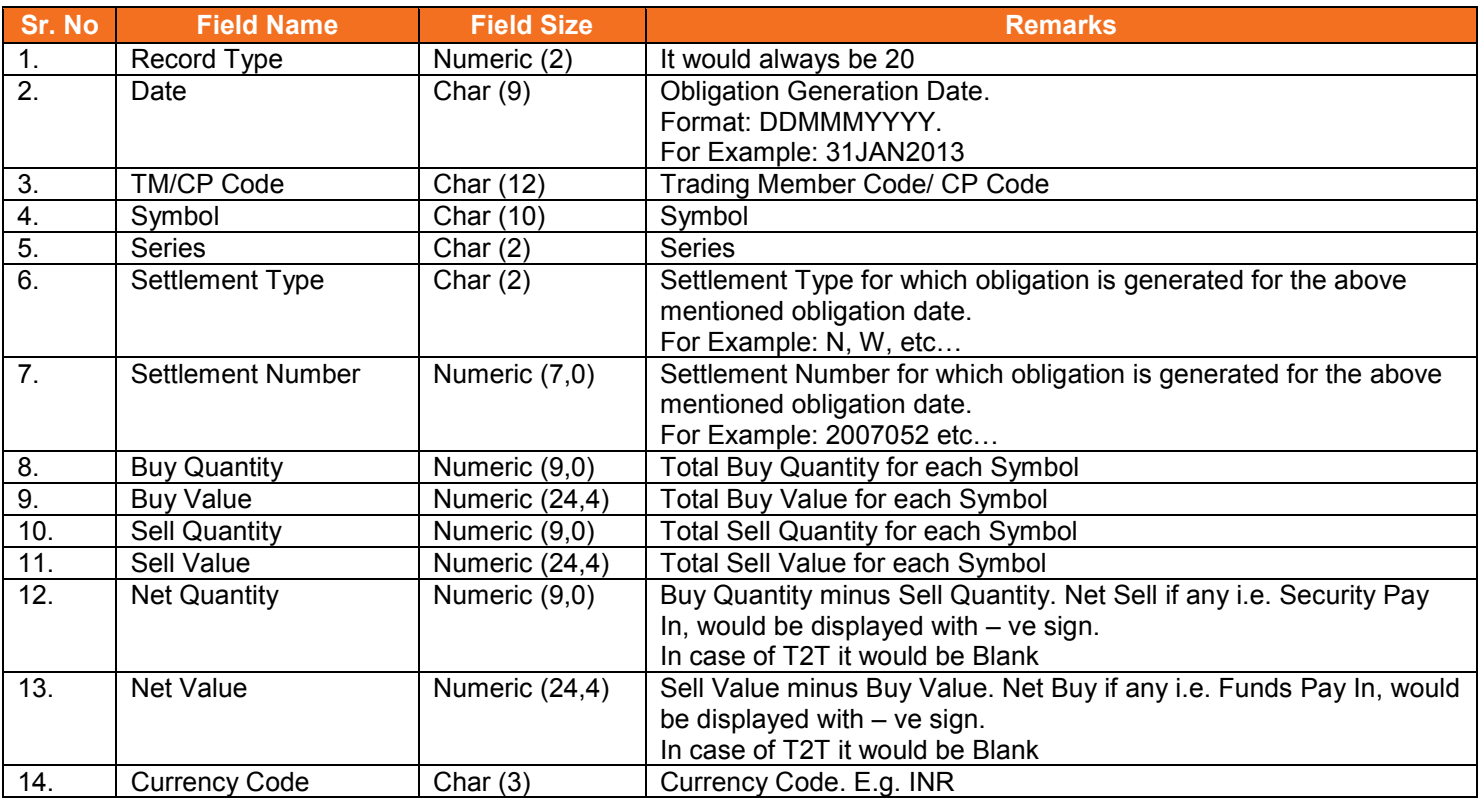

### <span id="page-20-0"></span>**5.11.1. Notes**

- Batch Number
	- $\circ$  '01' for provisional obligation file
	- $\circ$  '02' for final obligation file
- The file would be exported to ITCM/PCM

# <span id="page-21-0"></span>**5.12. Obligation file to Trading Member**

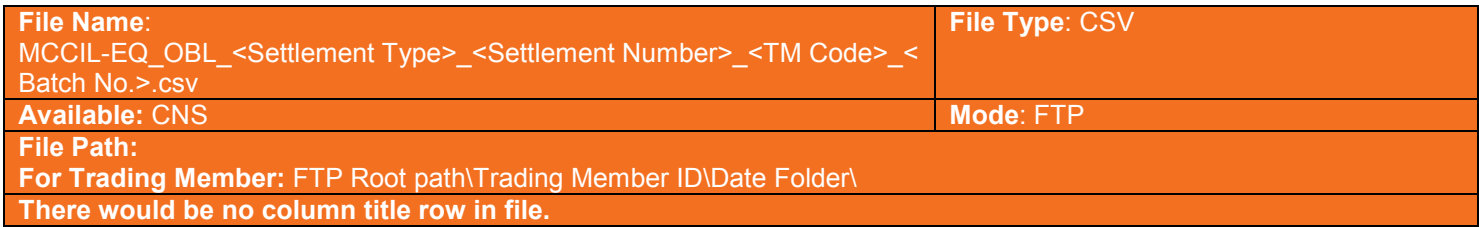

### Summary Level

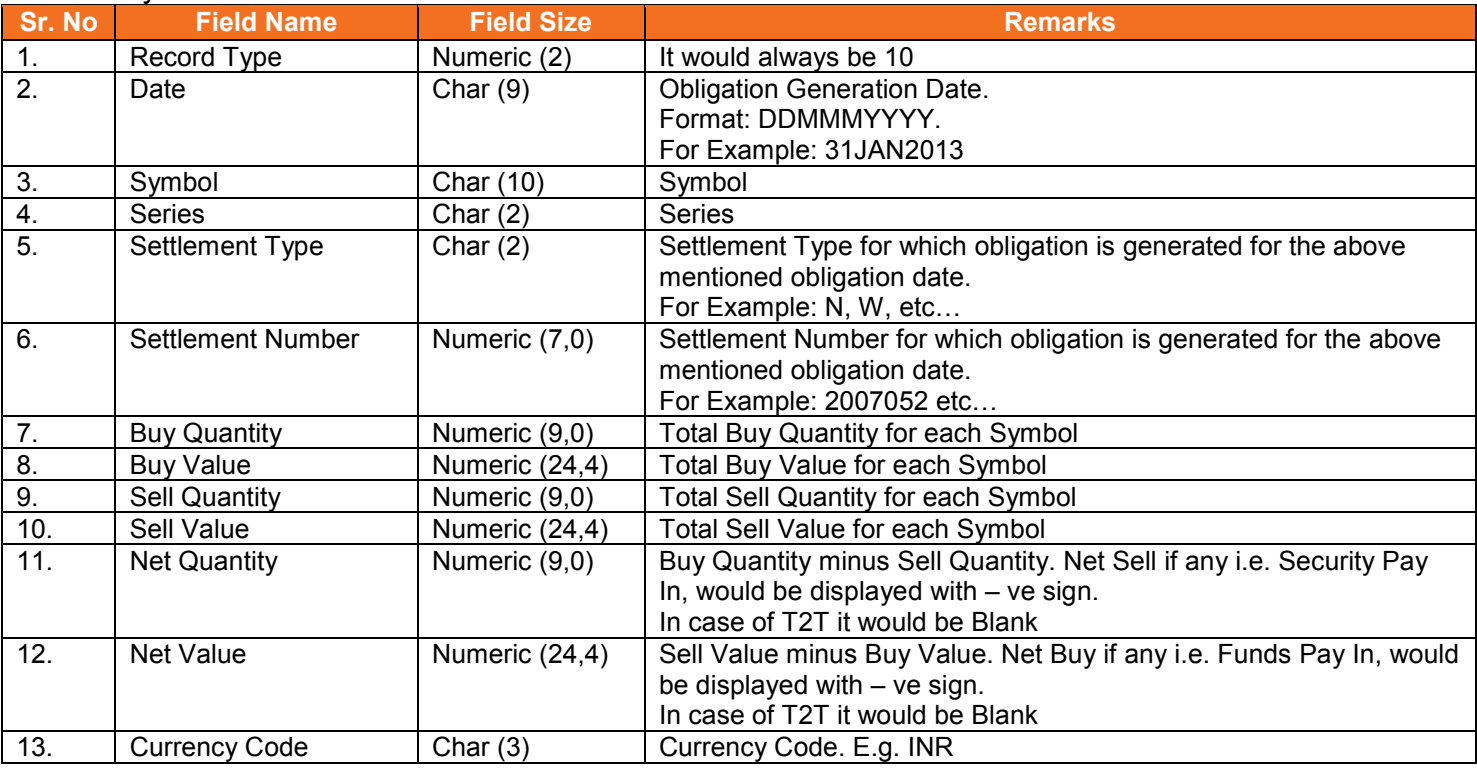

### Detail Level

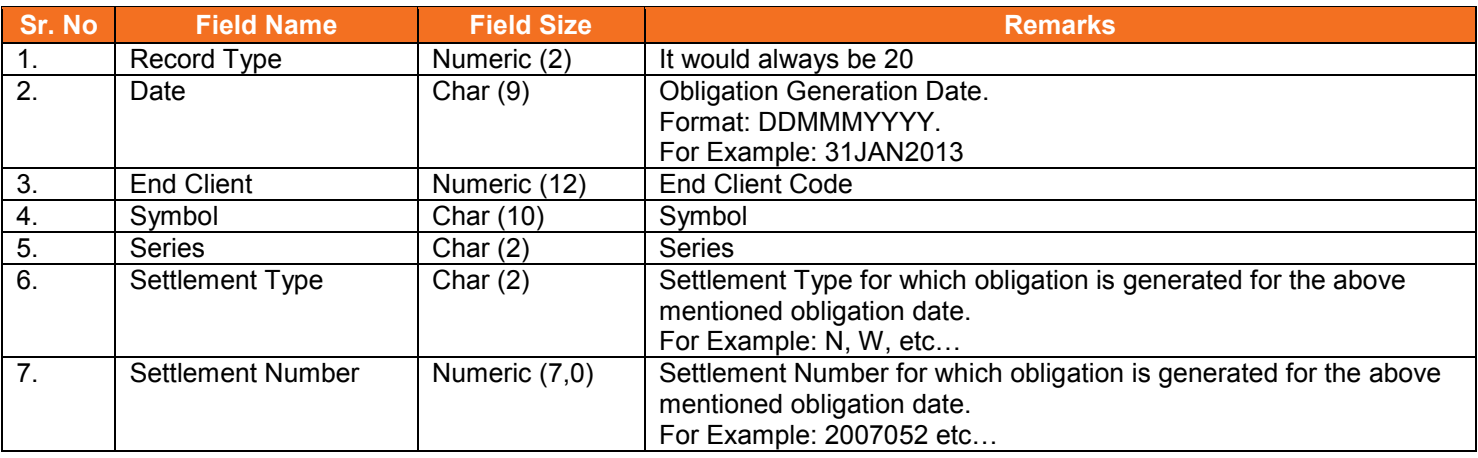

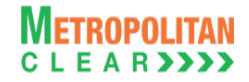

#### Version 11.3.5.9 Equity Interoperability - Clearing Corporation Open Interface Specification for Members

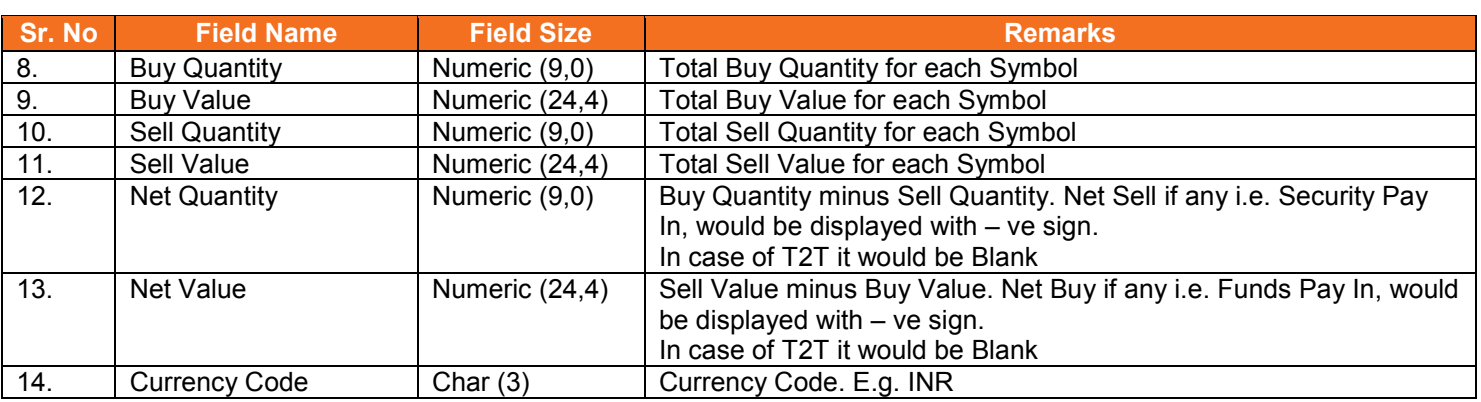

# <span id="page-22-0"></span>**5.12.1. Notes**

- Batch Number
	- $\circ$   $\dot{ }$  01' for provisional obligation file
	- $\circ$  '02' for final obligation file
- The file would be exported to TM/TCM

#### **5.13. Day Summary**

<span id="page-23-0"></span>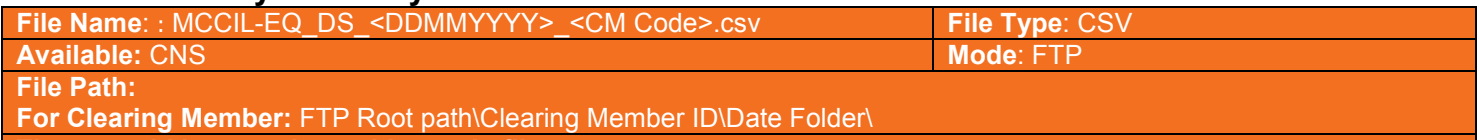

**There would be no column title row in file.**

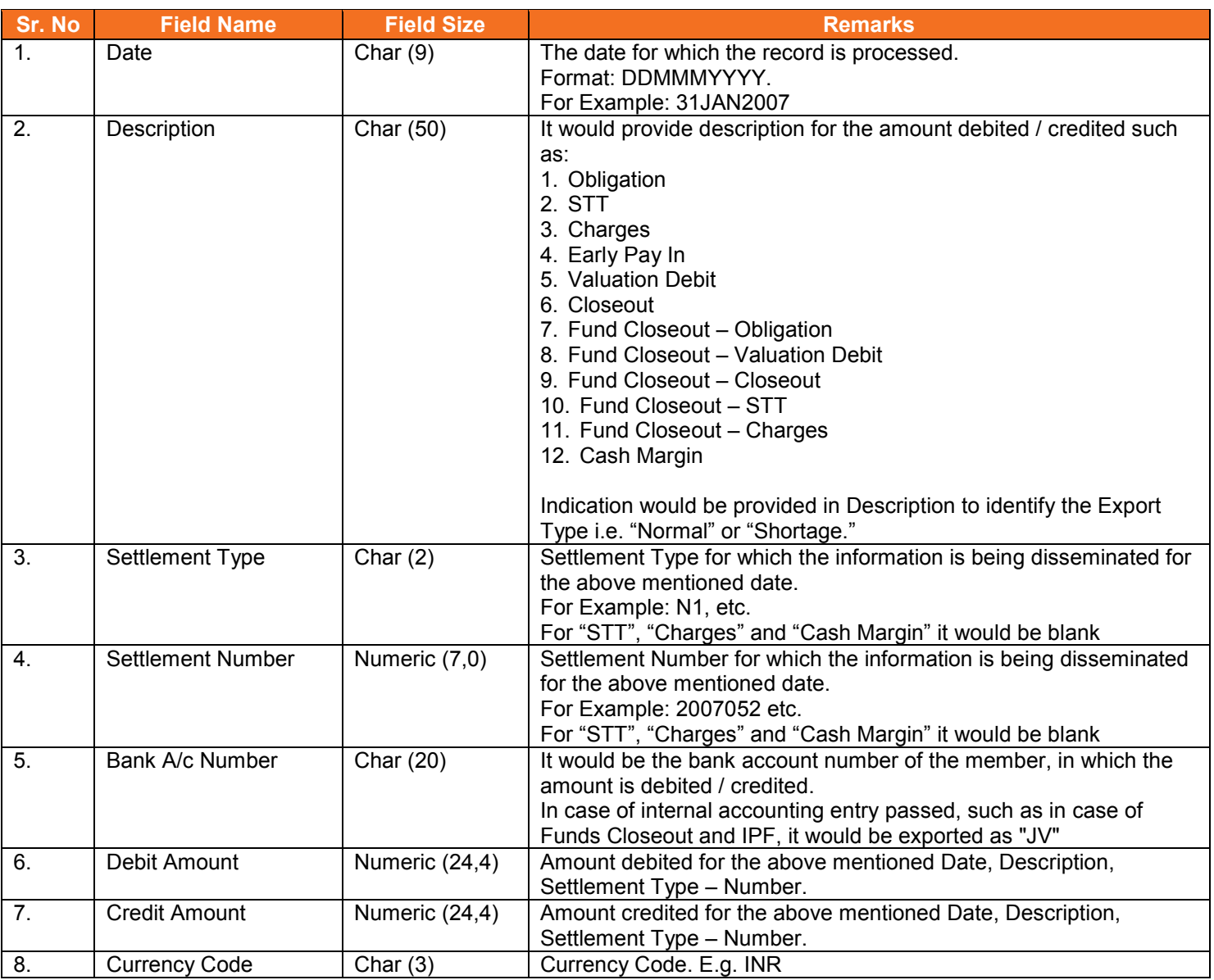

# **5.14. Margin**

<span id="page-24-0"></span>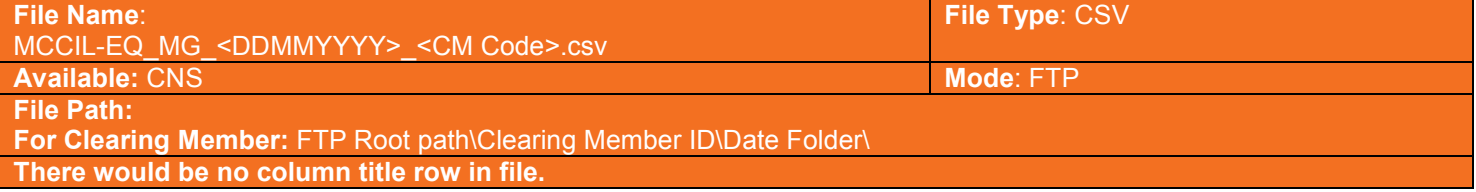

### Client wise, scrip wise margin record:

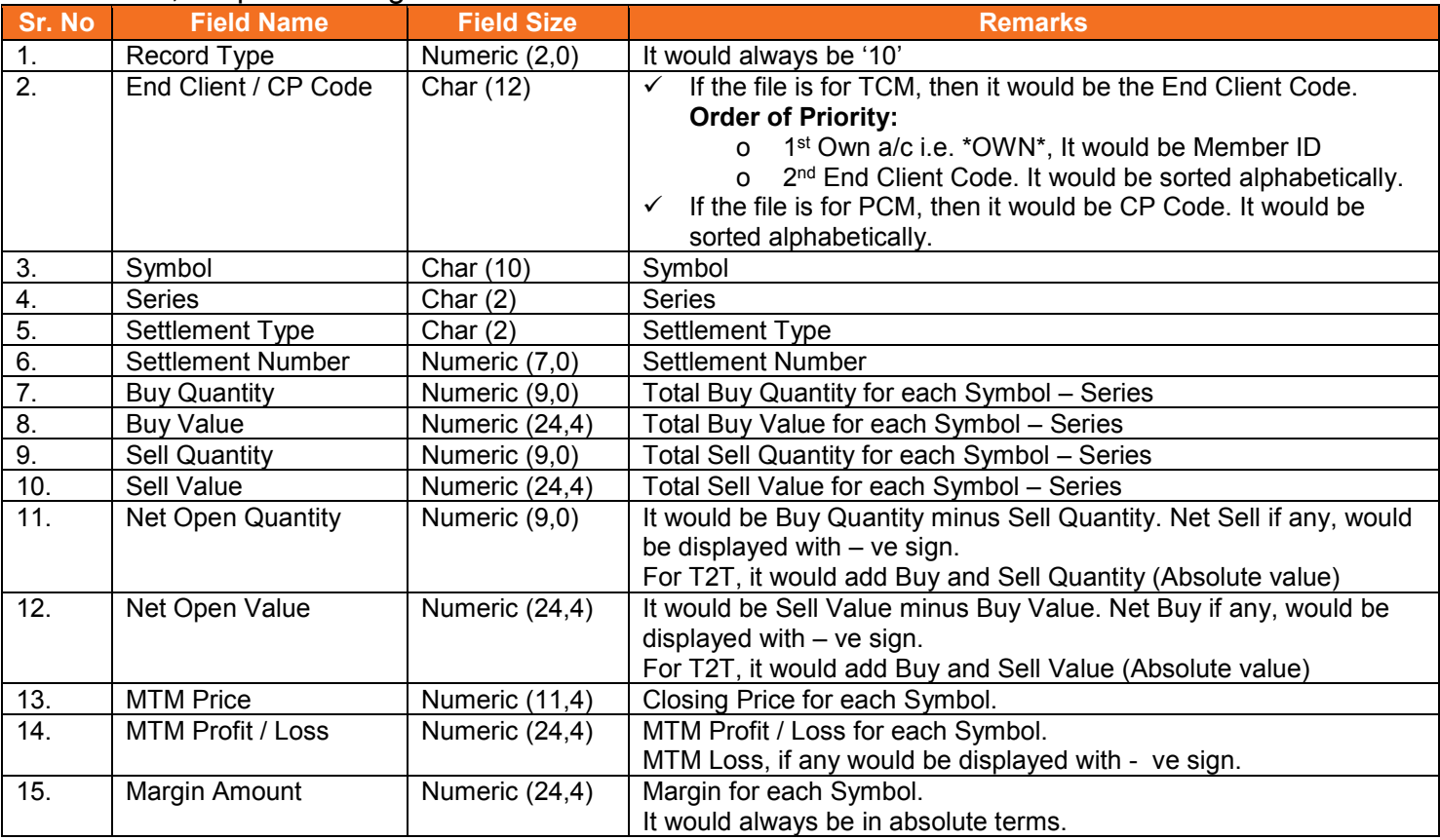

#### Client wise, mark to market & total margin record:

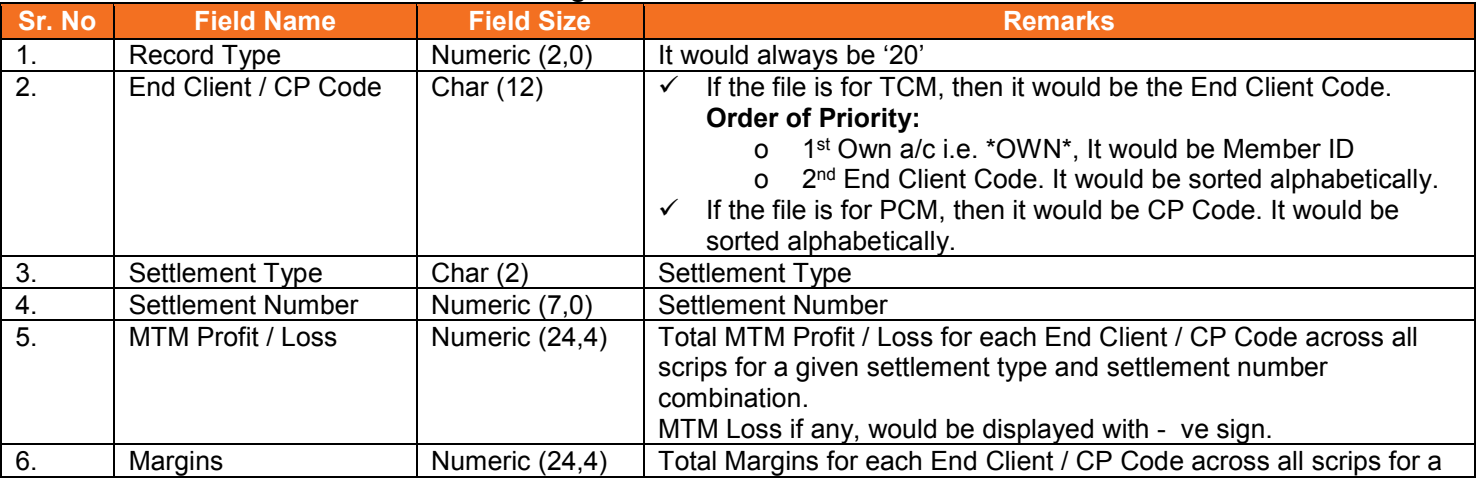

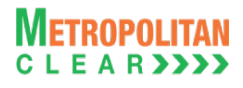

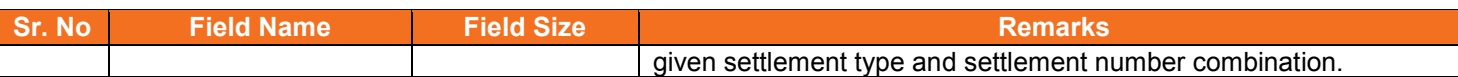

#### Member wise, total margin record:

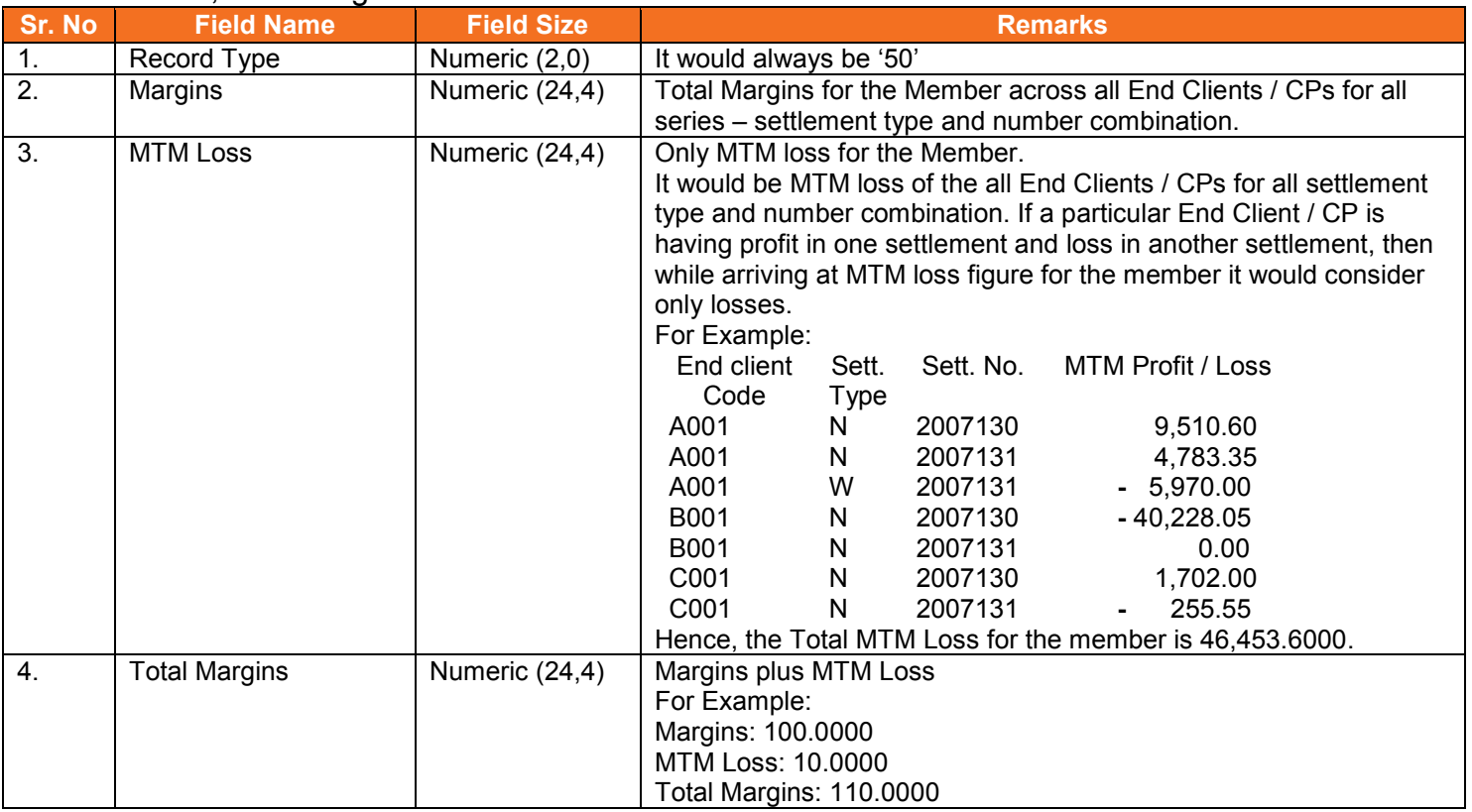

#### <span id="page-25-0"></span>**5.14.1. Notes:**

• Total margin is computed after considering cross margin benefit.

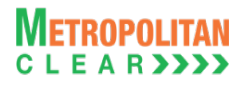

# **5.15. Collateral Details**

<span id="page-26-0"></span>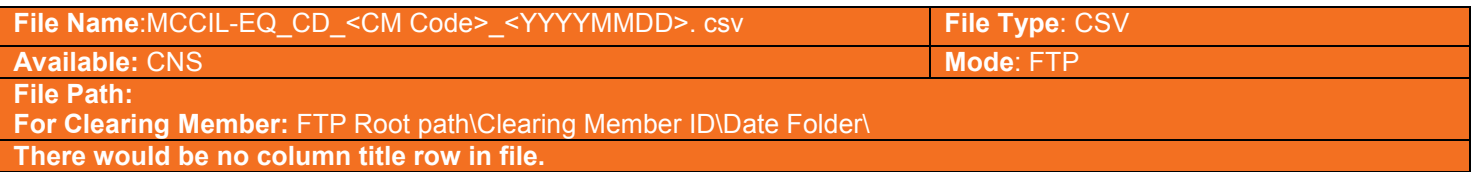

#### Header Record

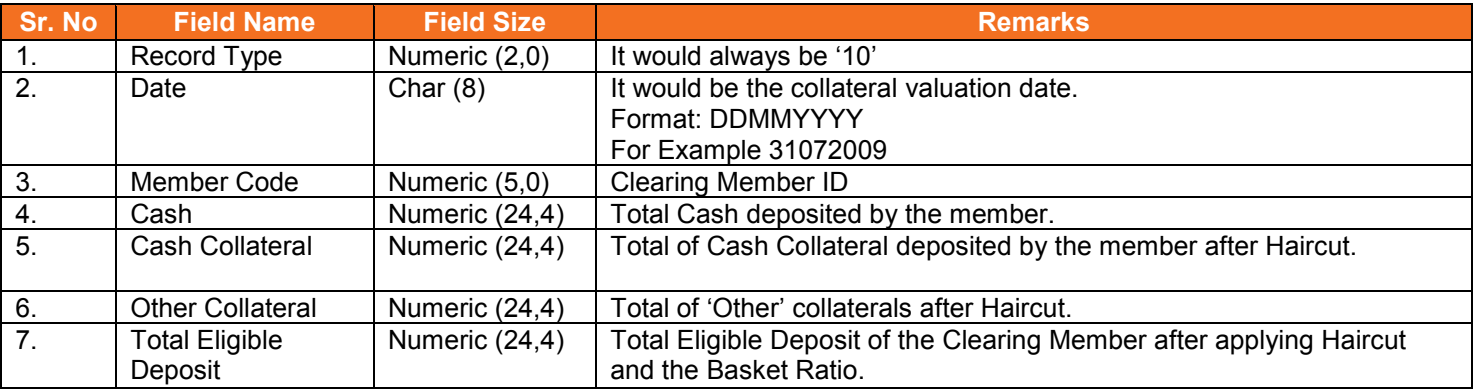

### Detail Record (Reflecting all eligible collateral for the day)

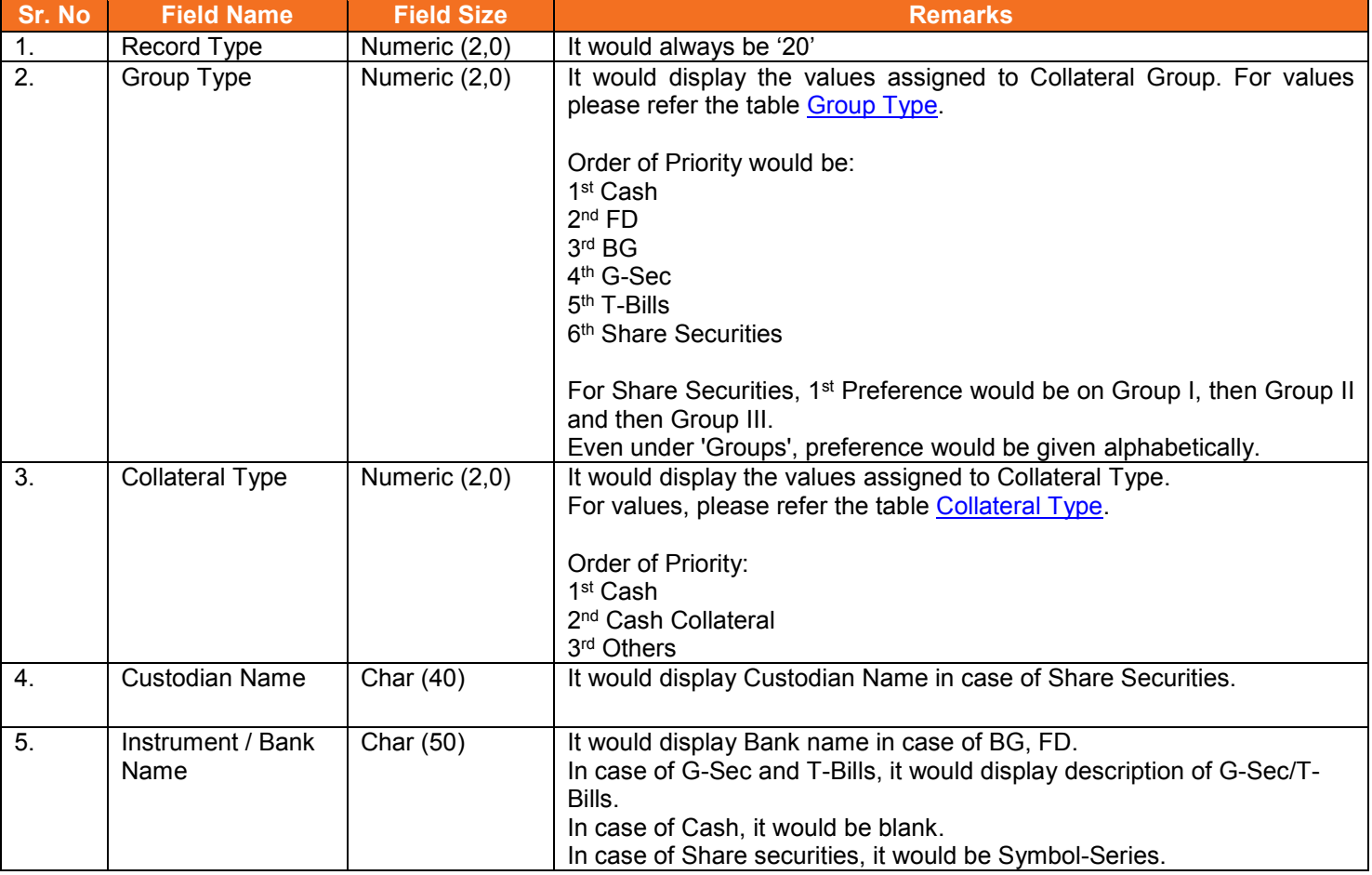

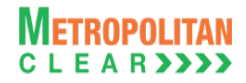

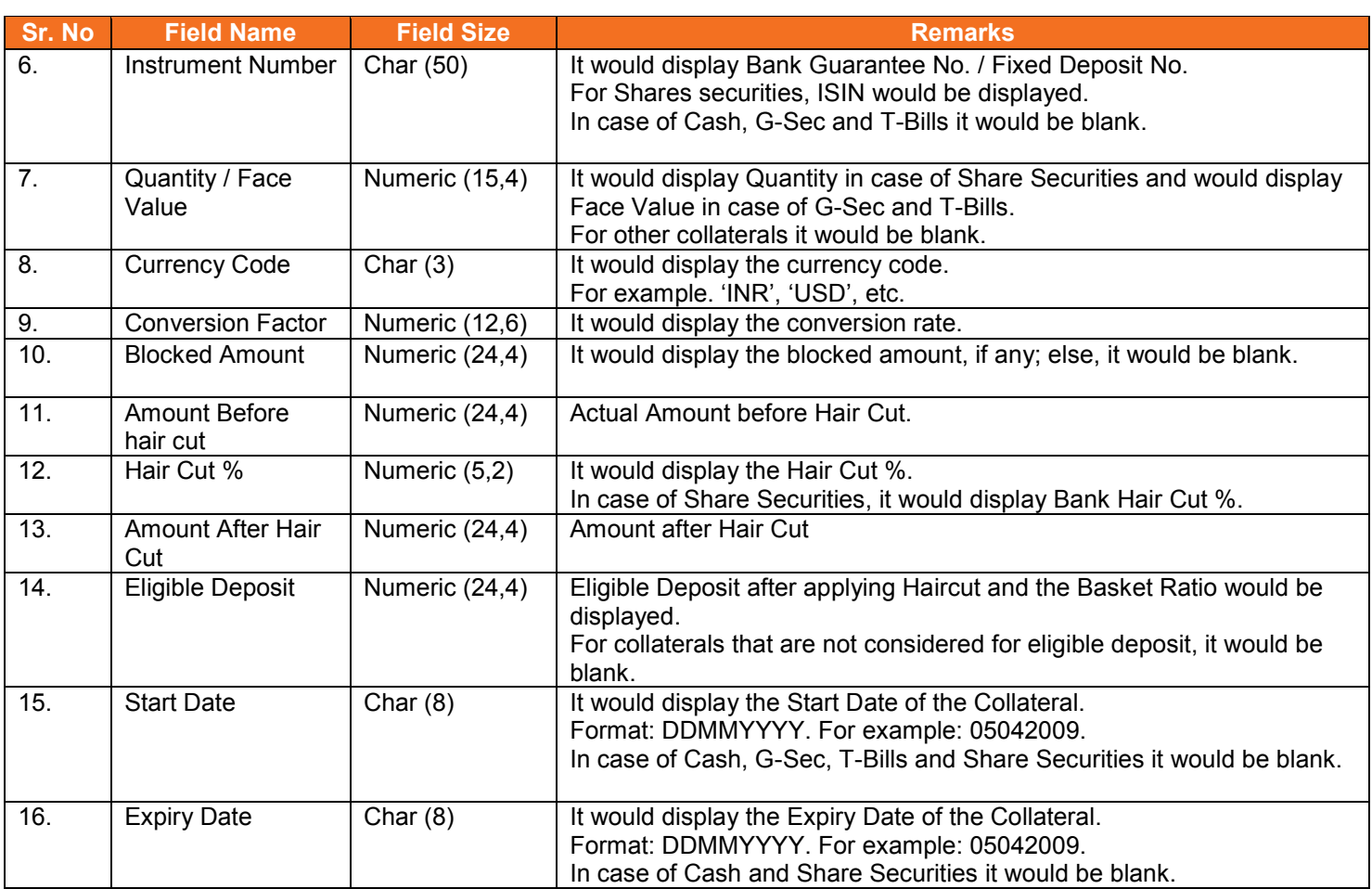

### Detail Record (Reflecting collateral inward/outward for the day)

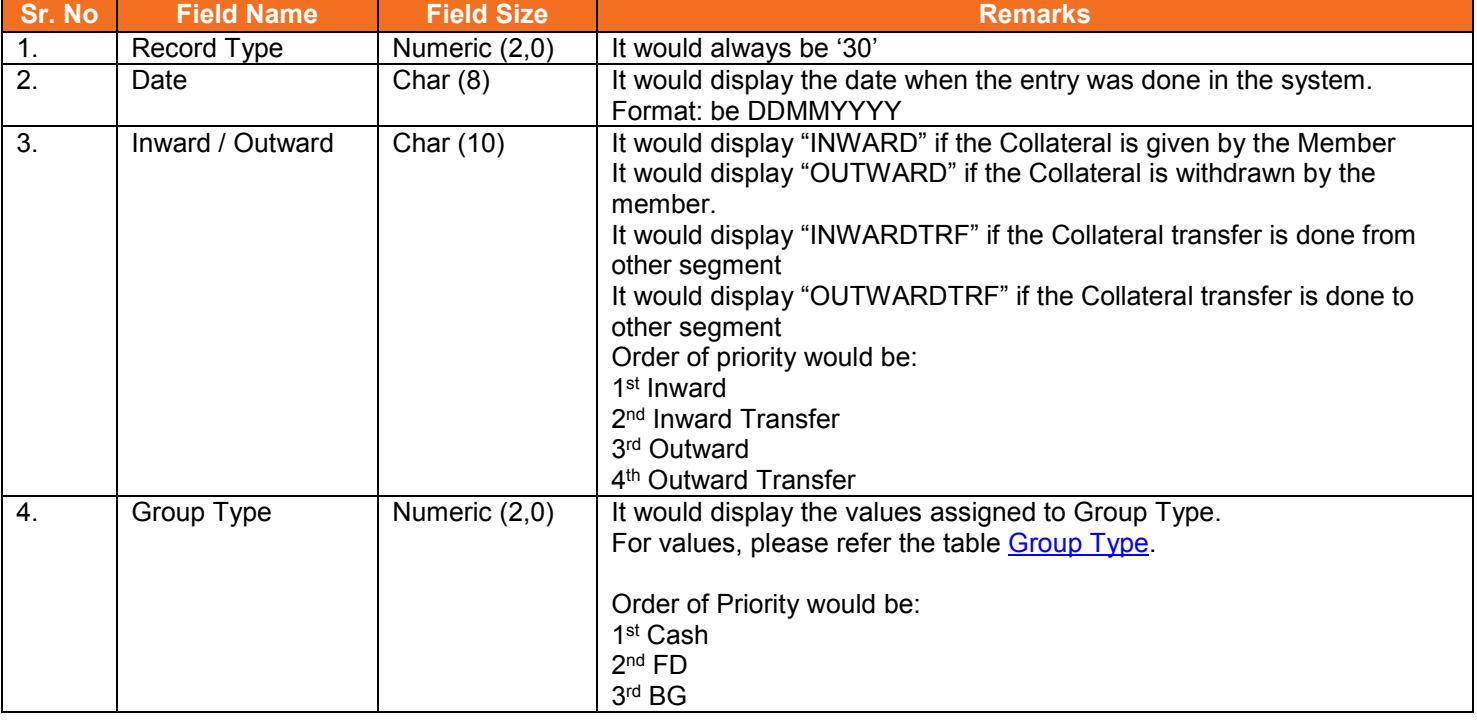

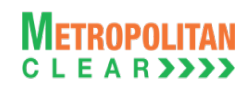

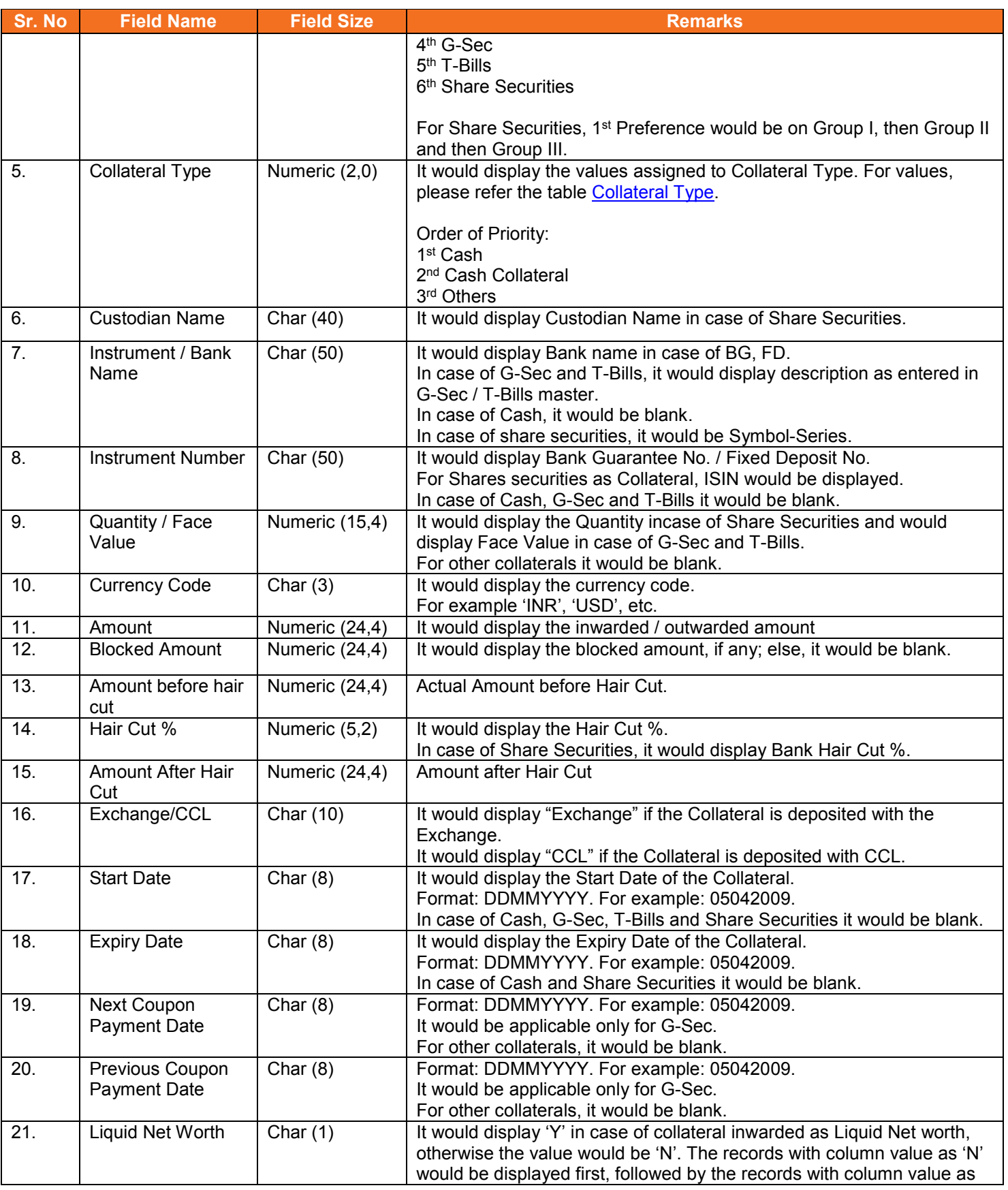

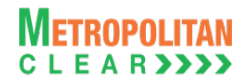

#### Version 11.3.5.9 Equity Interoperability - Clearing Corporation Open Interface Specification for Members

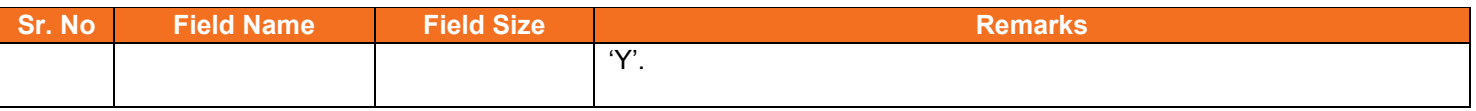

# Detail Record (Reflecting renewal of BG and FD collaterals, if any)

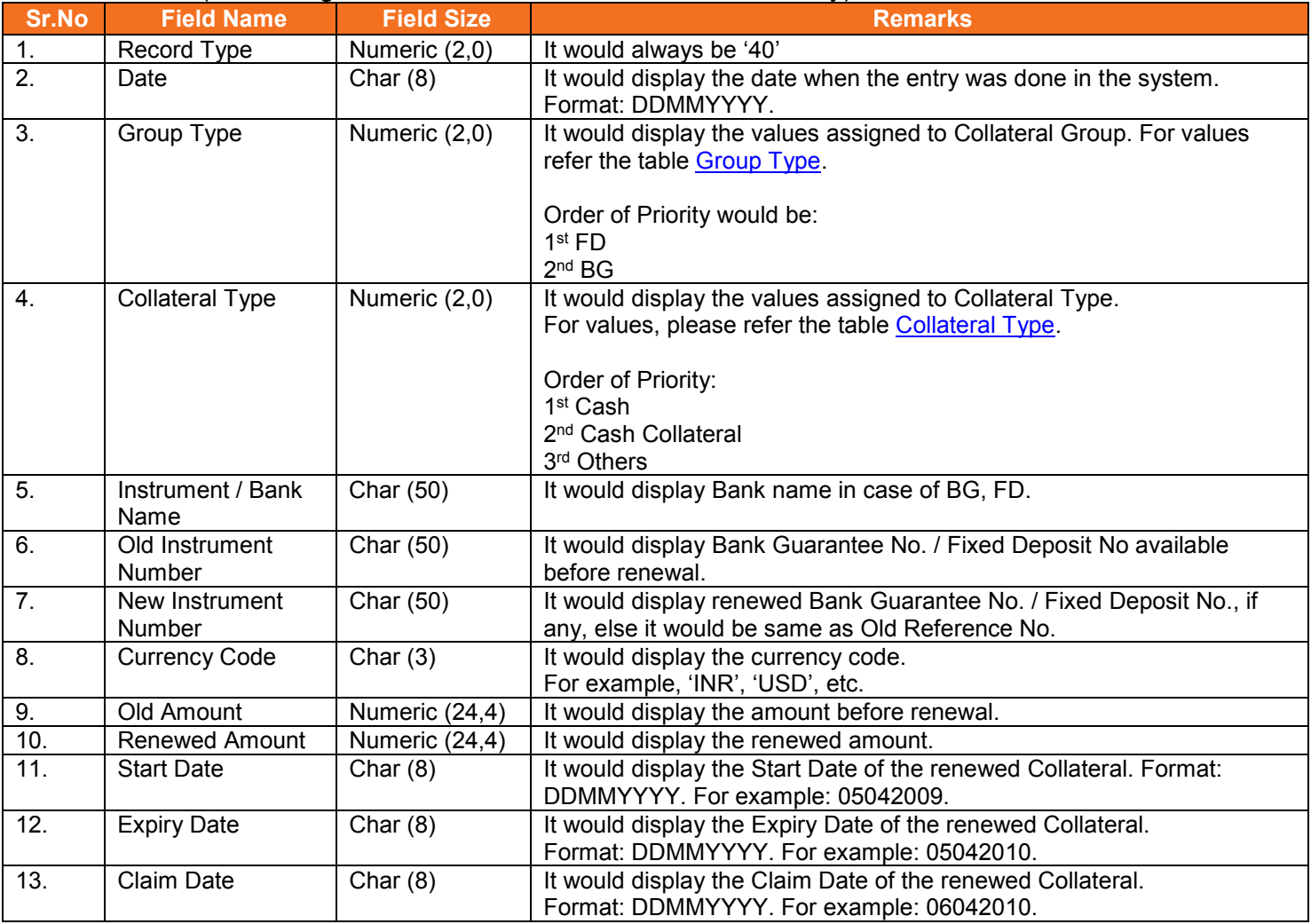

# <span id="page-29-0"></span>Group Type:

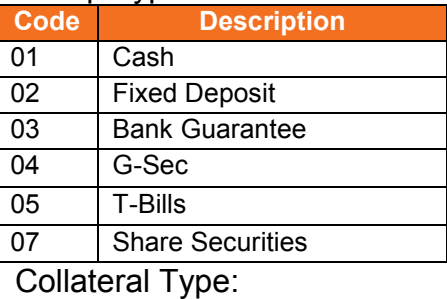

<span id="page-29-1"></span>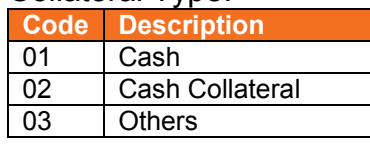

# **5.16. Expiring Collateral Details**

<span id="page-30-0"></span>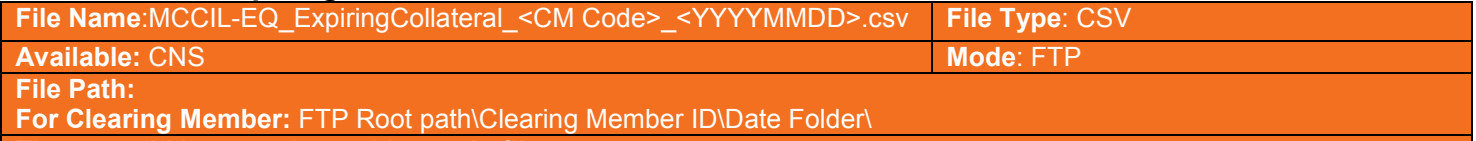

**There would be no column title row in file.**

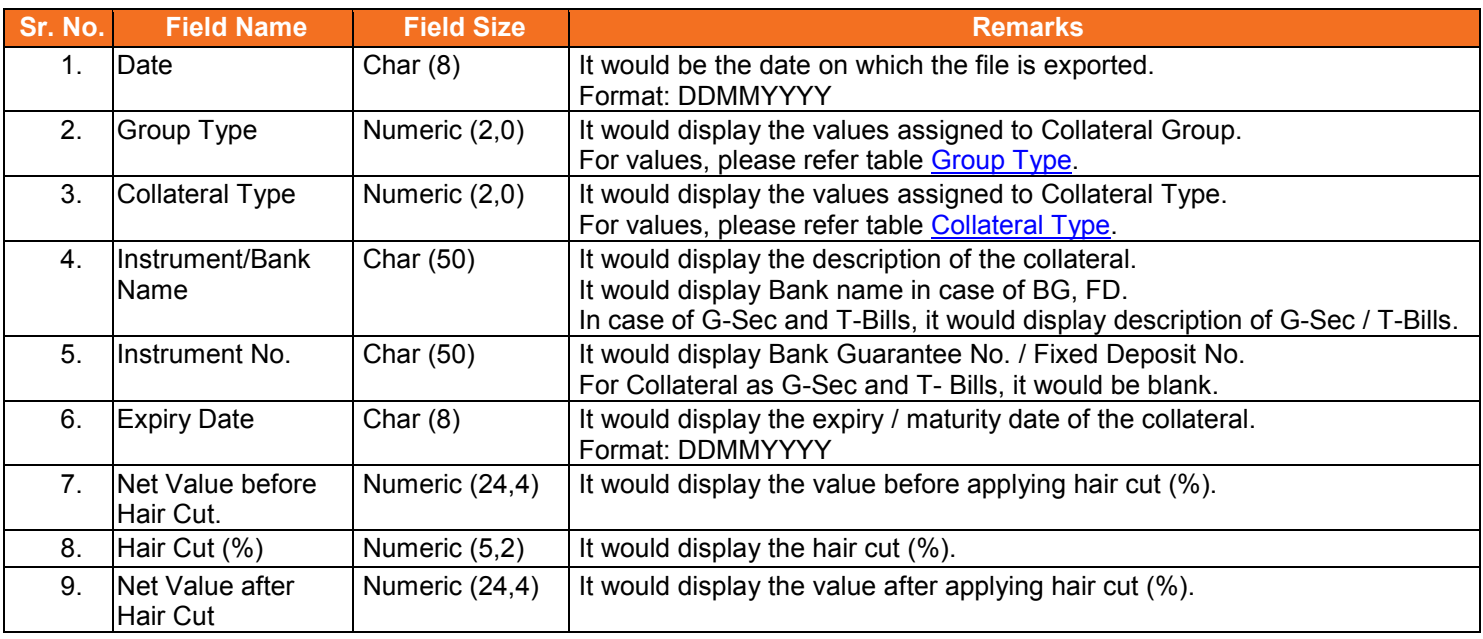

### <span id="page-30-1"></span>Group Type:

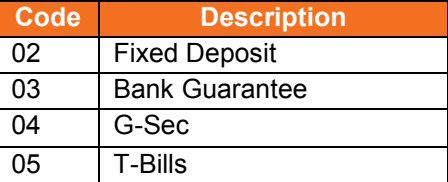

# <span id="page-30-2"></span>Collateral Type:

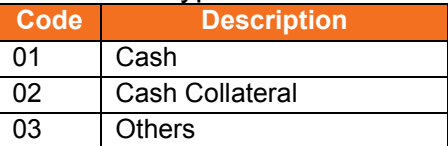

# **5.17. STT for Clearing Member**

<span id="page-31-0"></span>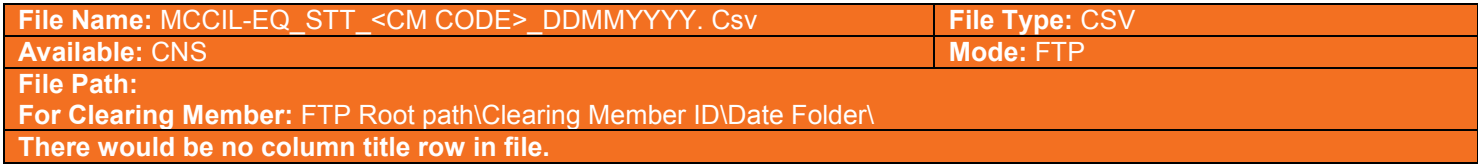

#### Header Record at CM level

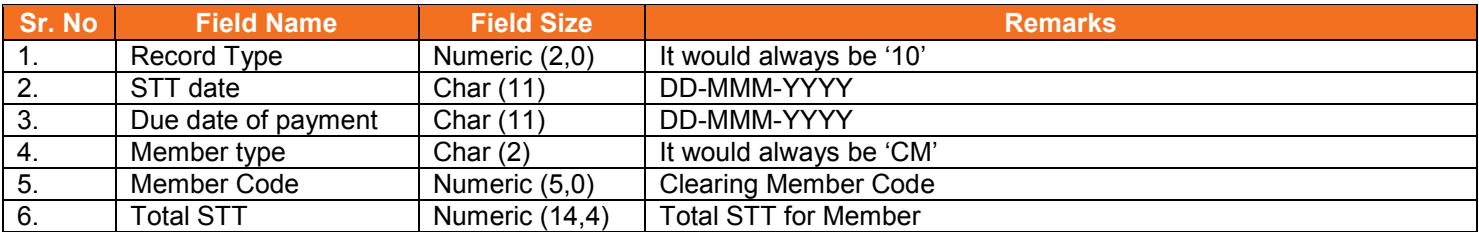

# Summary Record at TM/CP level

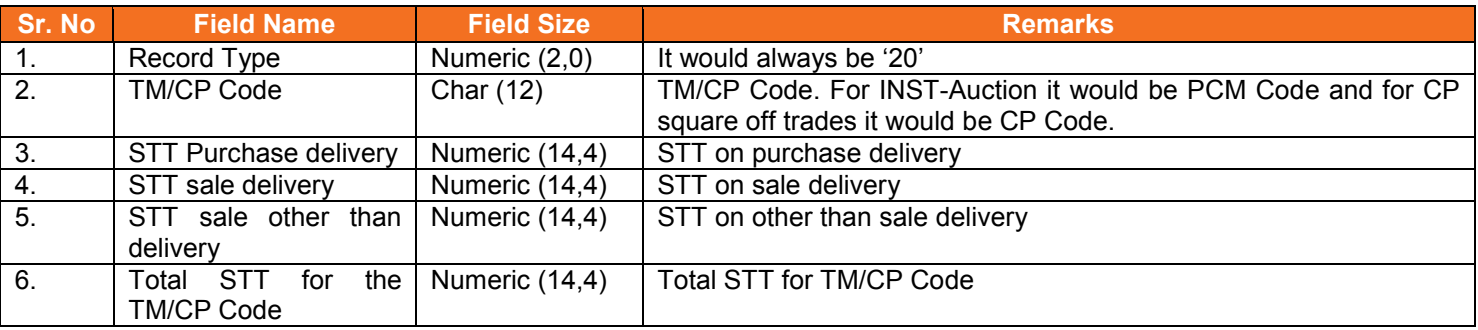

# Summary Record at End Client/CP level

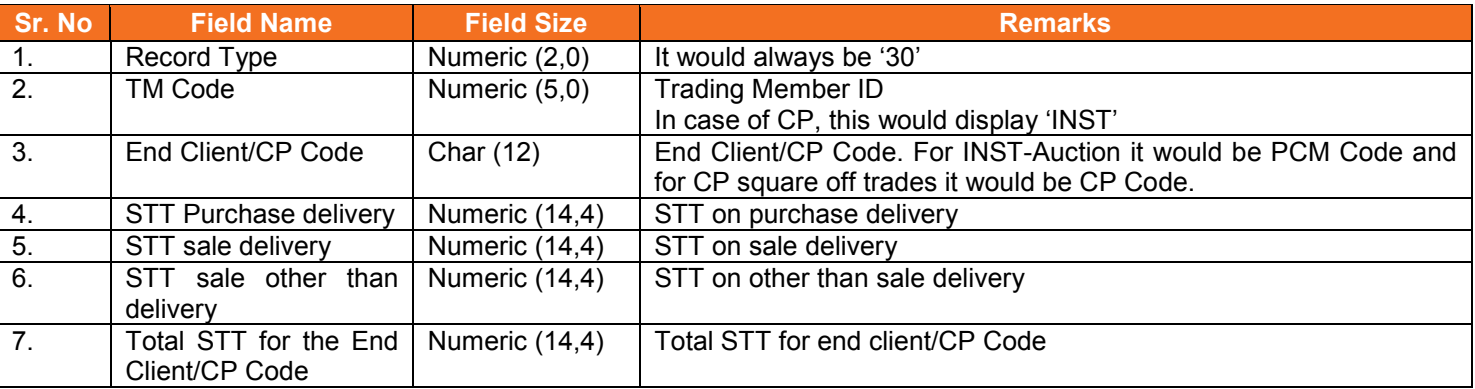

# Detail Record at Symbol level

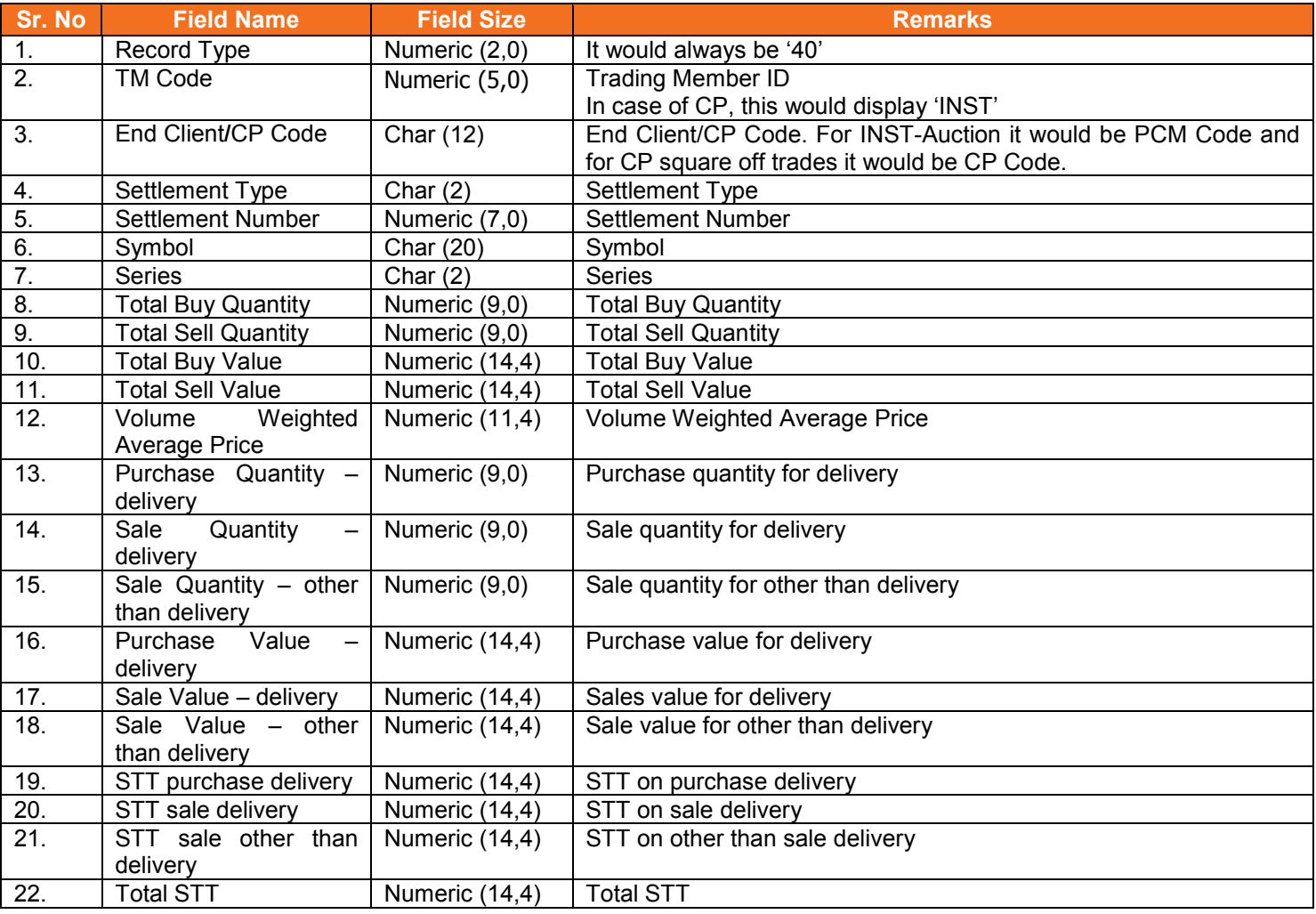

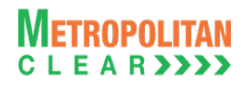

# **5.18. STT for Trading Member**

<span id="page-33-0"></span>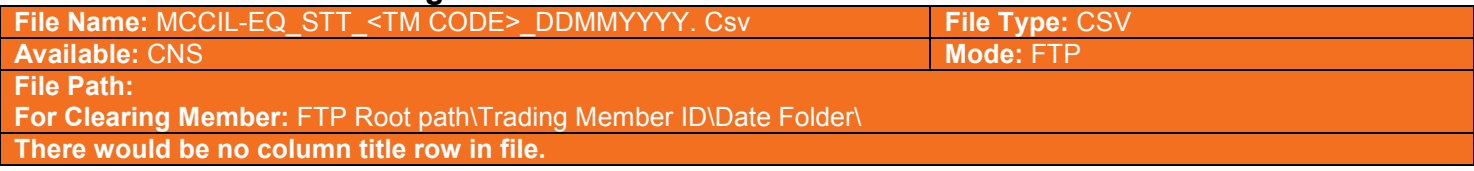

#### Header Record at TM level

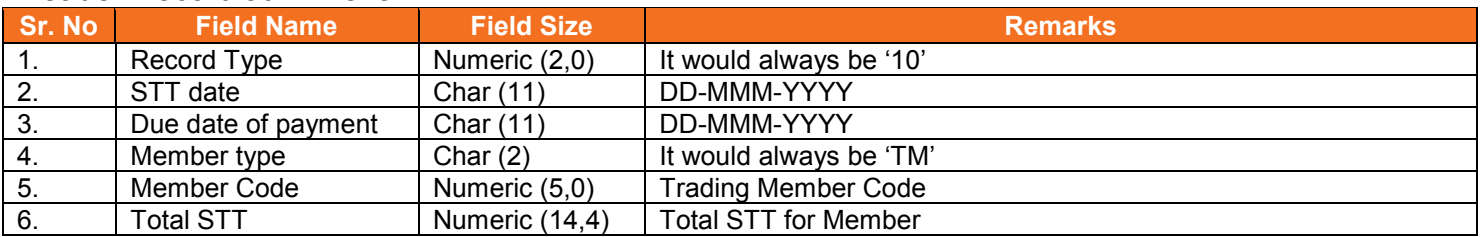

# Summary Record at End Client level

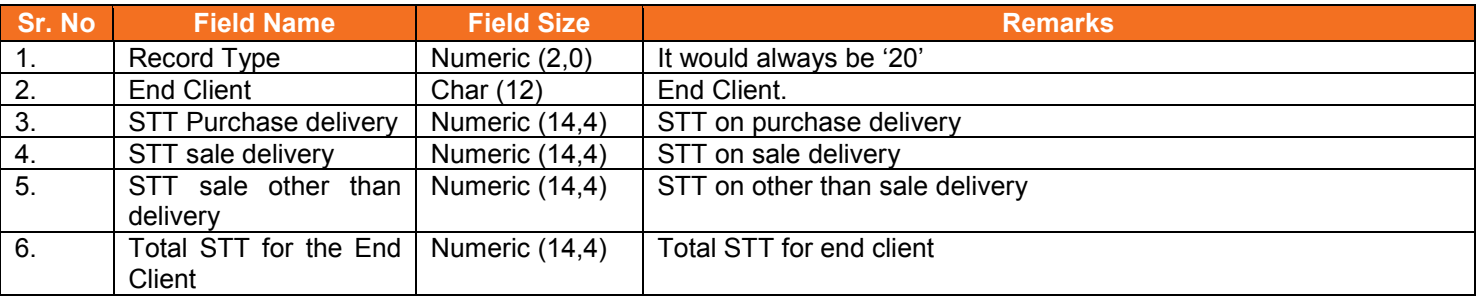

# Detail Record at Symbol level

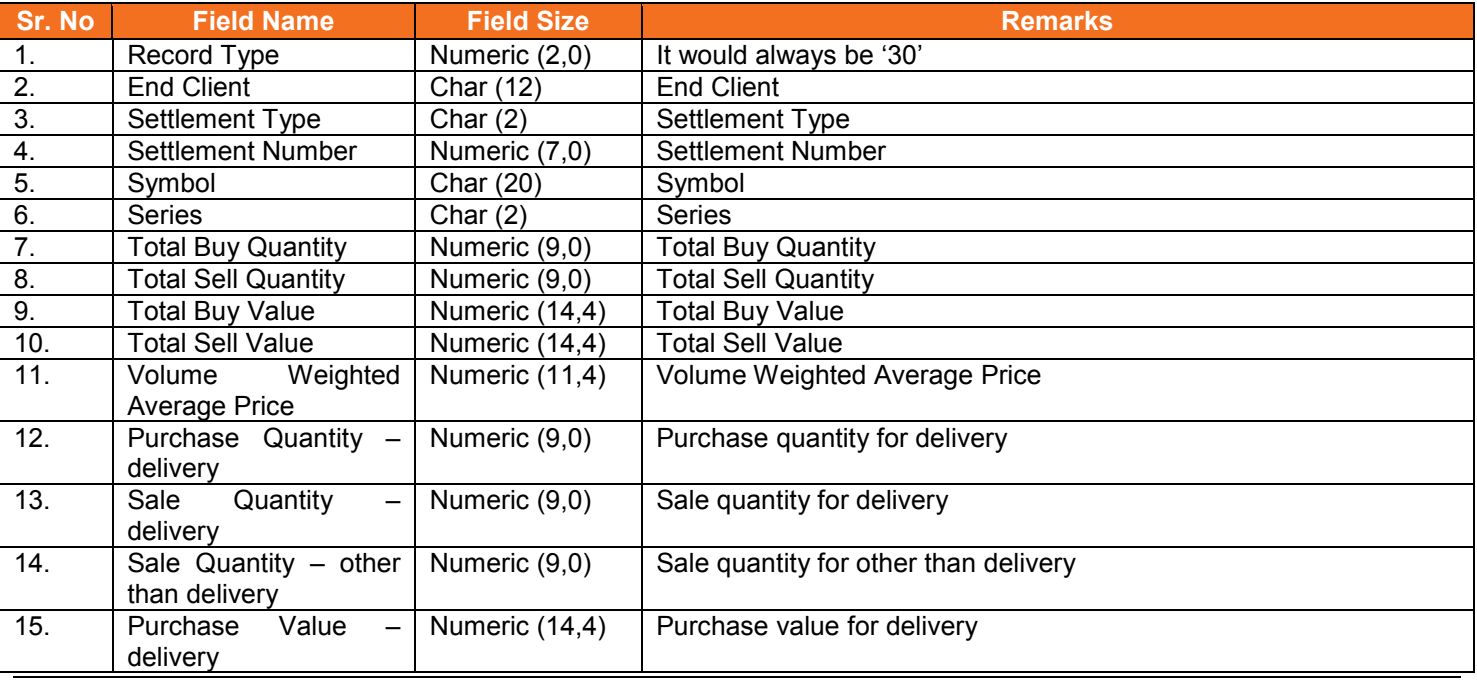

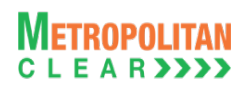

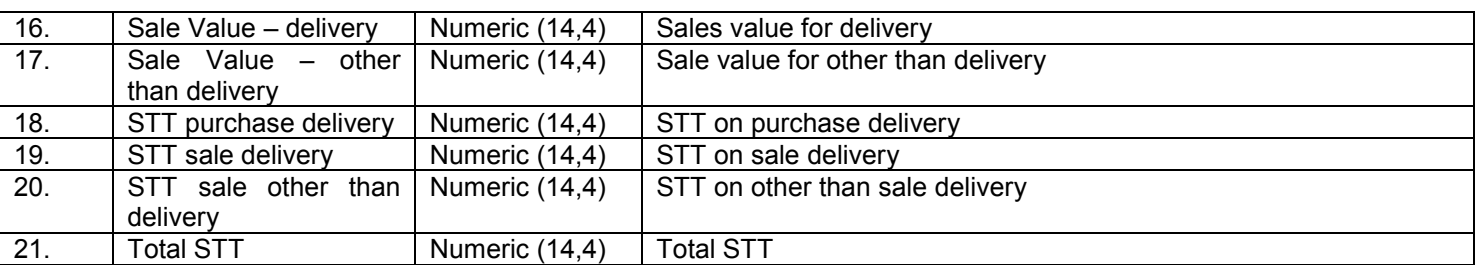

# **5.19. Valuation Debit / Credit**

<span id="page-35-0"></span>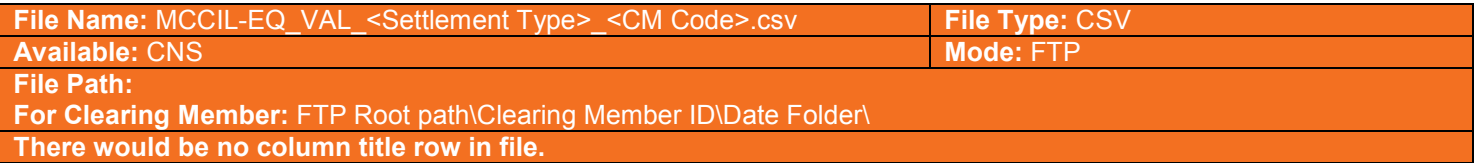

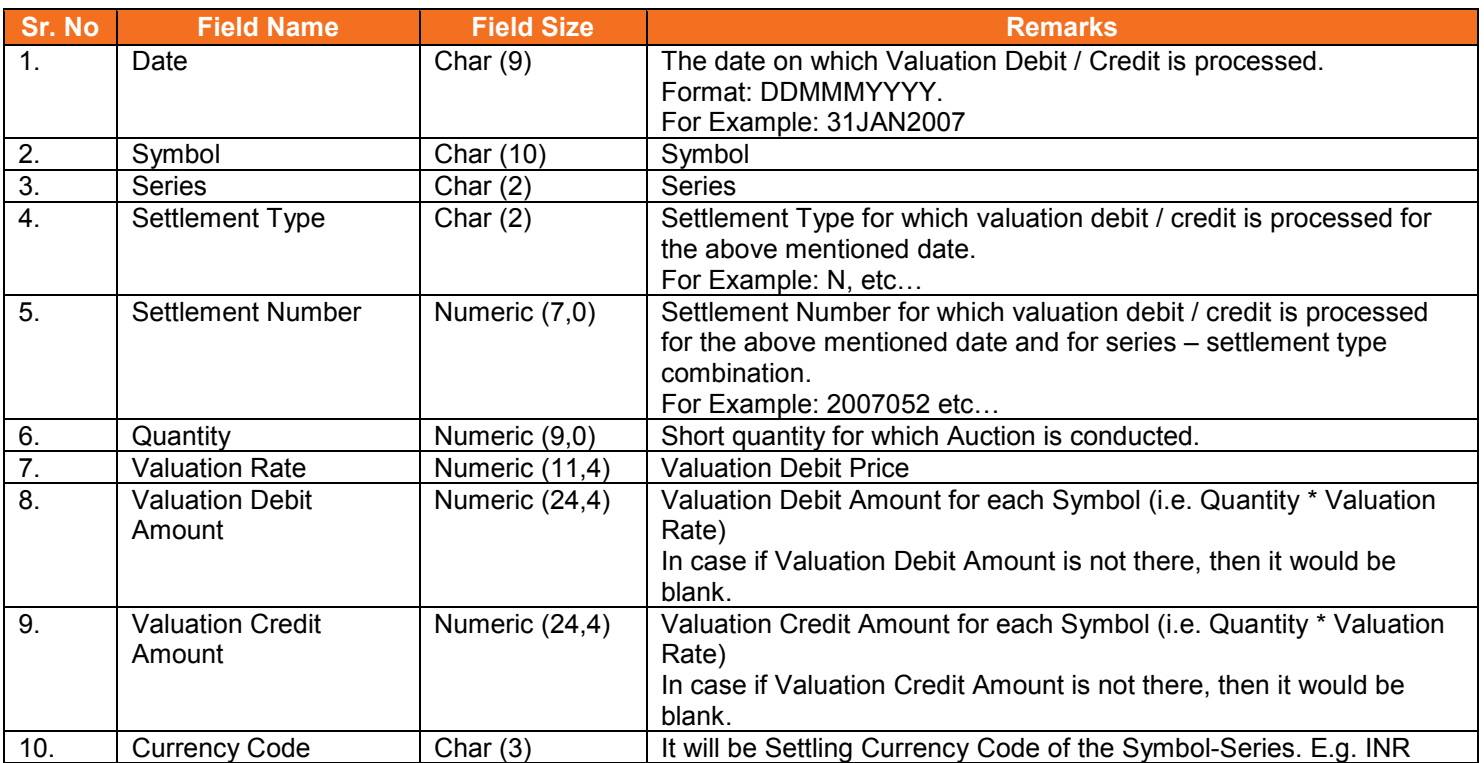
# **5.20. Close Out**

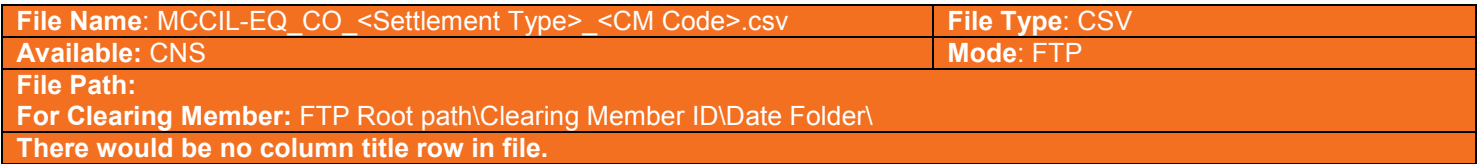

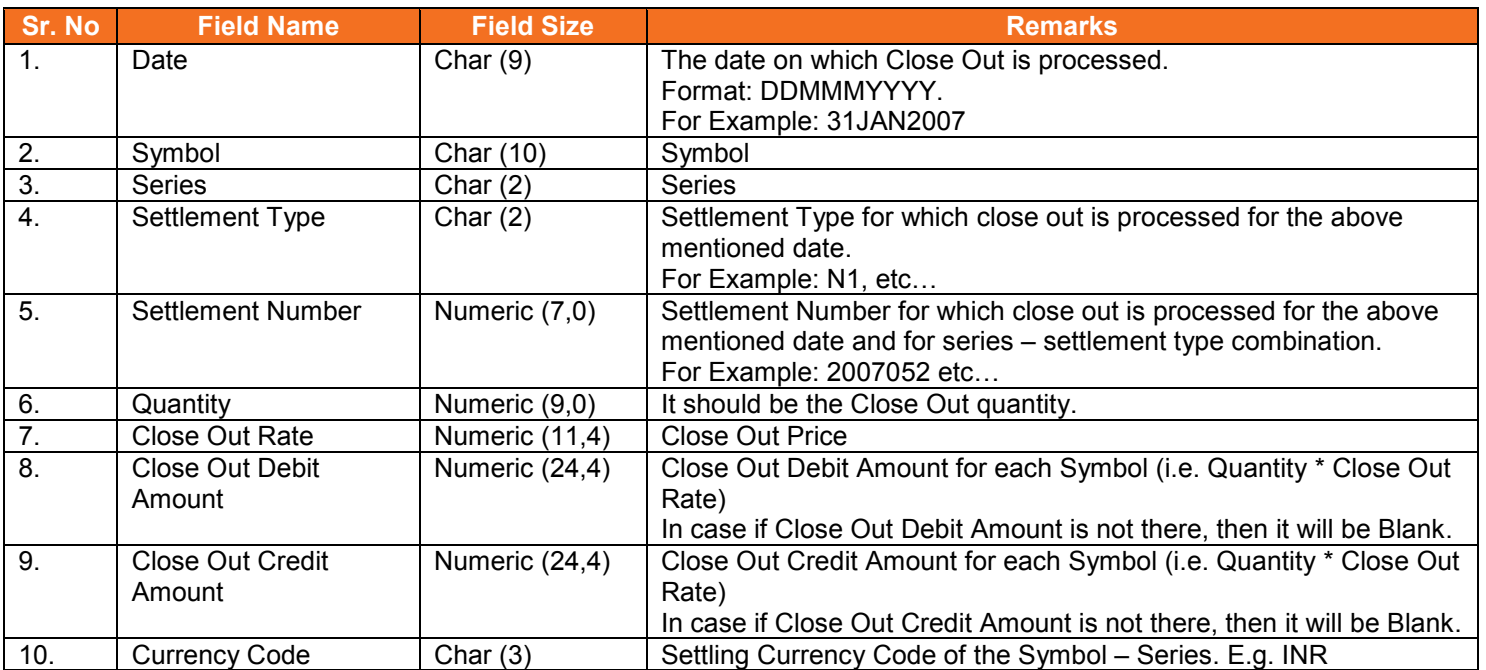

# **5.21. Adhoc Charges**

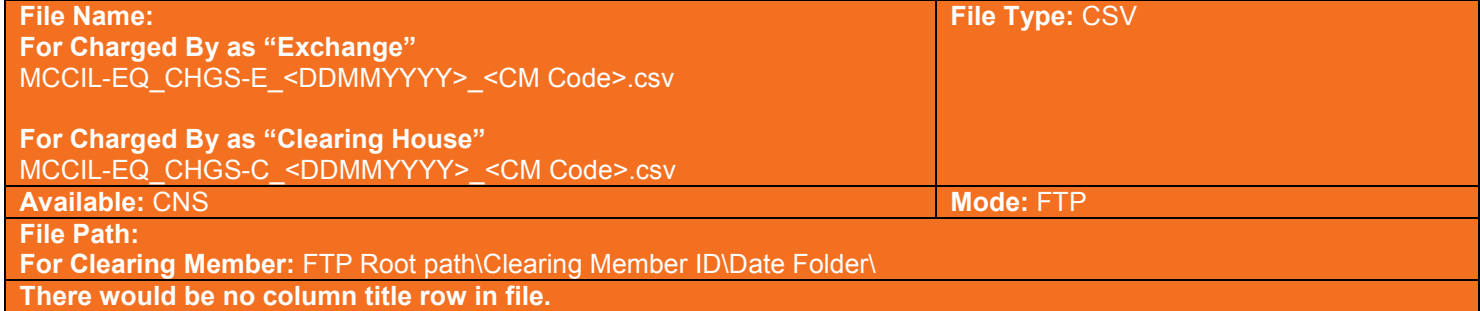

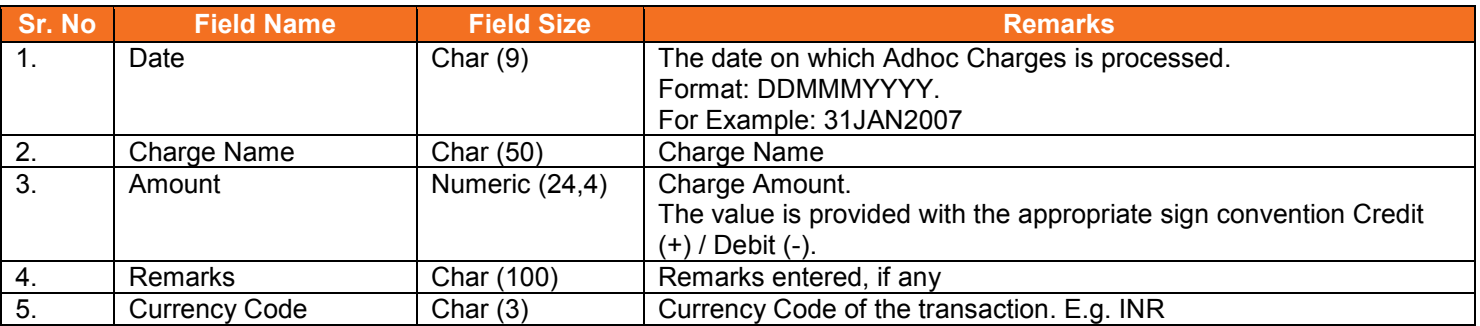

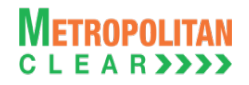

# **5.22. Delivery Pay-In**

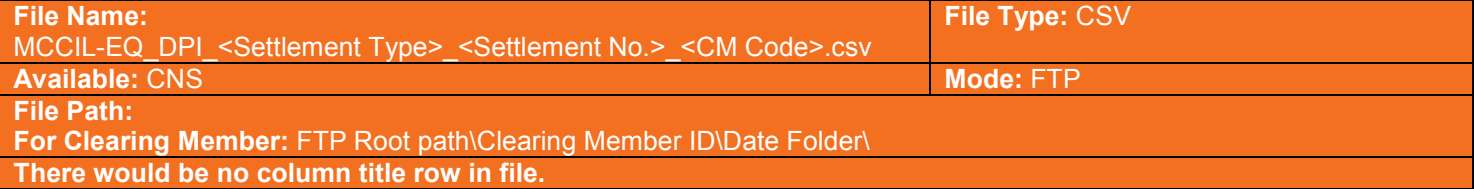

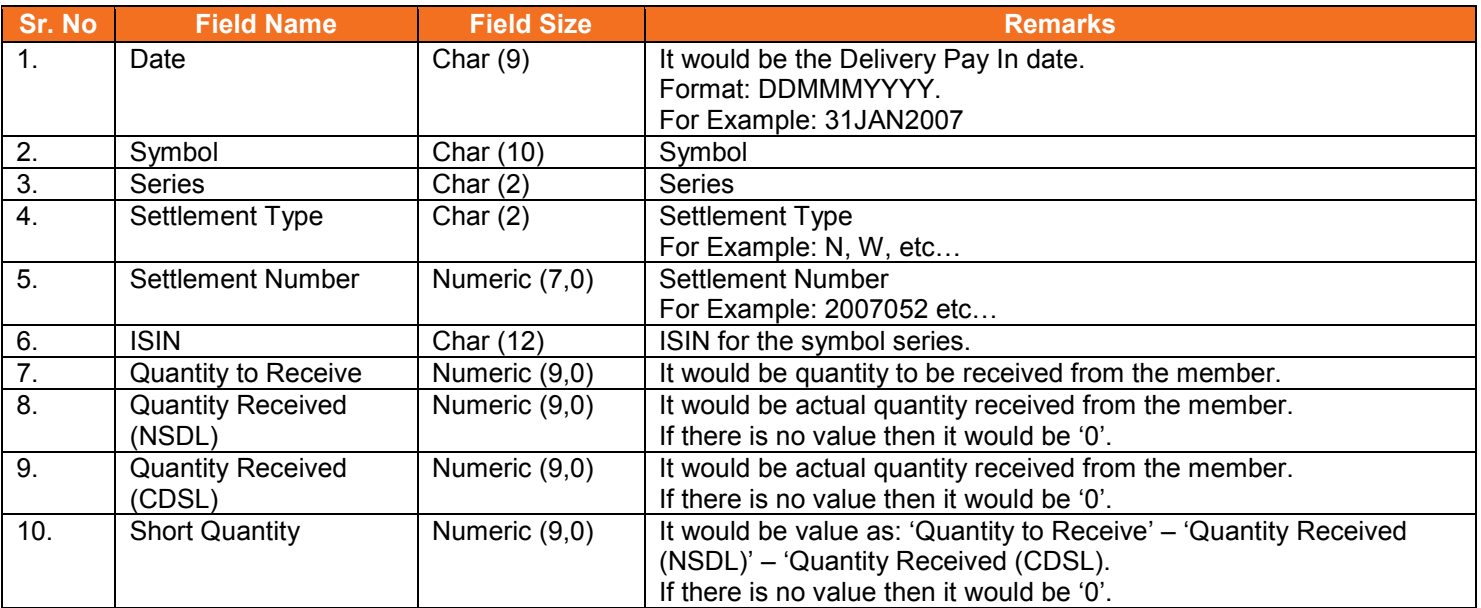

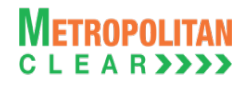

# **5.23. Delivery Pay-Out**

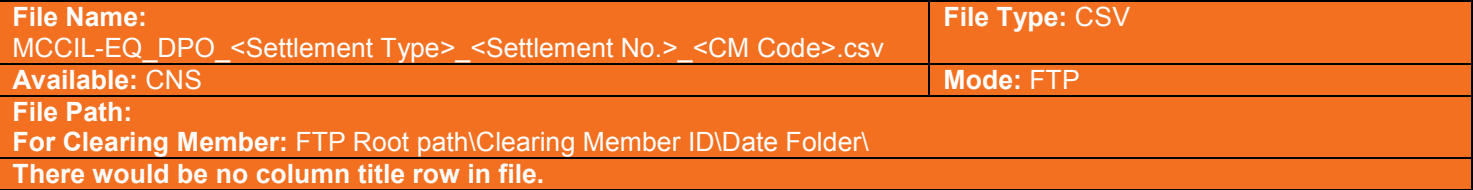

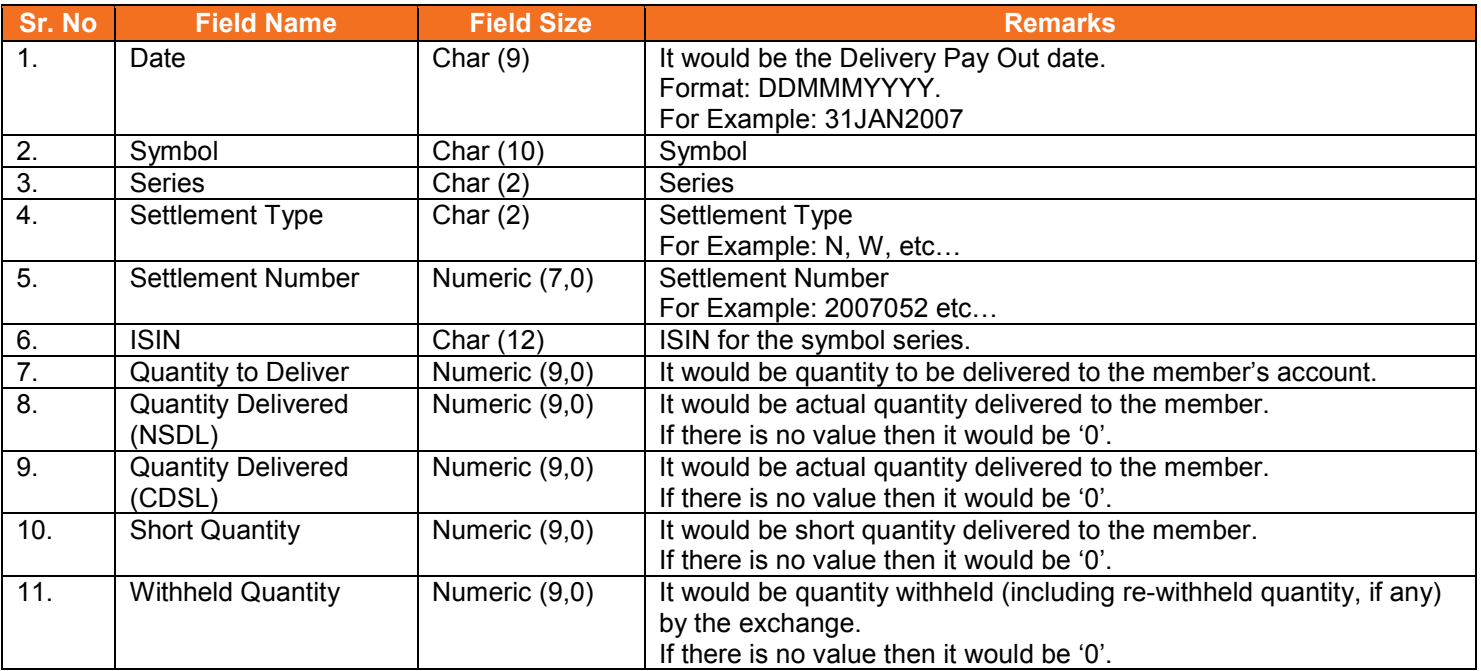

# **5.24. Direct Payout Request File from Member**

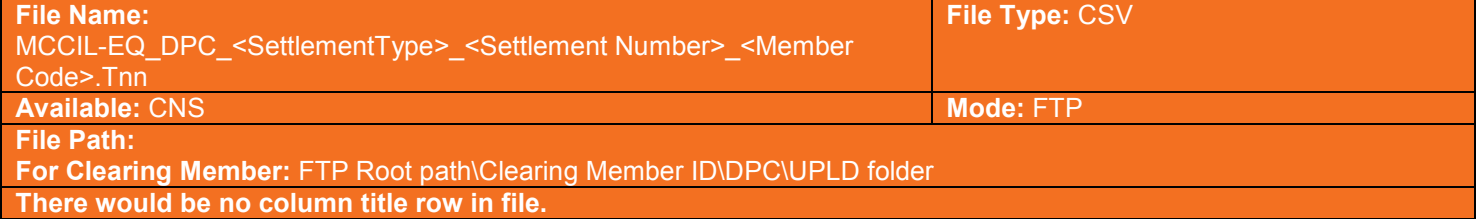

## Header Record

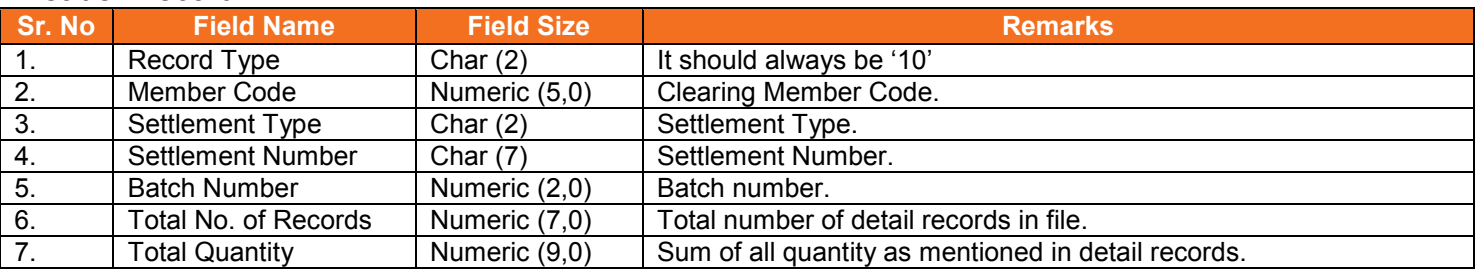

### Detail Record

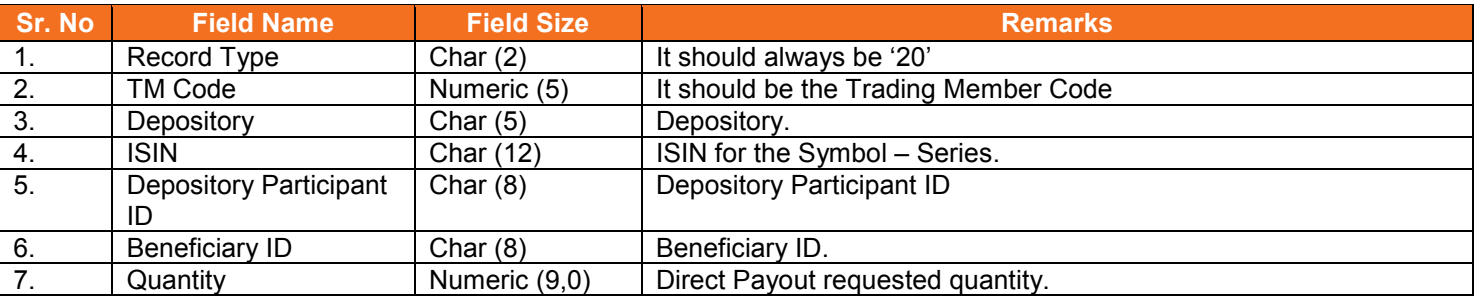

# **5.25. Direct Payout Request Response File to Member**

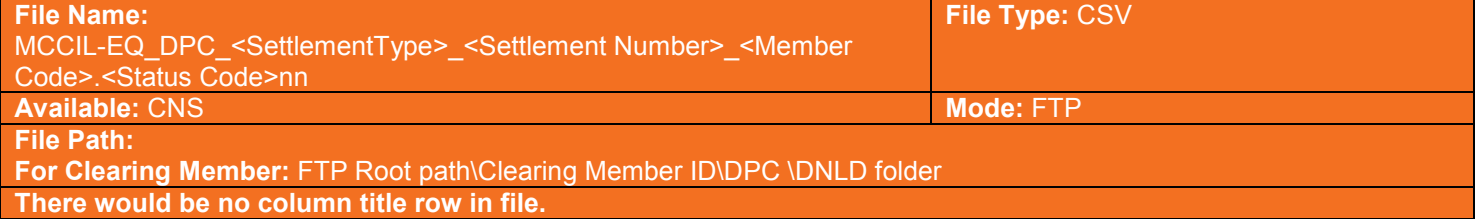

#### Header Record

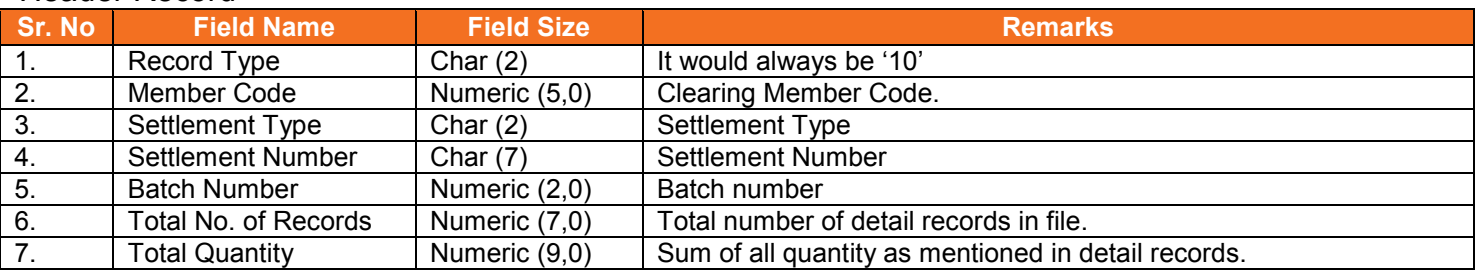

### Detail Record

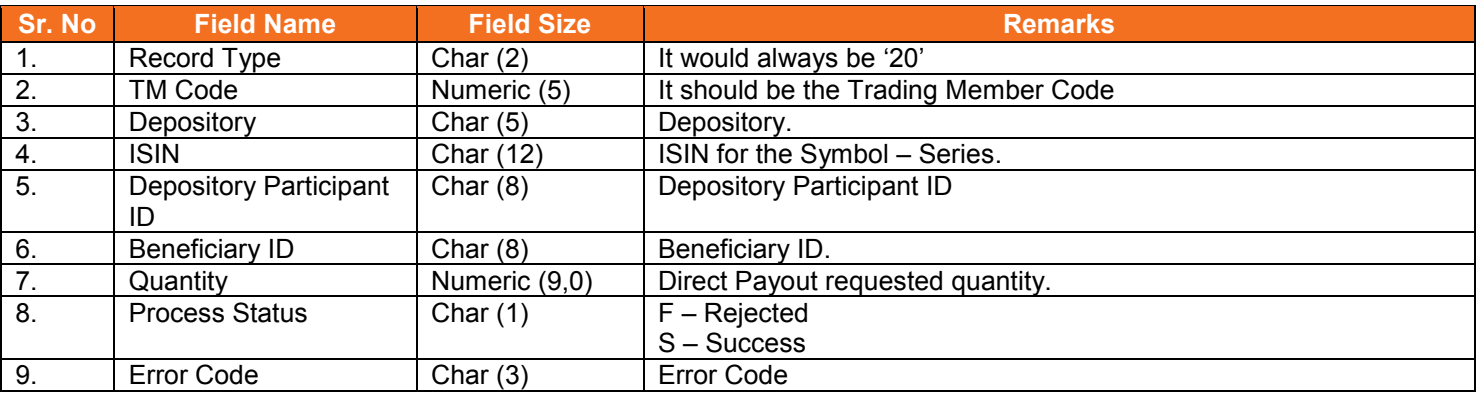

## **5.25.1. List of Error Codes**

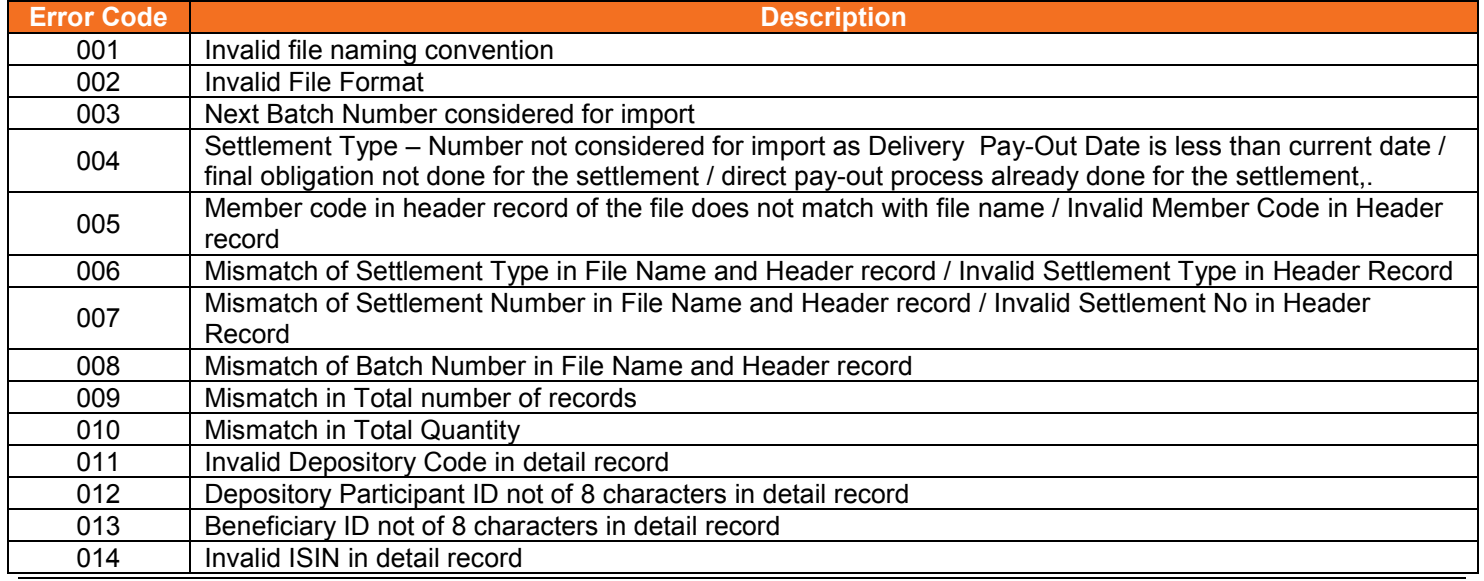

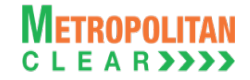

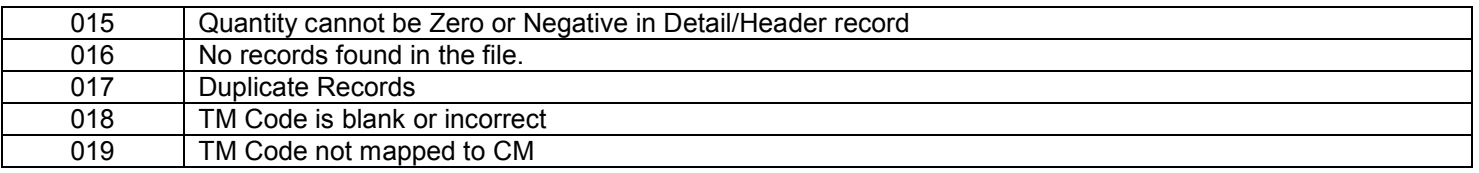

#### **5.25.2. Notes:**

- 1) On file import, members will get file with following status codes.
- For Rejected file .Fnn\_error code
- For Partially accepted file- .Pnn
- For Successful file- .Snn
- nn Batch number (is a running sequence) valid values 01 to 99

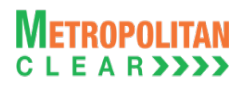

#### **5.26. Direct Pay-Out File**

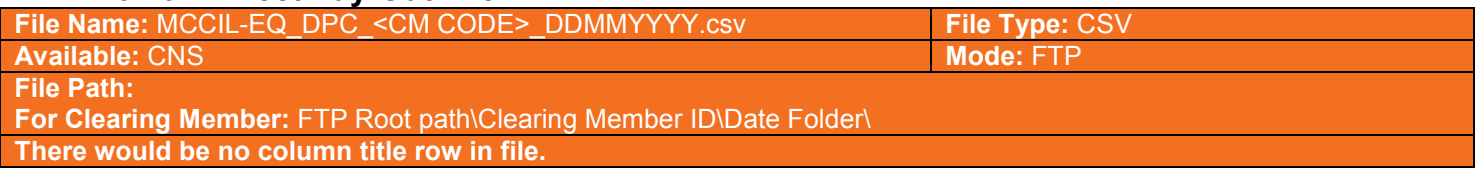

#### Header Record

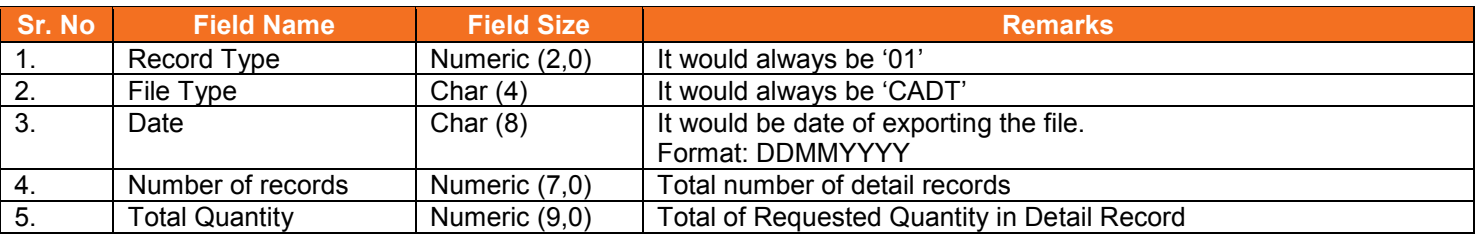

#### Summary Record

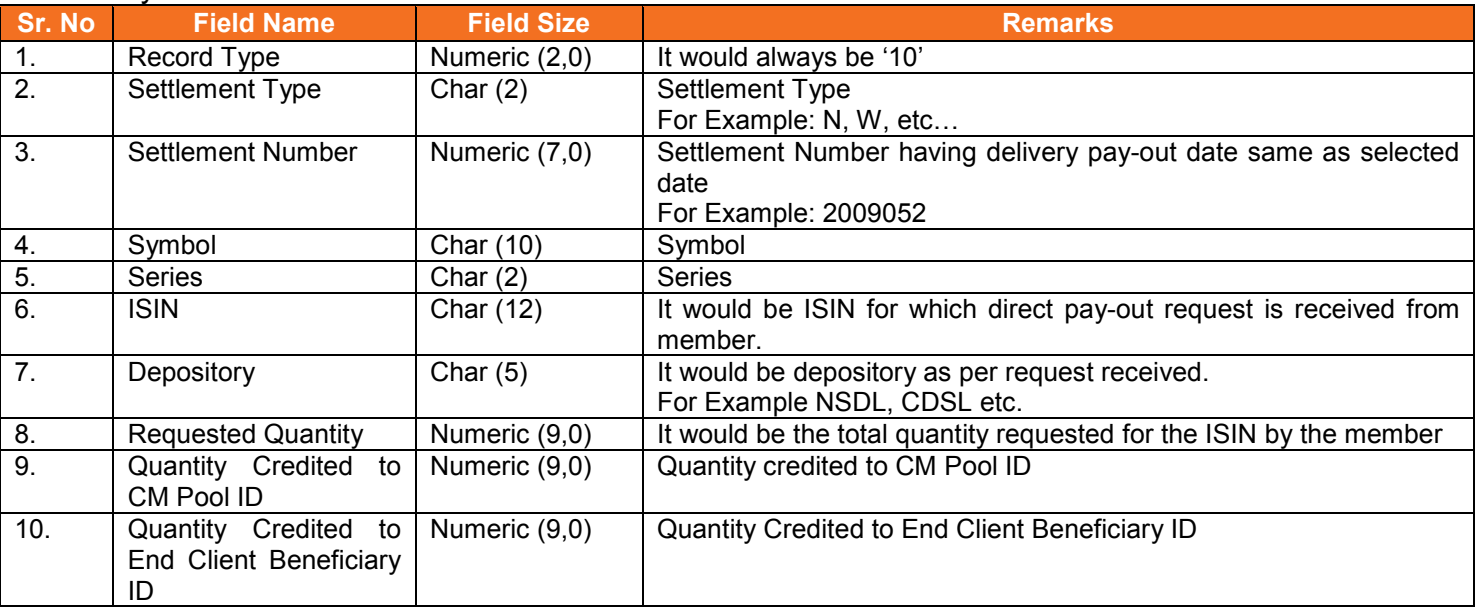

## Detail Record

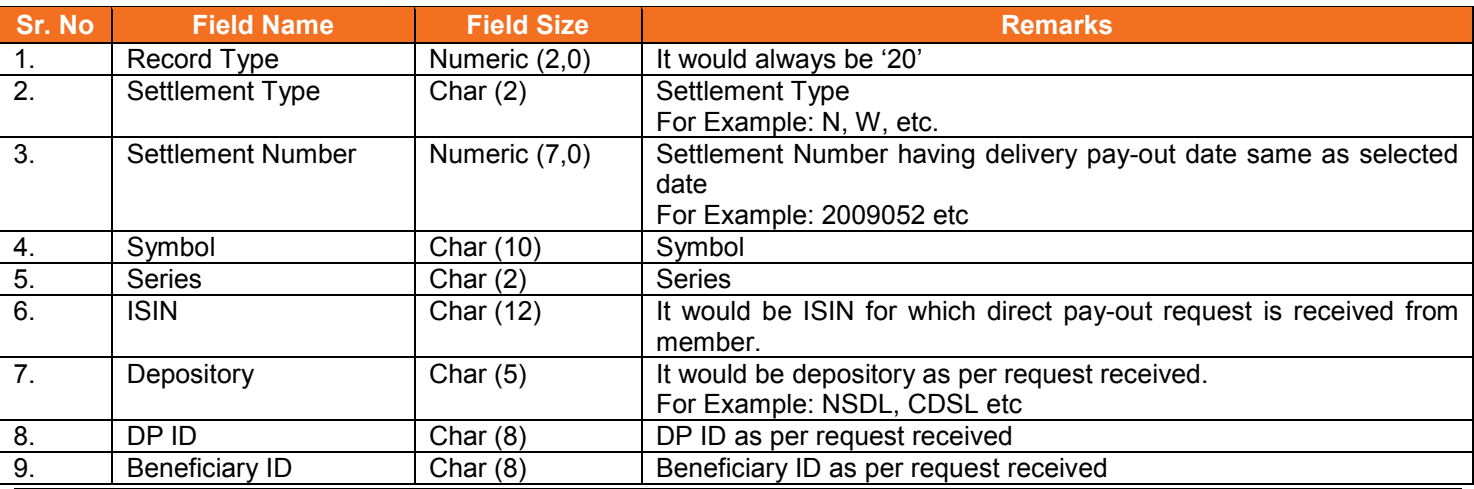

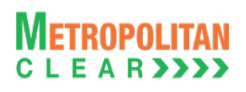

#### Version 11.3.5.9 Equity Interoperability - Clearing Corporation Open Interface Specification for Members

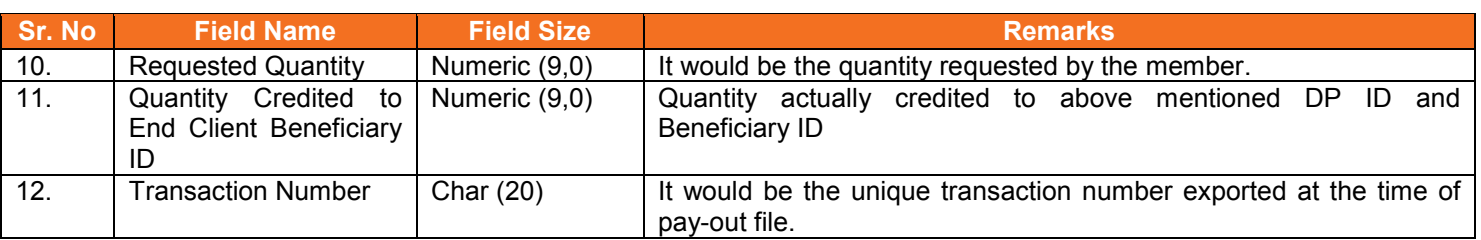

## **5.27. Physical Delivery Settlement**

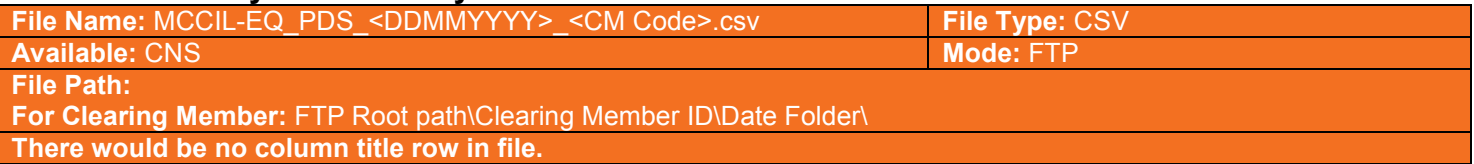

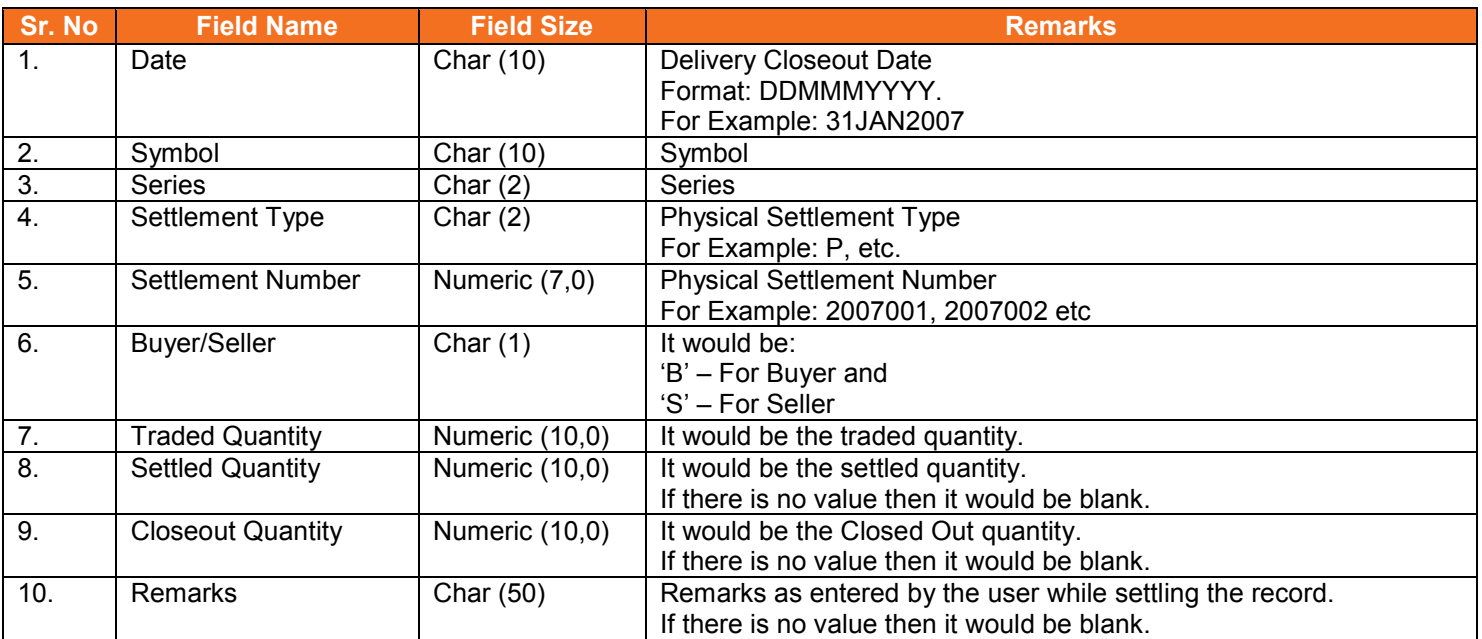

## **5.28. CP Modification File from Member**

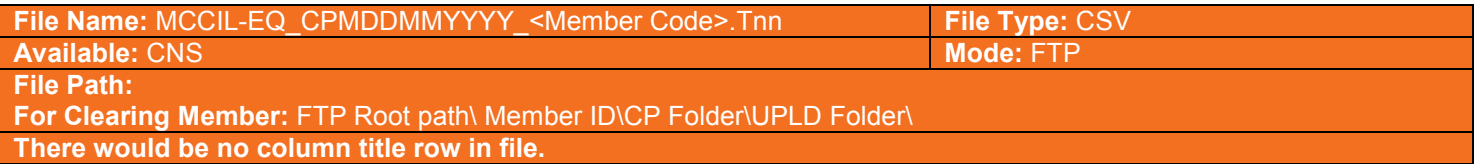

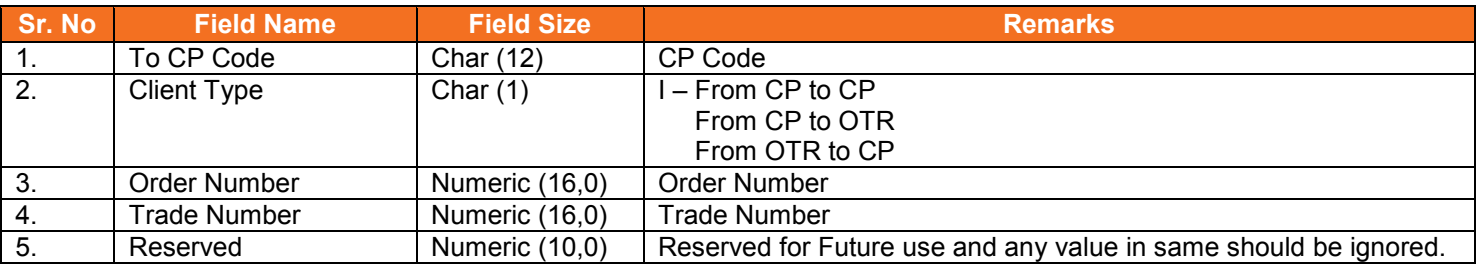

#### **5.28.1. Notes**

• It should be incremental file and not cumulative file

#### **5.29. CP Modification Response File to Member**

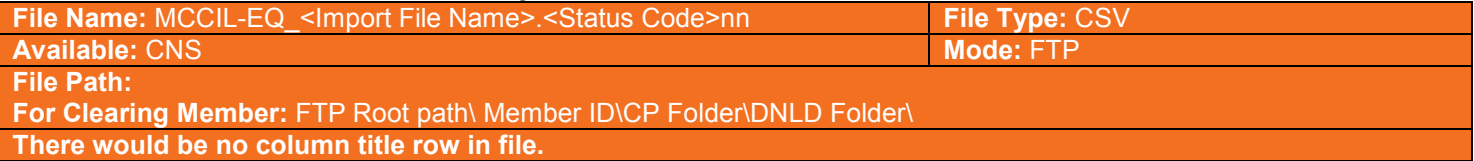

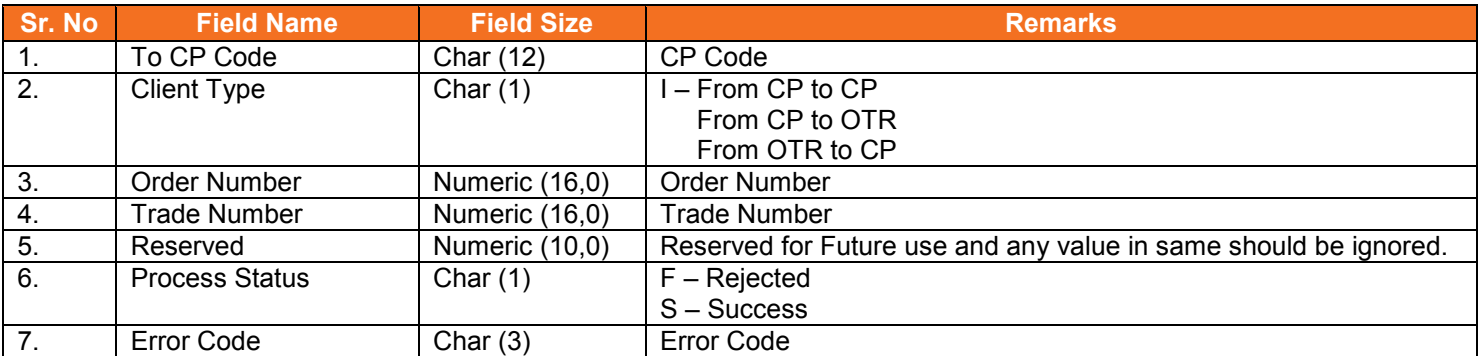

### **5.29.1. List of Error Codes**

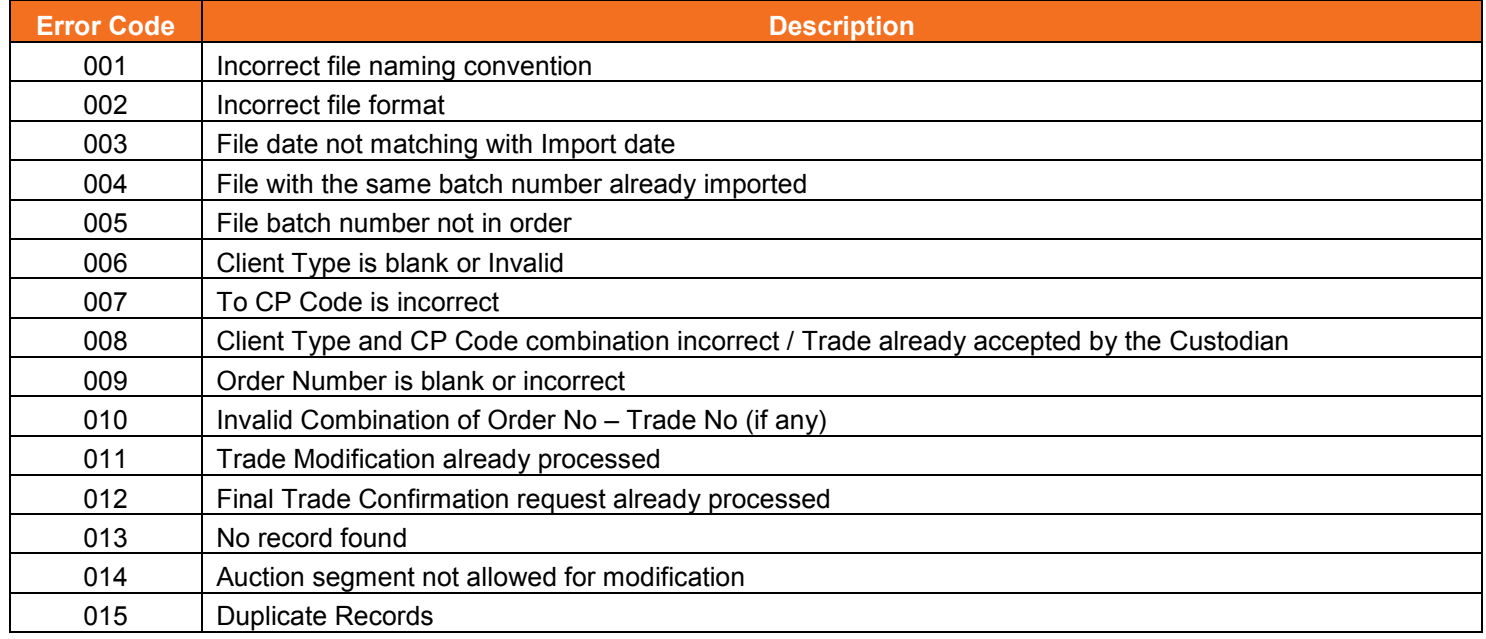

## **5.29.2. Notes:**

- 1) On file import members will get file with following status codes
- For Rejected file- .Fnn\_error code
- For Partially accepted file- .Pnn
- For Successful file- .Snn
- nn Batch number (is a running sequence) valid values 01 to 99

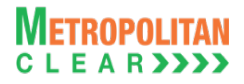

# **5.30. Trade Confirmation File to Custodian**

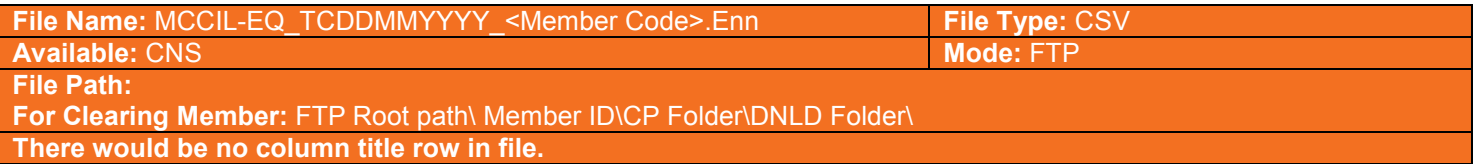

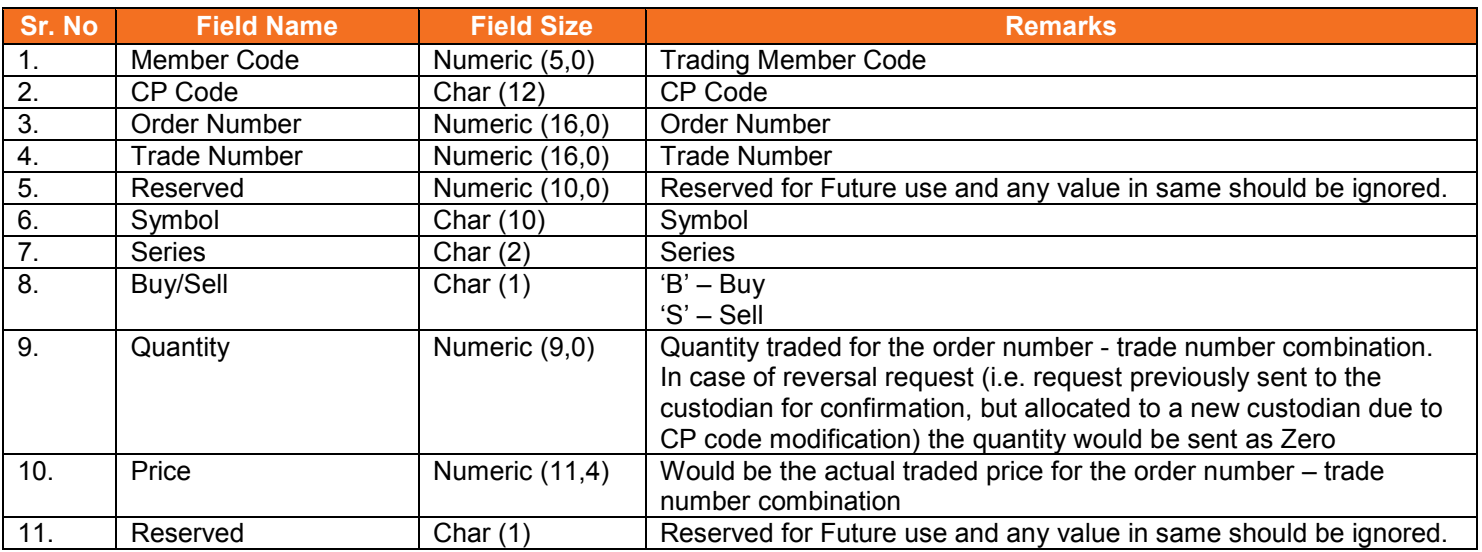

# **5.31. Trade Confirmation File from Custodian**

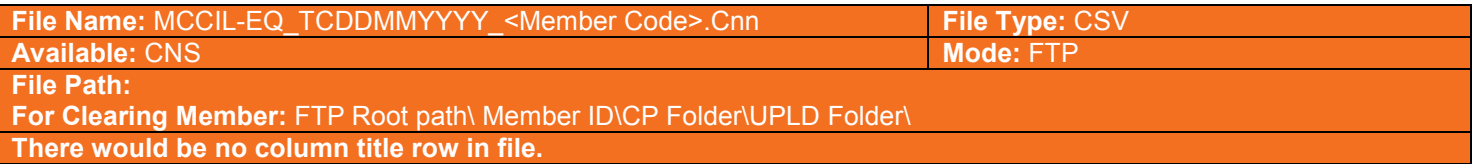

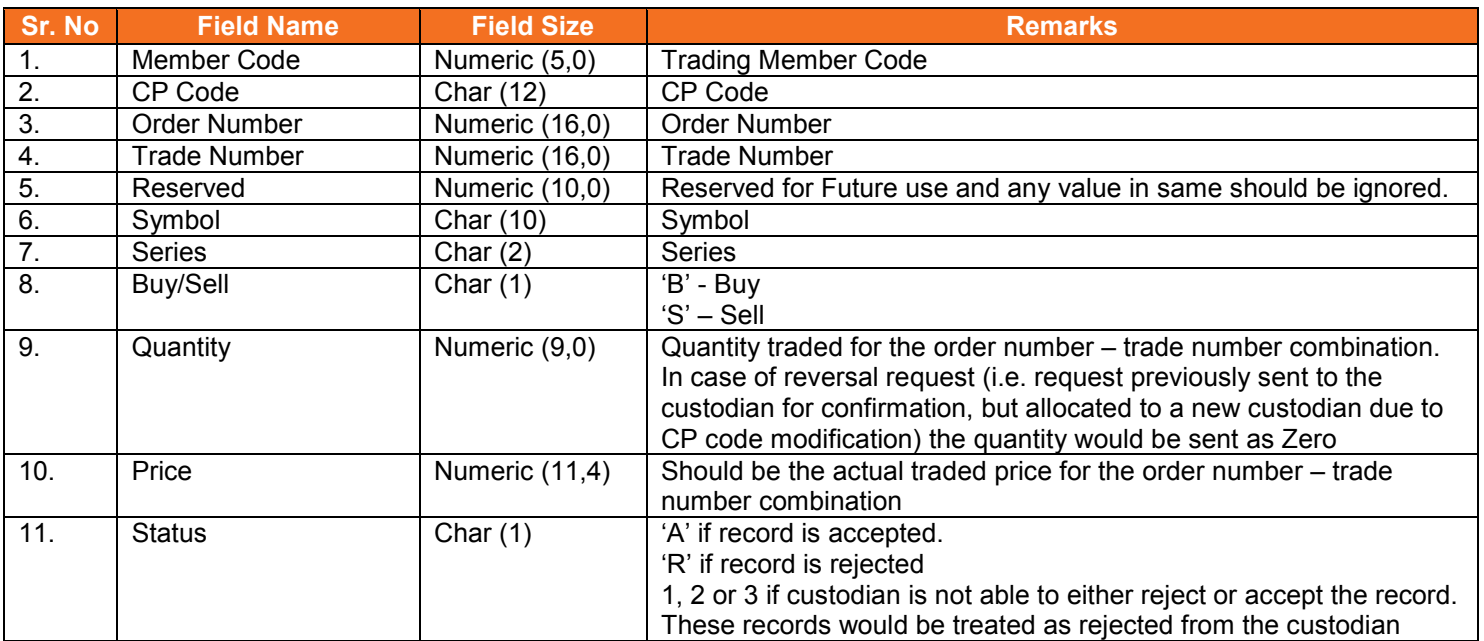

#### **5.31.1. Notes**

• It should be incremental file and not cumulative file

## **5.32. Trade Confirmation Response File to Custodian**

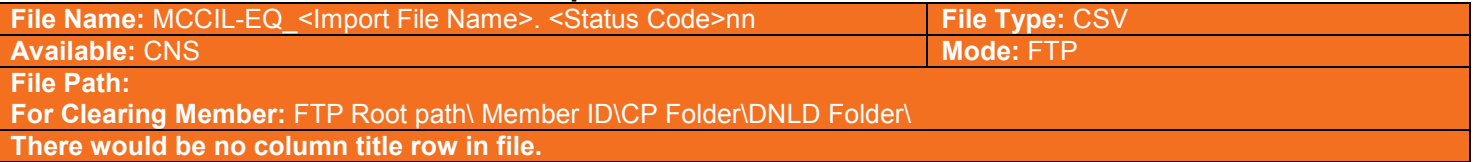

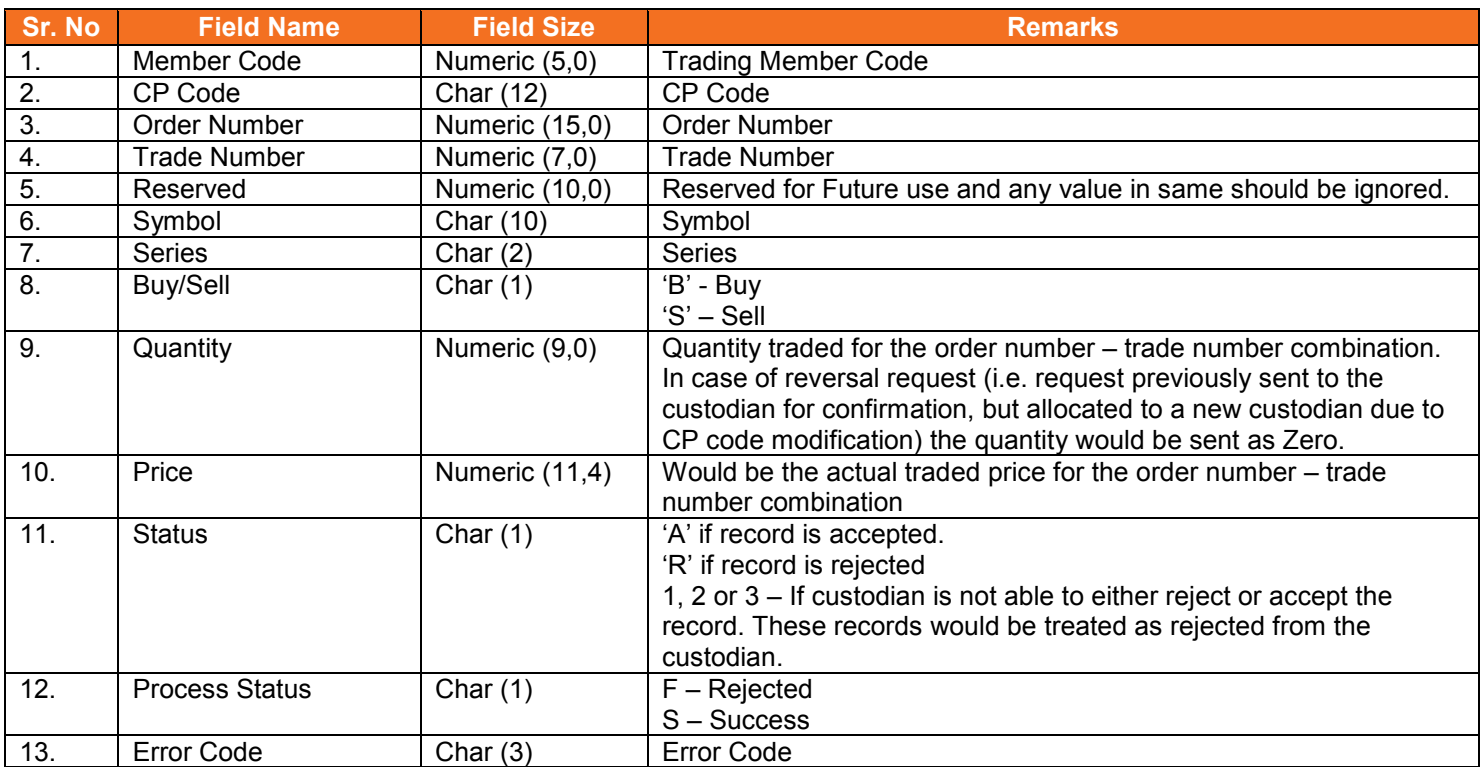

#### **5.32.1. List of Error Codes**

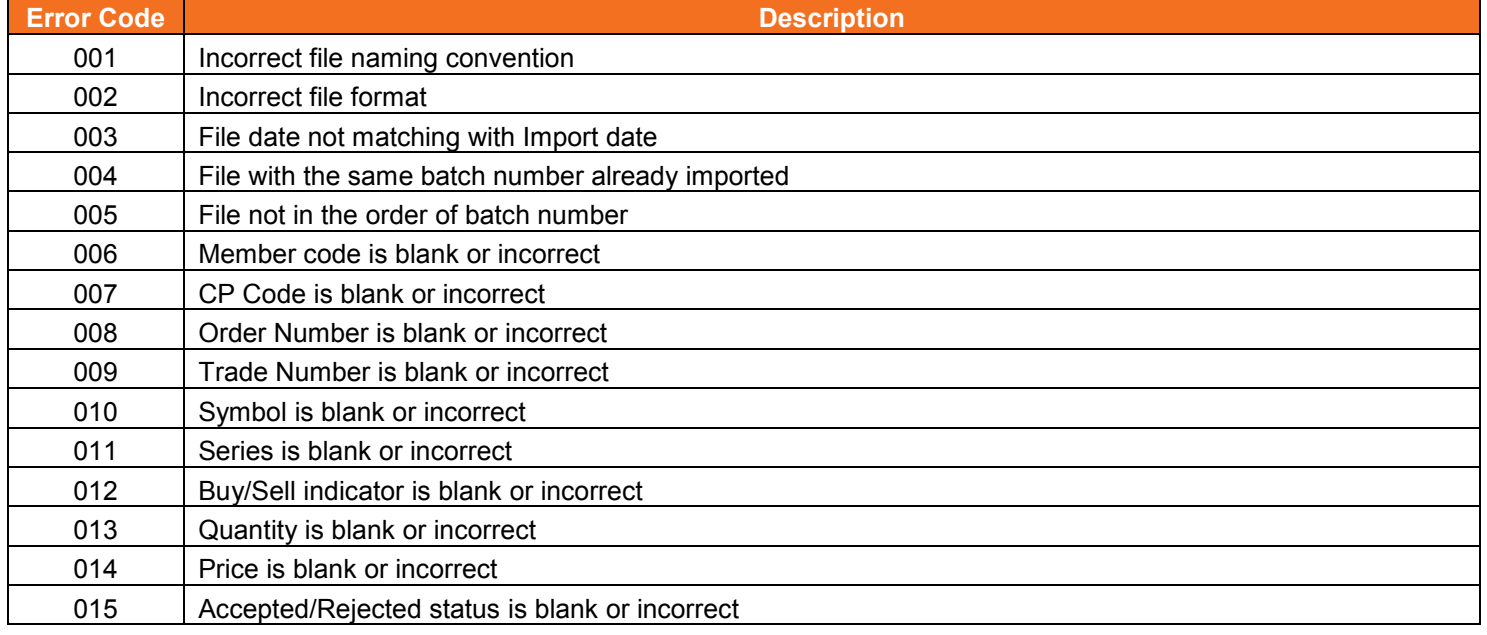

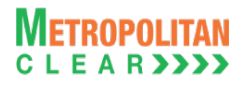

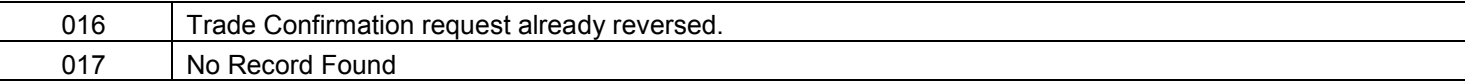

## **5.32.2. Notes:**

- 1) On file import members will get file with following status codes.
- For Rejected file- .Fnn\_error code
- For Partially accepted file- .Pnn
- For Successful file- .Snn
- nn Batch number (is a running sequence) valid values 01 to 99

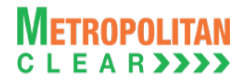

# **5.33. Trade Confirmation File to Member**

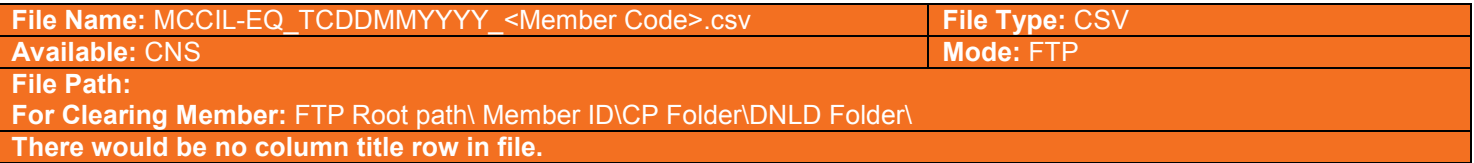

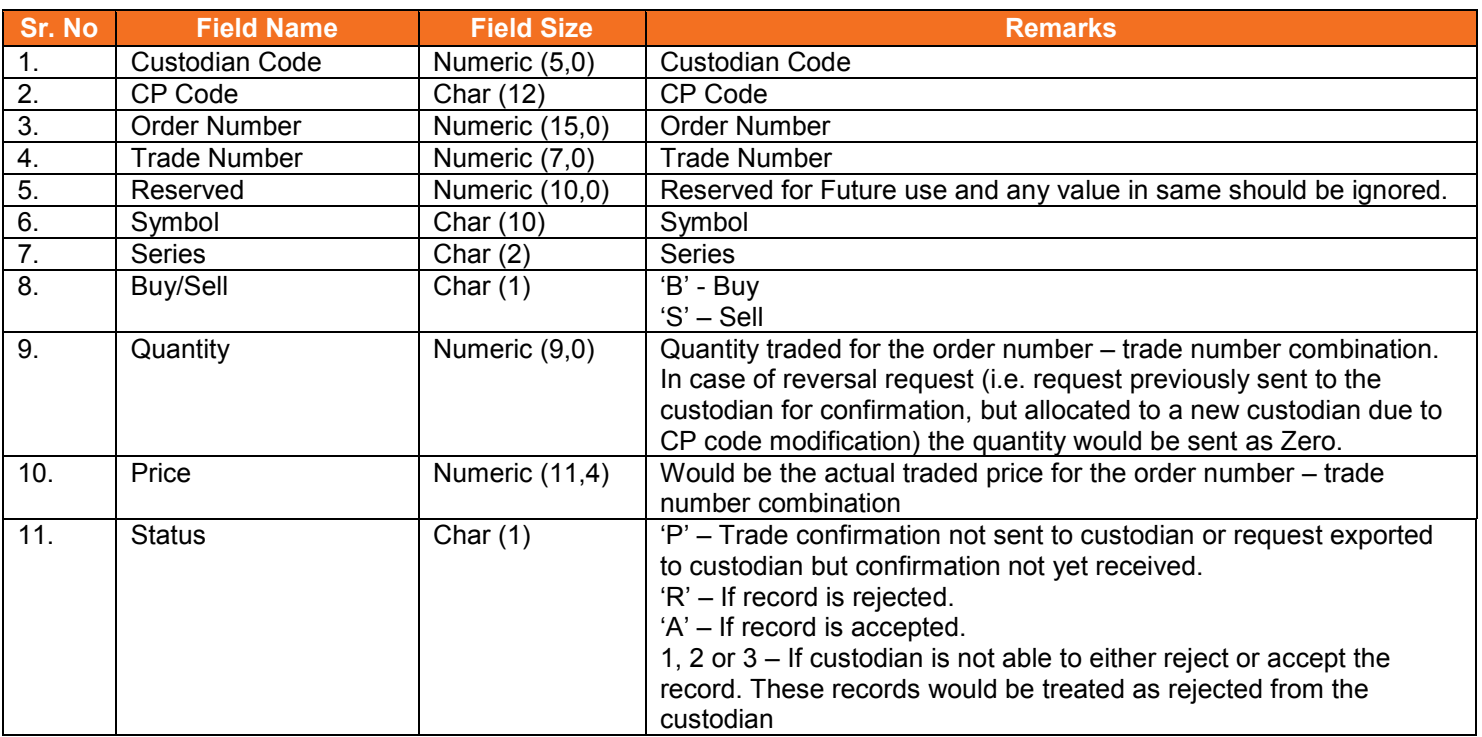

## **5.34. OTR File from Member**

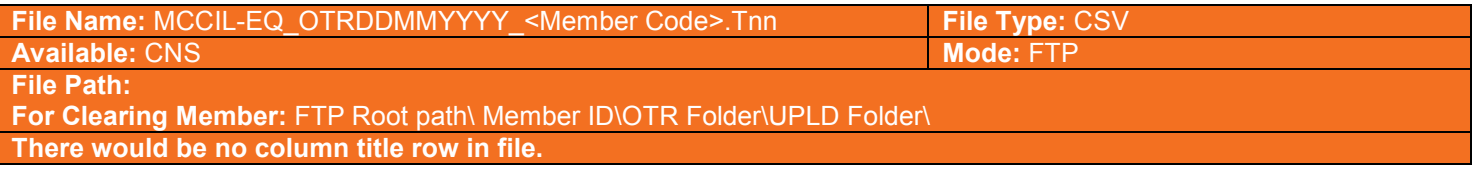

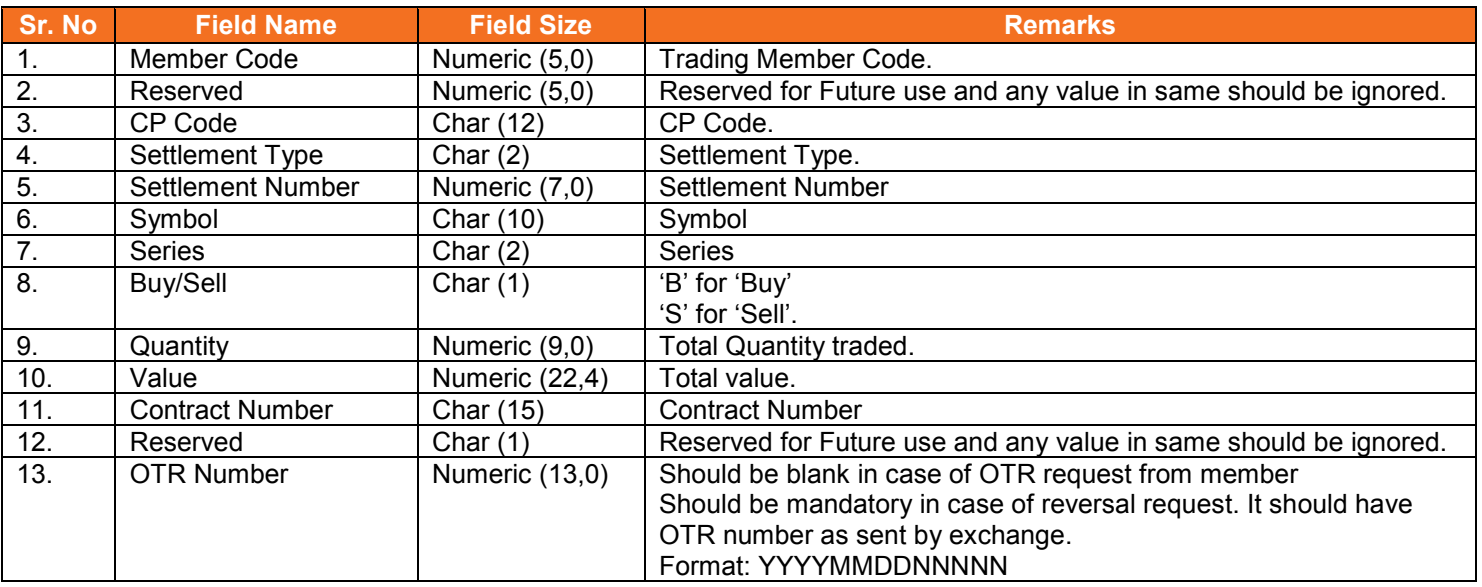

# **5.34.1. Notes**

• It should be incremental file and not cumulative file

# **5.35. OTR Response File to Member**

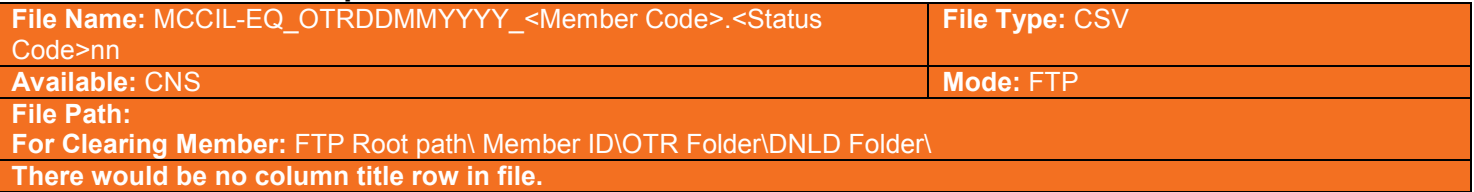

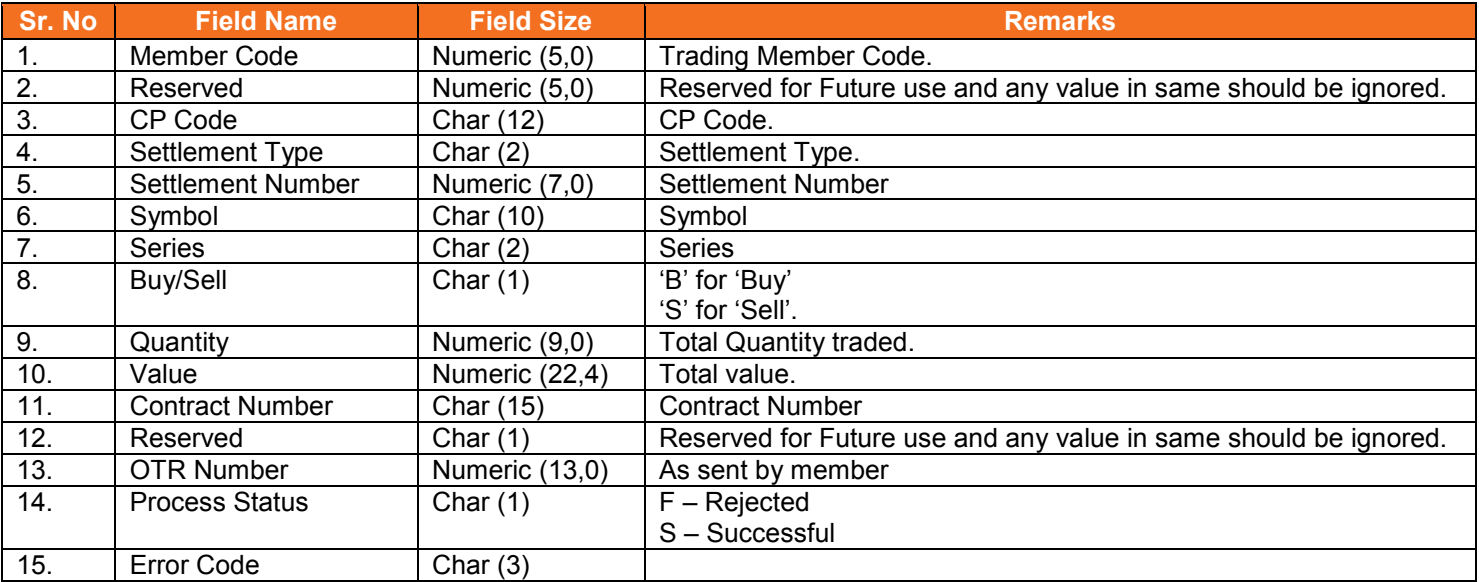

# **5.35.1. List of Error Codes**

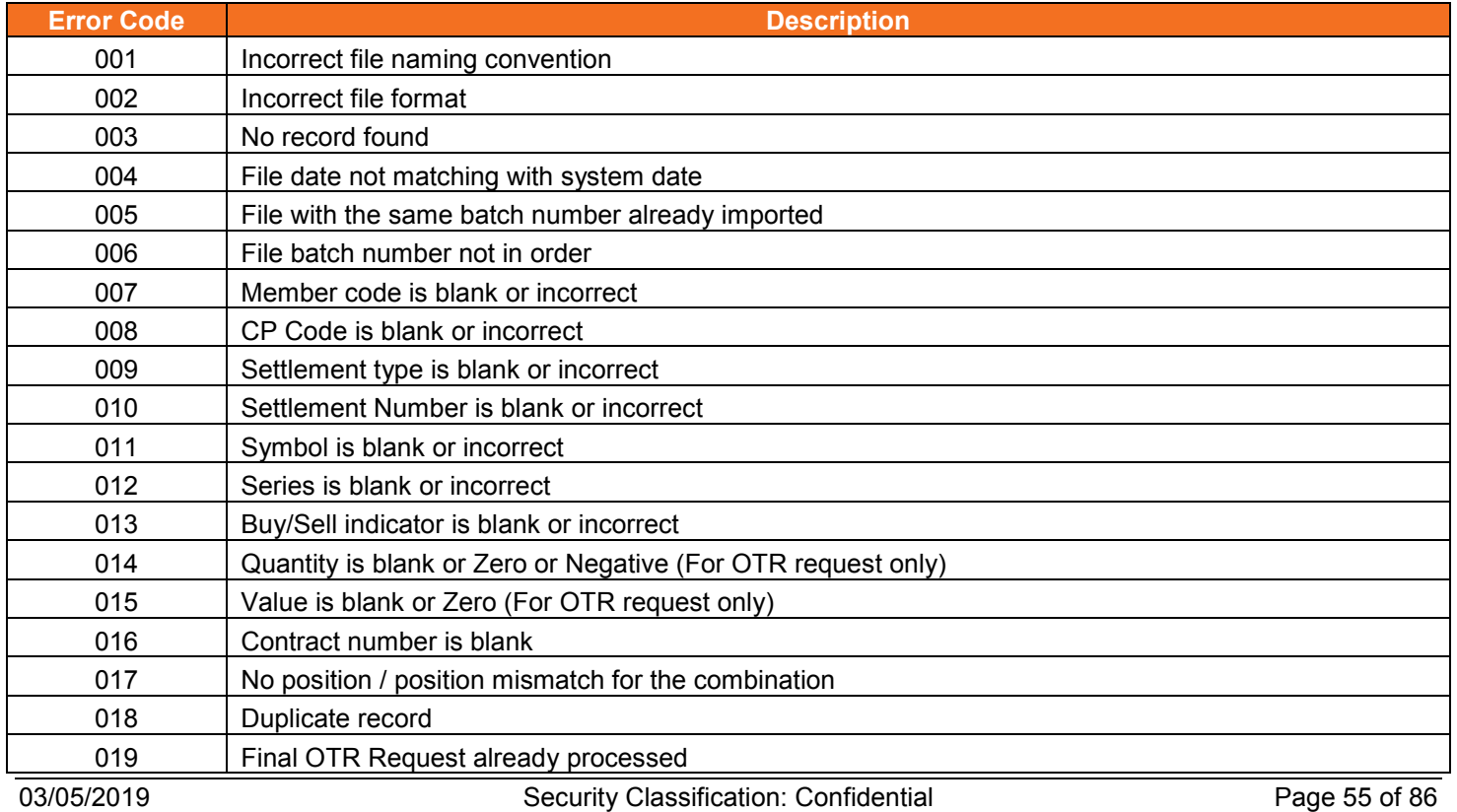

## 020 **OTR Number is blank or incorrect / OTR accepted by Custodian (For reversal request only)**

## **5.35.2. Notes:**

- 1) On file import members will get file with following status codes.
- For Rejected file .Fnn\_error code
- For Partially accepted file- .Pnn
- For Successful file- .Snn
- nn Batch number (is a running sequence) valid values 01 to 99

# **5.36. OTR File to Custodian**

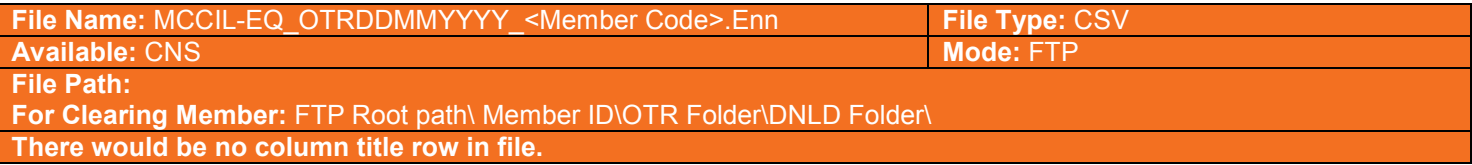

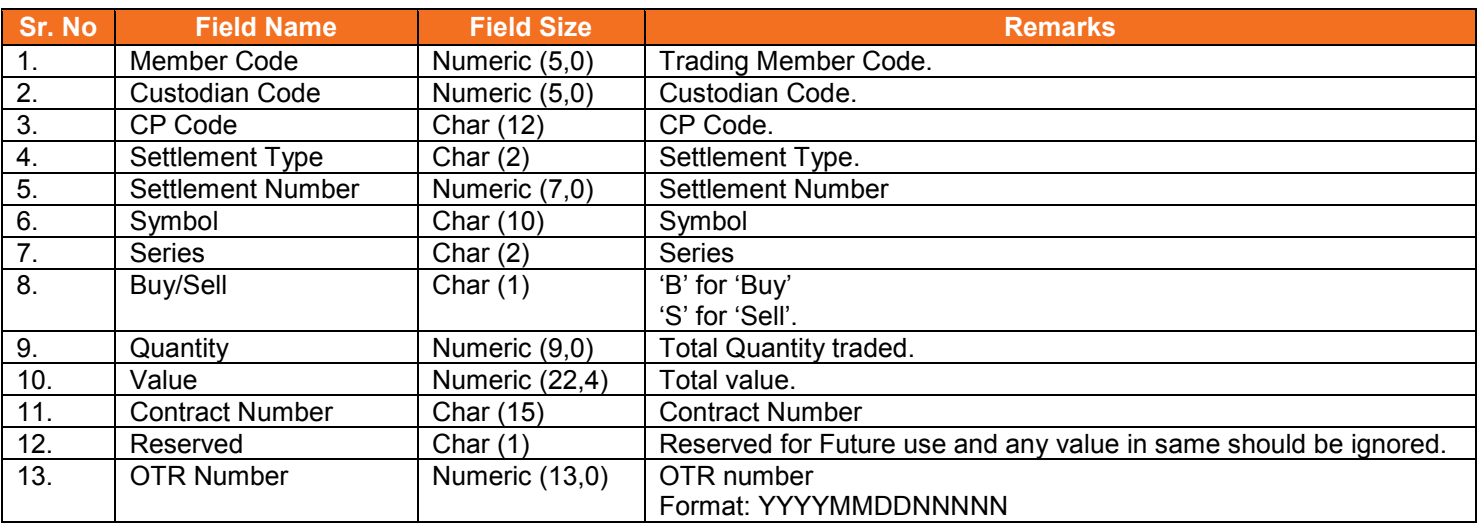

## **5.37. OTR File from Custodian**

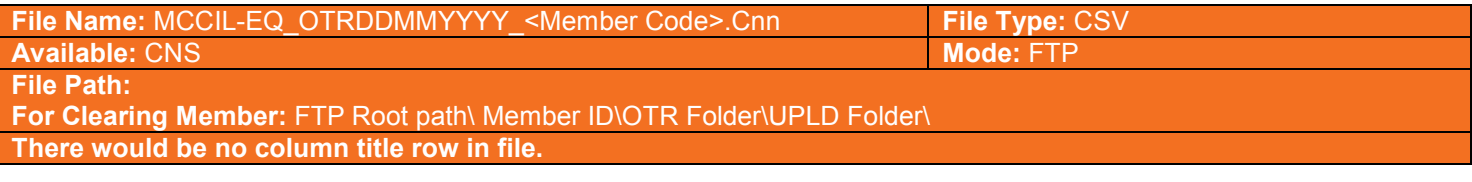

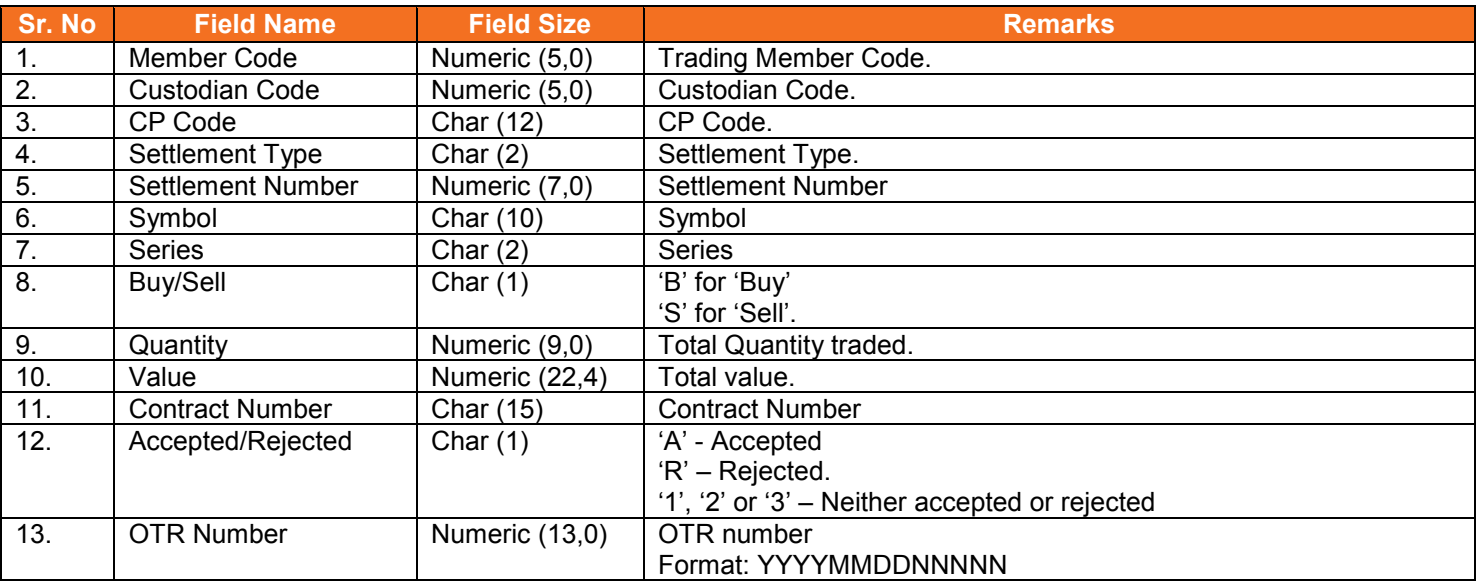

## **5.37.1. Notes**

• It should be incremental file and not cumulative file

# **5.38. OTR Response File to Custodian**

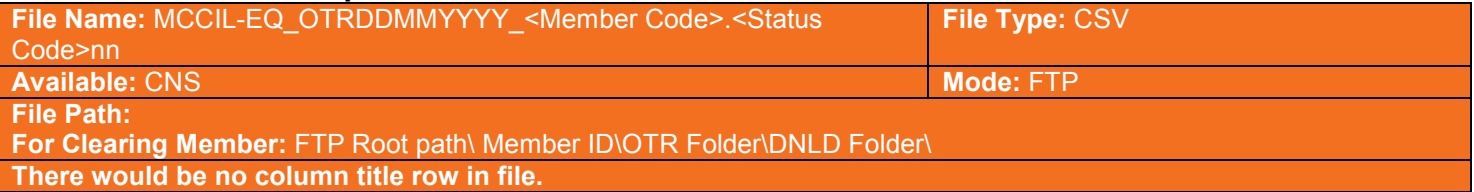

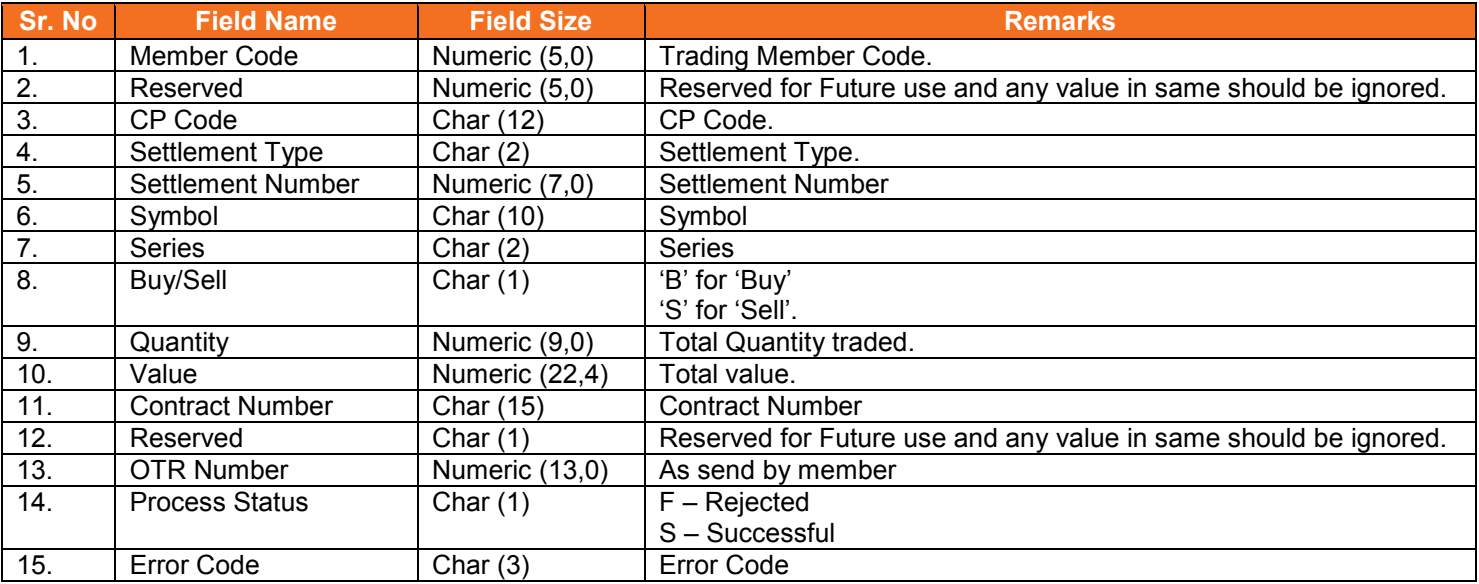

# **5.38.1. List of Error Codes**

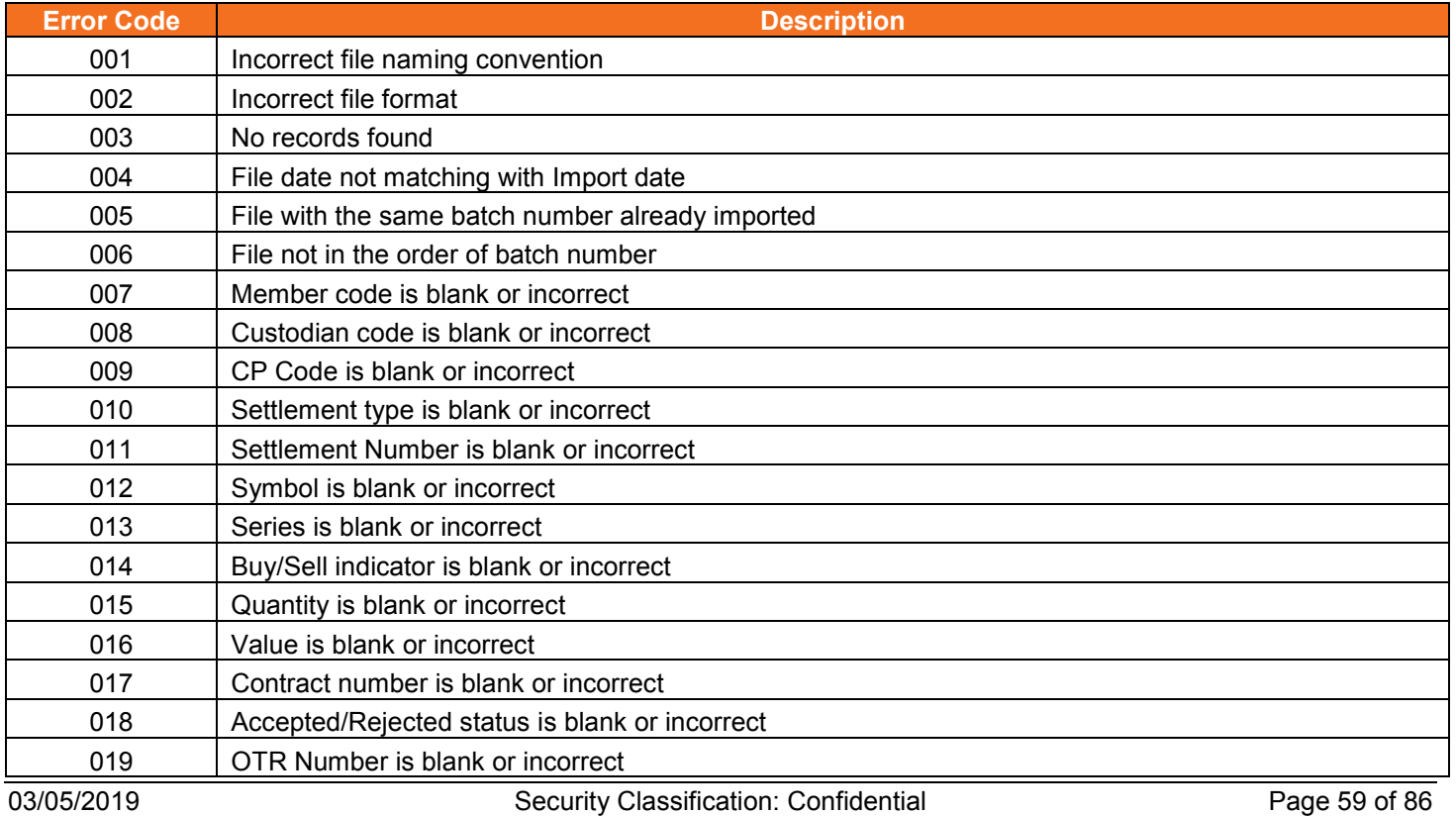

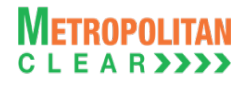

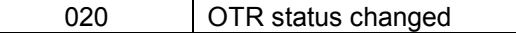

## **5.38.2. Notes:**

- 1) On file import members will get file with following status codes.
- For Rejected file- .Fnn\_error code
- For Partially accepted file- .Pnn
- For Successful file- .Snn
- nn Batch number (is a running sequence) valid values 01 to 99

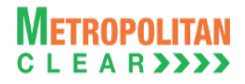

# **5.39. OTR Confirmation File to Member**

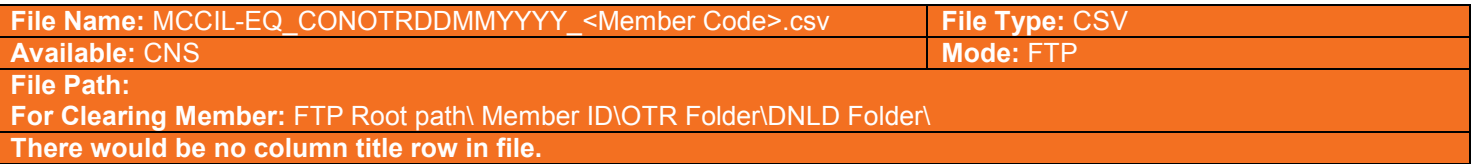

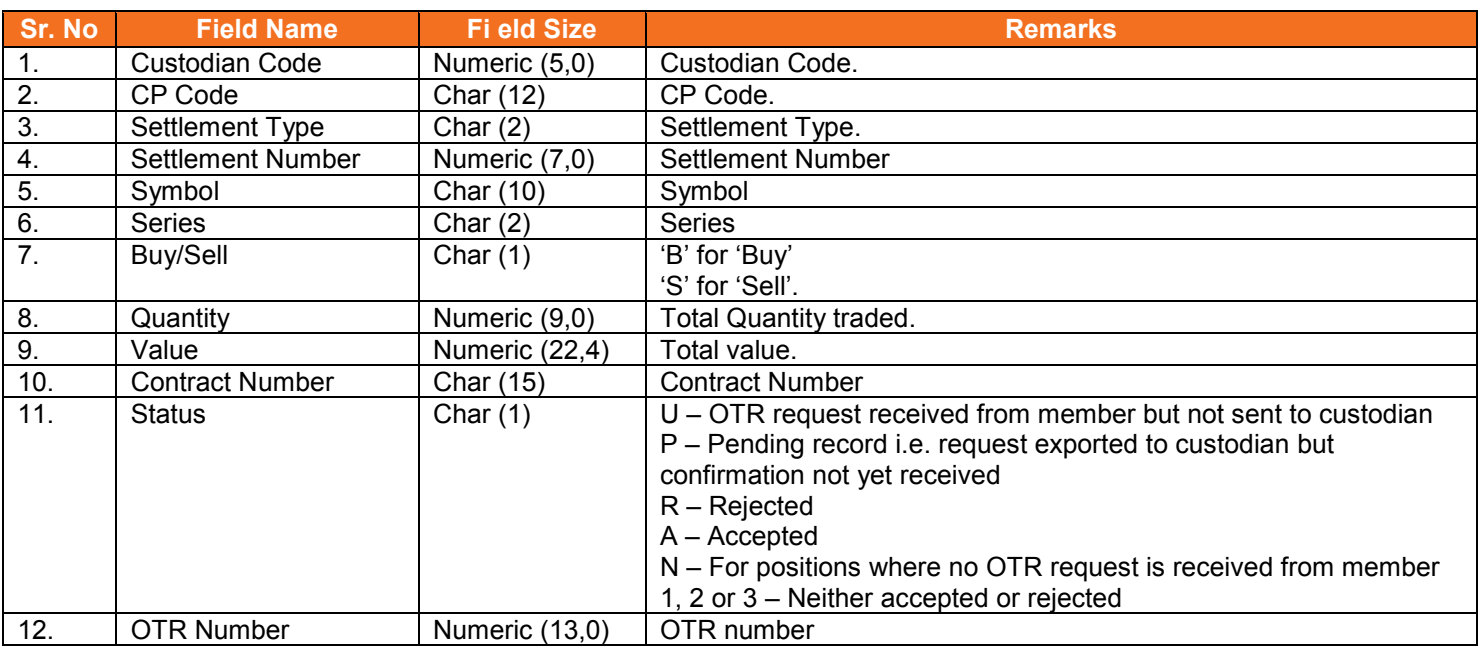

# **5.40. Funds Early Pay-In file from member**

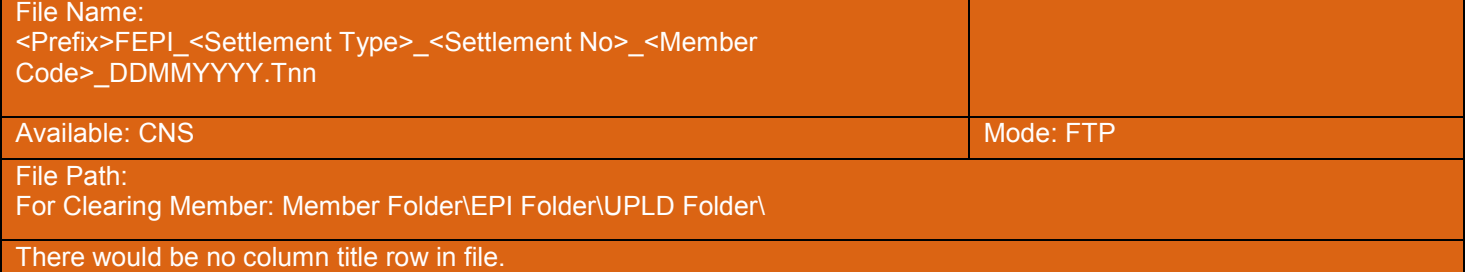

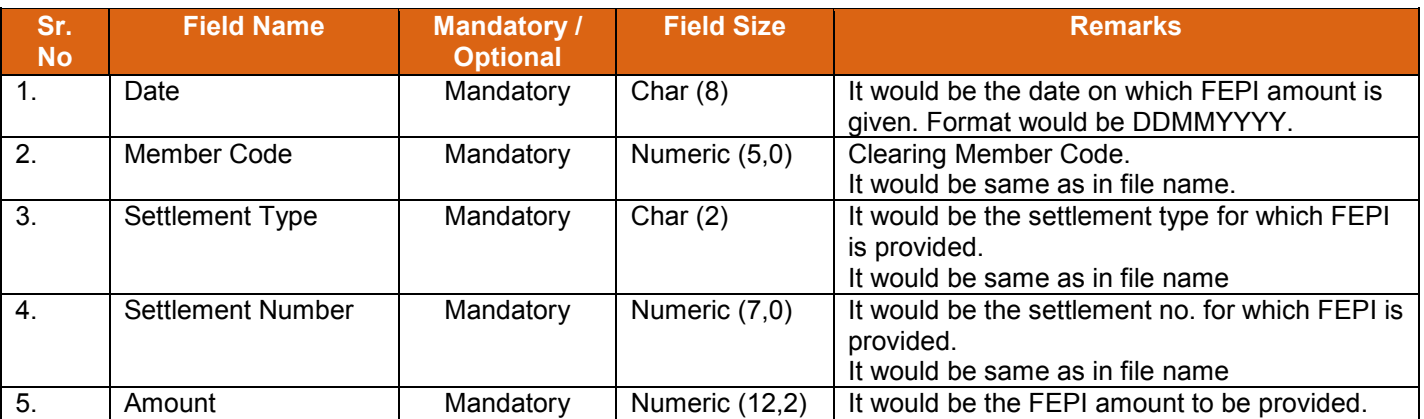

## **5.41. Funds Early Pay-In Response file to member**

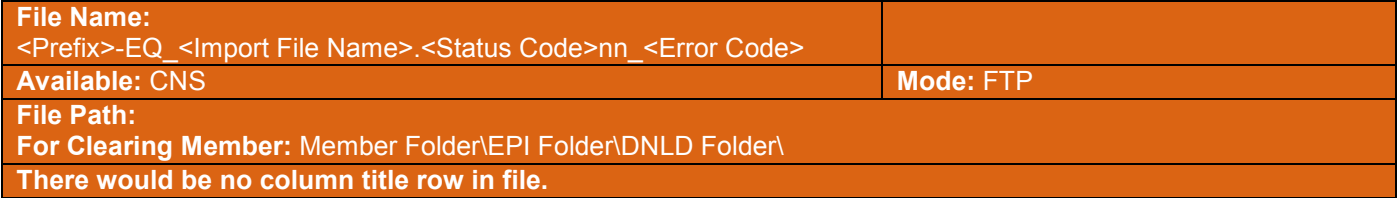

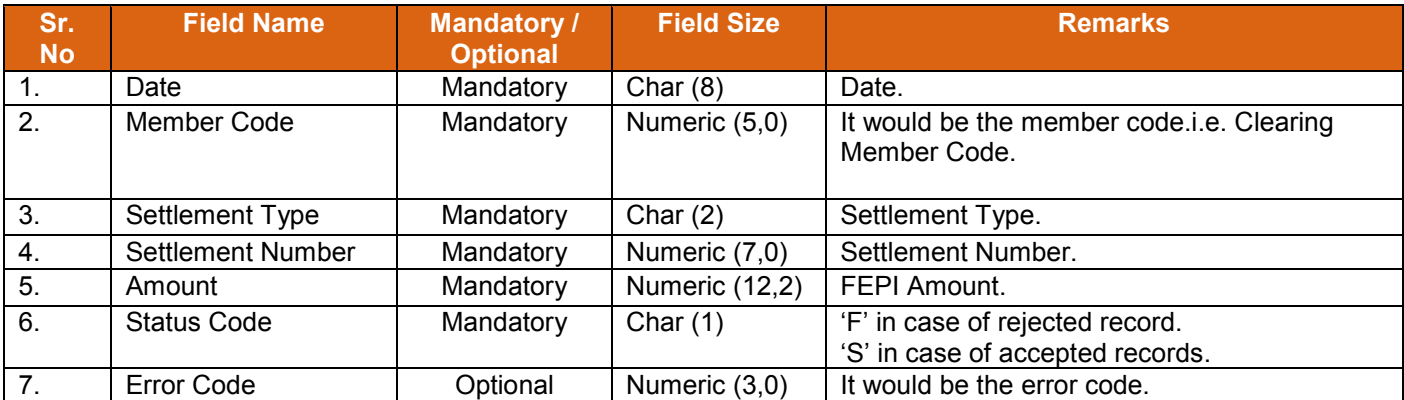

#### **5.41.1. List of Error Codes**

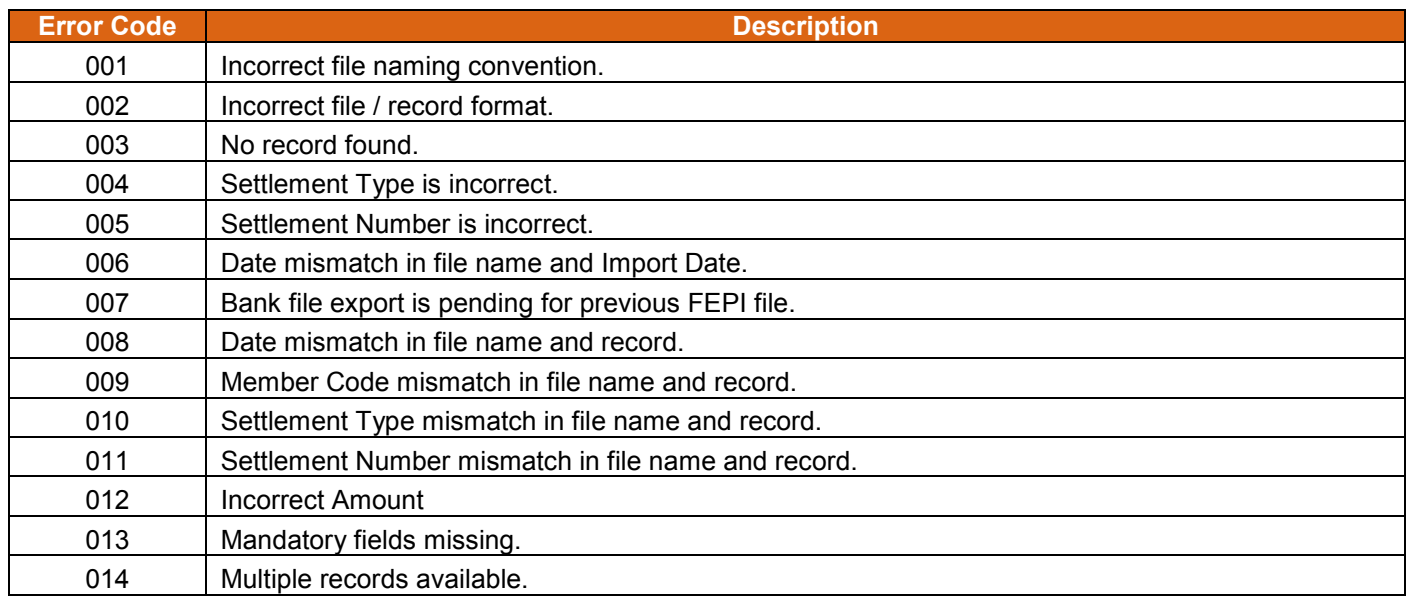

### **5.41.2. Notes:**

- 1) System would send status code in the response file name as below:
	- a) If the records are imported successfully, then S would be attached as status code in the response file name and the column error code would be blank.
		- i) In case of successfully imported files, error code space would be blank in file name.
	- b) If the records are not imported successfully, then F would be attached as status code in the response file name and proper error codes would be sent in the response file in error code column

# **5.42. Funds Early Pay-In Allocation file from member**

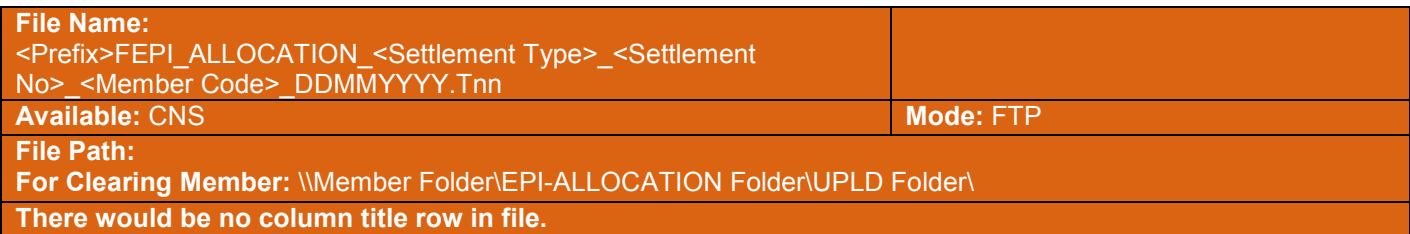

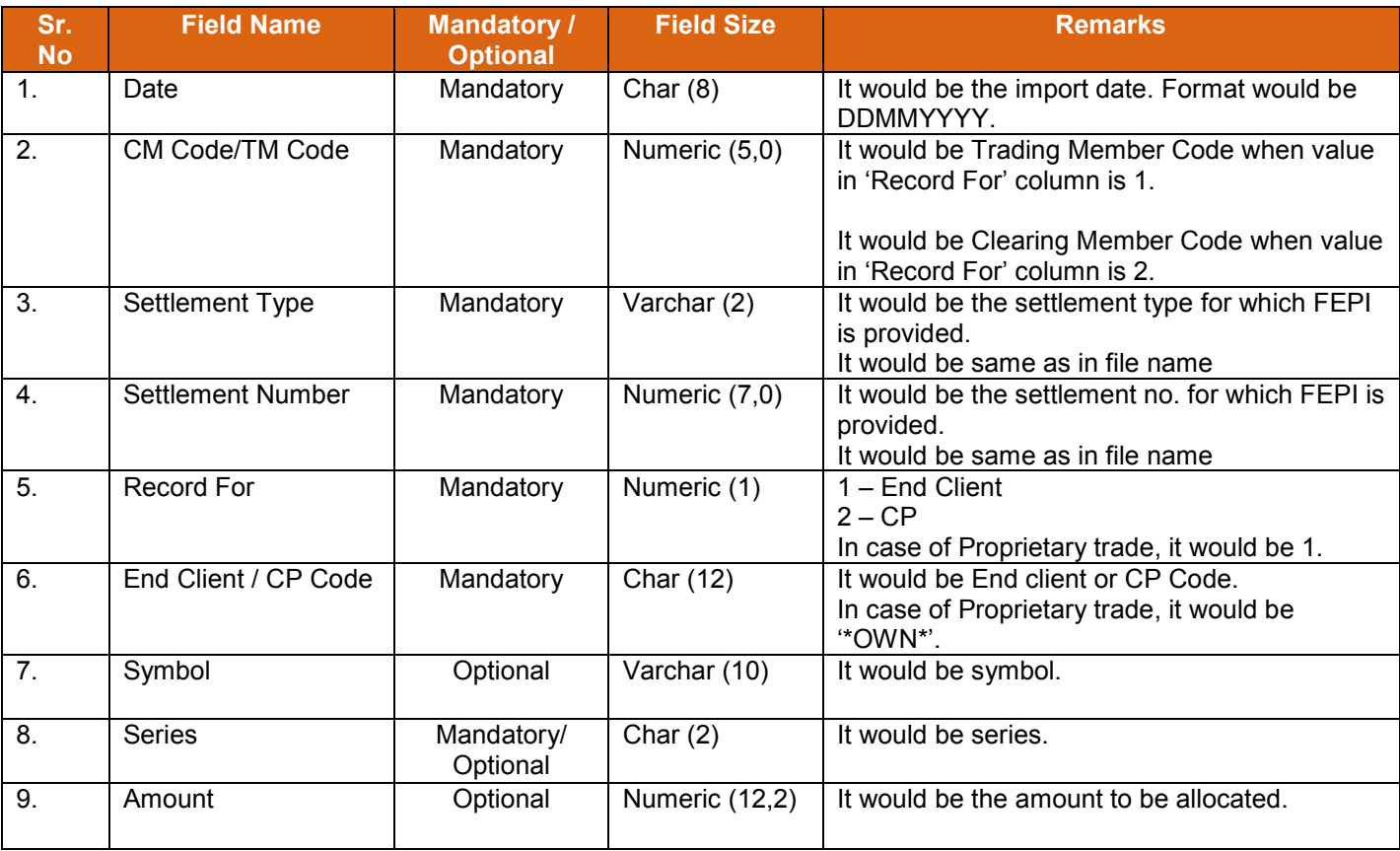

# **5.43. Funds Early Pay-In Allocation Response file to member**

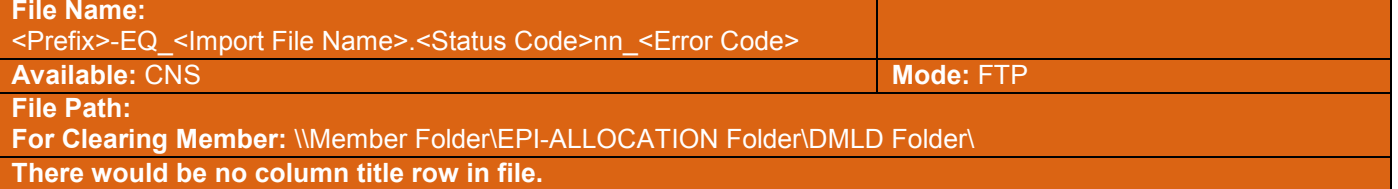

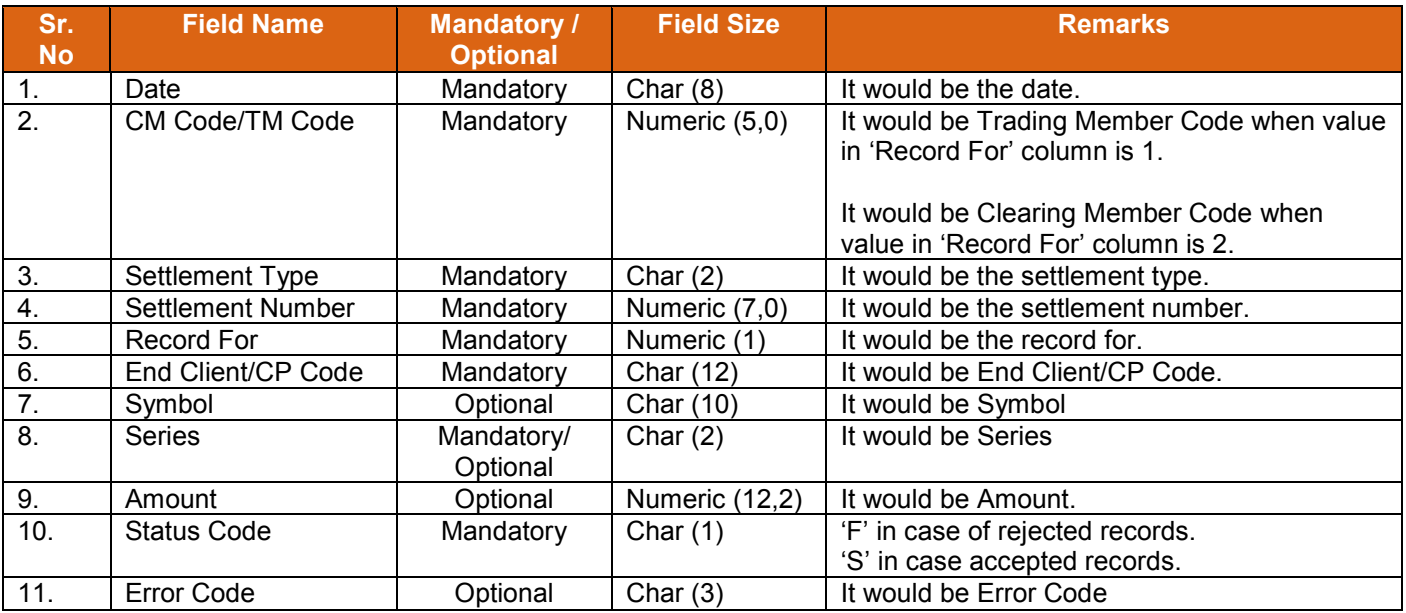

# **5.43.1. List of Error Codes**

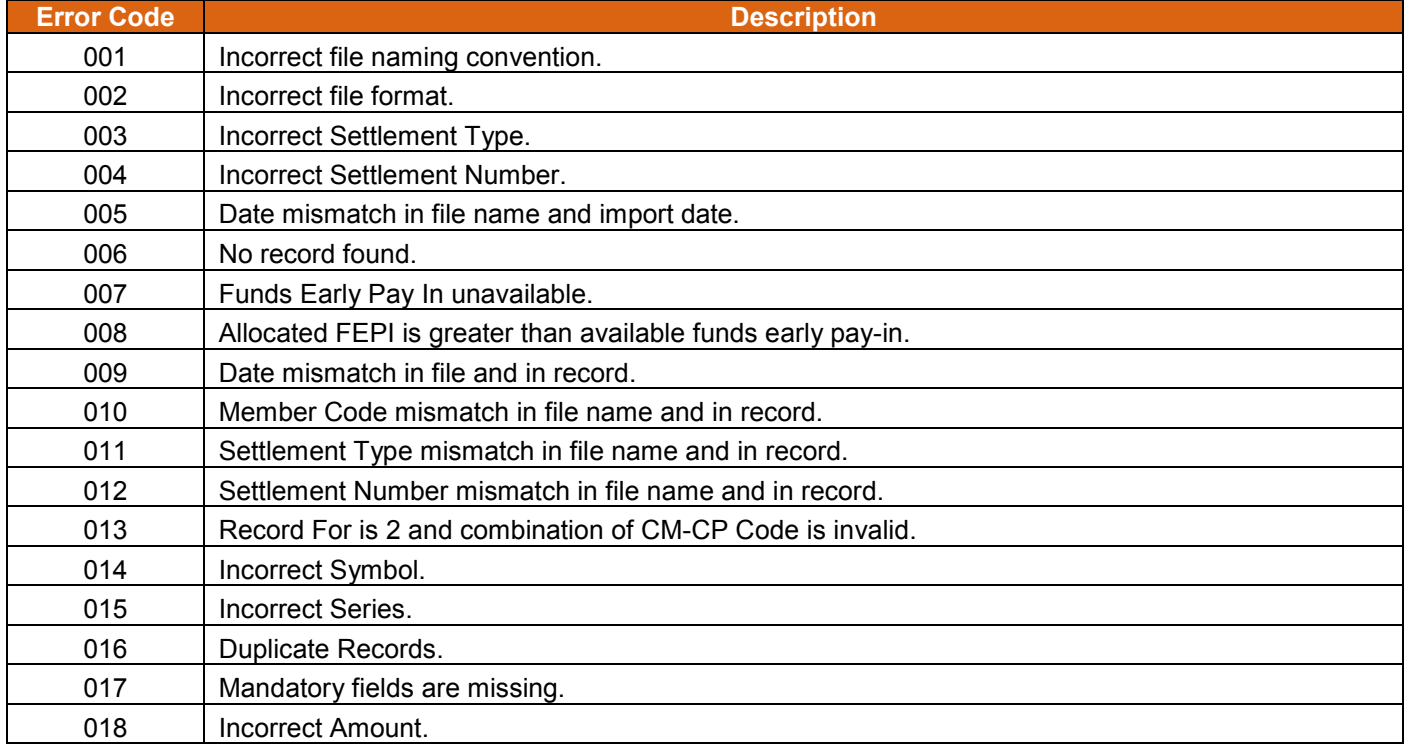

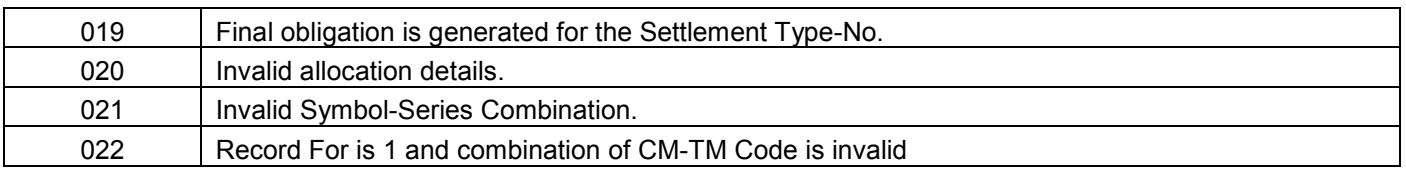

#### **Note:**

- 1) Following status code would be sent in the response file name.
	- a) If file is imported successfully, then file would be sent with status code 'S' in the filename and Error Code column would be blank.
		- i) In case of successfully imported files, error code space would be blank in file name.
	- b) If file is not imported successfully, then proper error codes would be sent in the response file in Error Code column with status code 'F' in the filename.

#### **5.44. Securities Early Pay-In file from member**

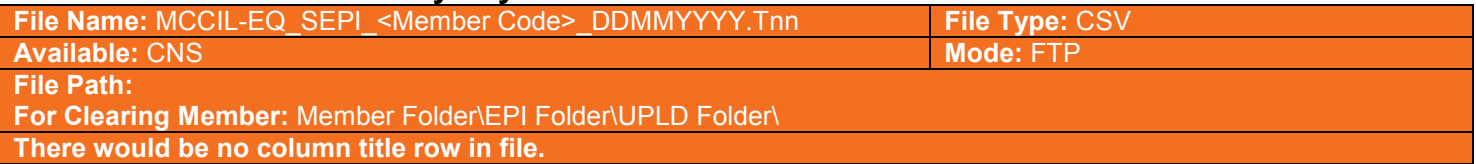

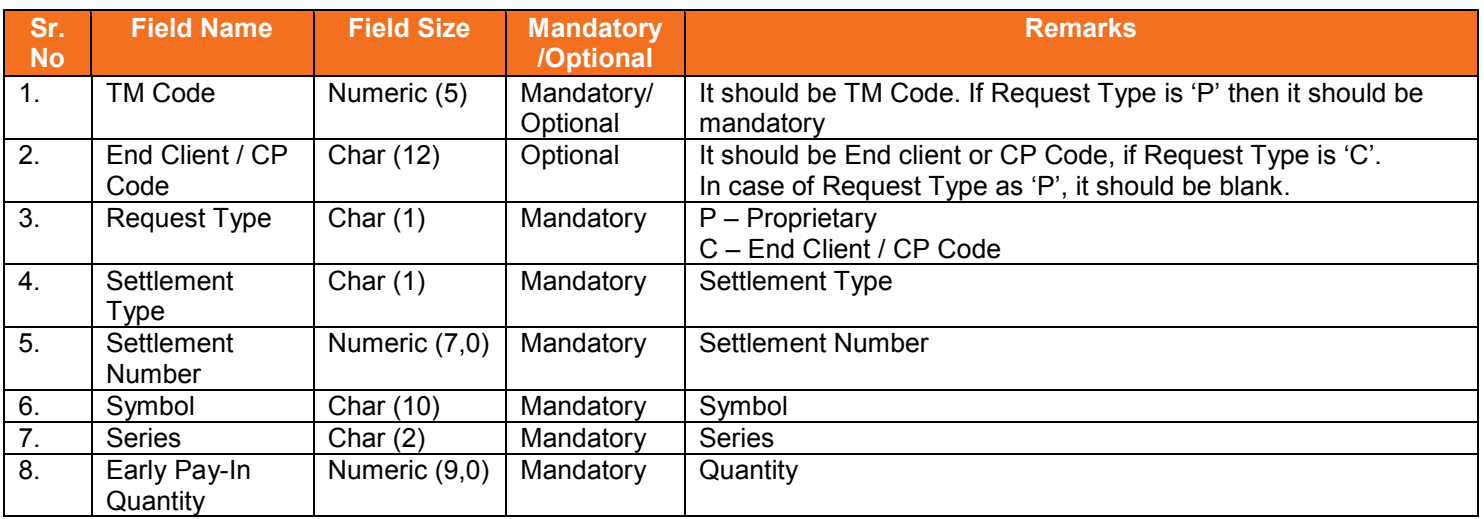

#### **5.44.1. Notes**

- It should be cumulative file and not incremental file.
- In case member wants to revise its previous details, member should send same record with revised quantity.

#### **5.45. Securities Early Pay-In Response file to member**

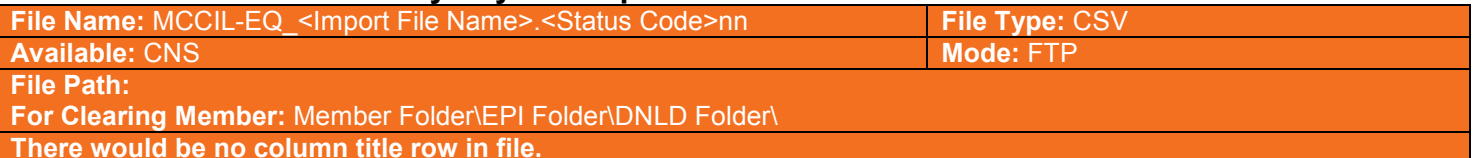

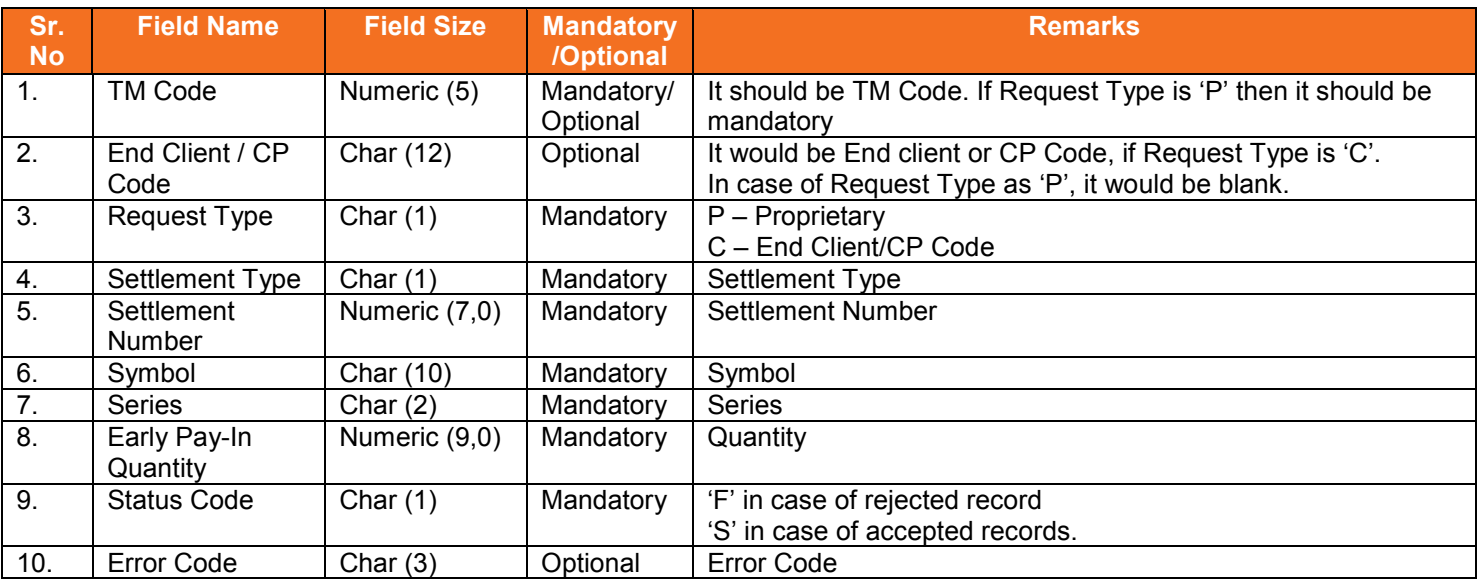

## **5.45.1. List of Error Codes**

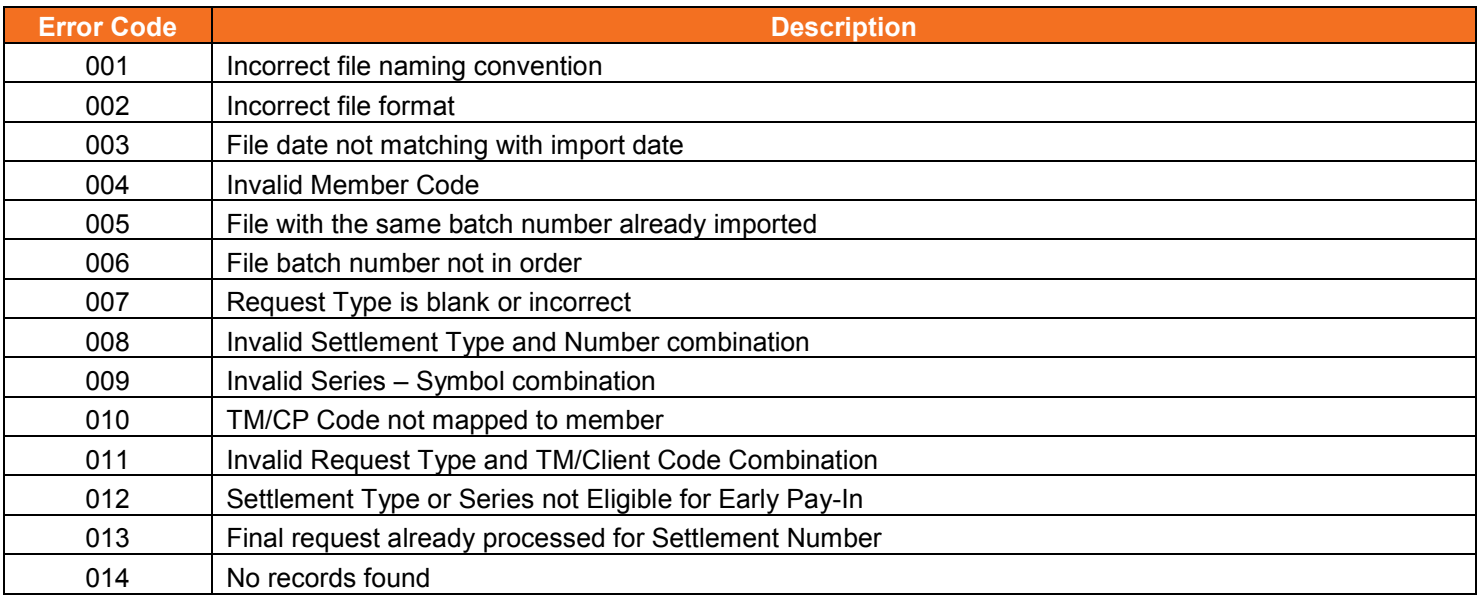

#### **5.45.2. Notes:**

1) On file import members will get file with following status codes.

- For Rejected file .Fnn\_error code
- For Partially accepted file- .Pnn

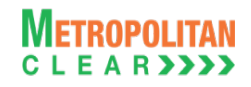

- For Successful file- .Snn
- nn Batch number (is a running sequence) valid values 01 to 99

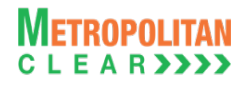

# **5.46. Security Early Pay In File**

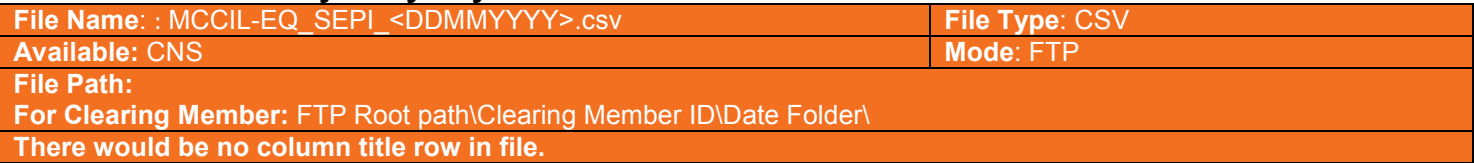

#### Header Record

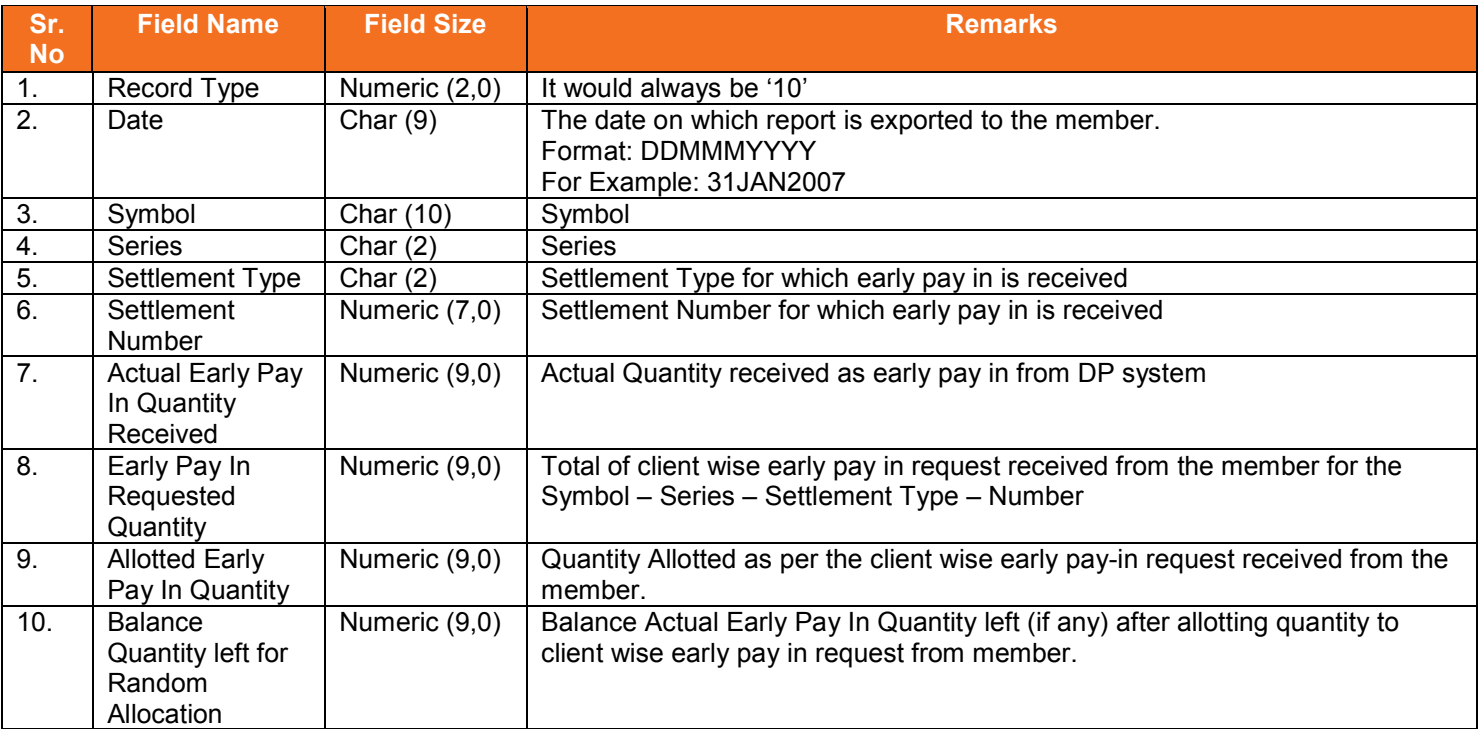

## Detail Record

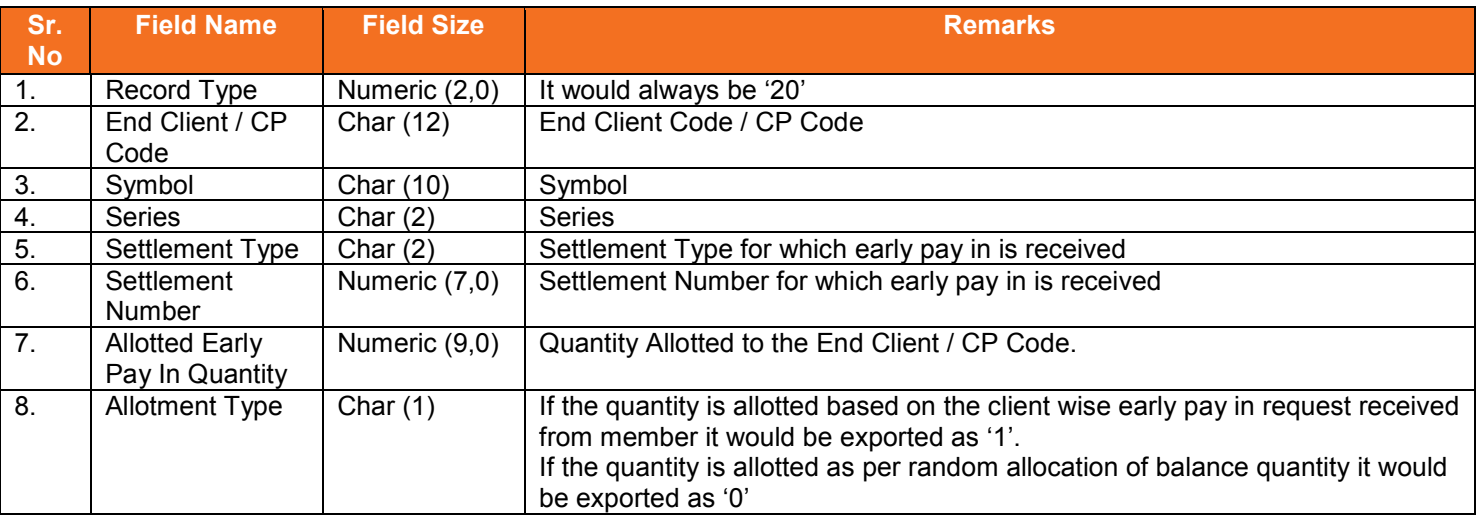

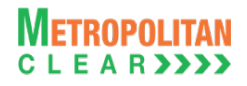

## **5.47. VaR file to Member**

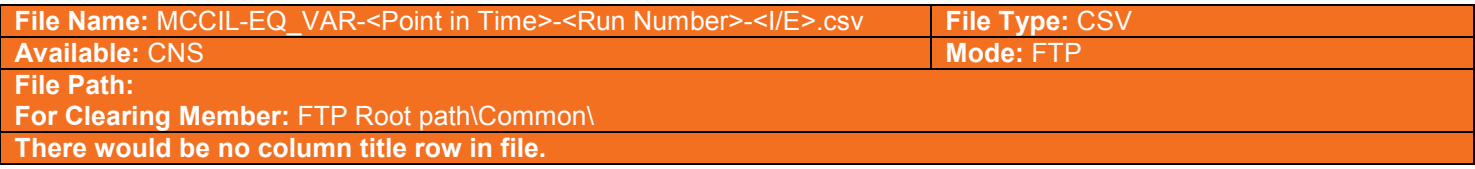

#### Header Record

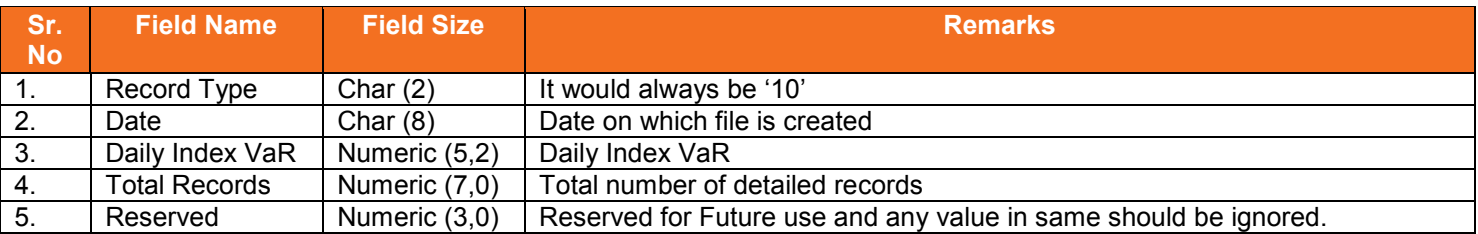

# Detail Record

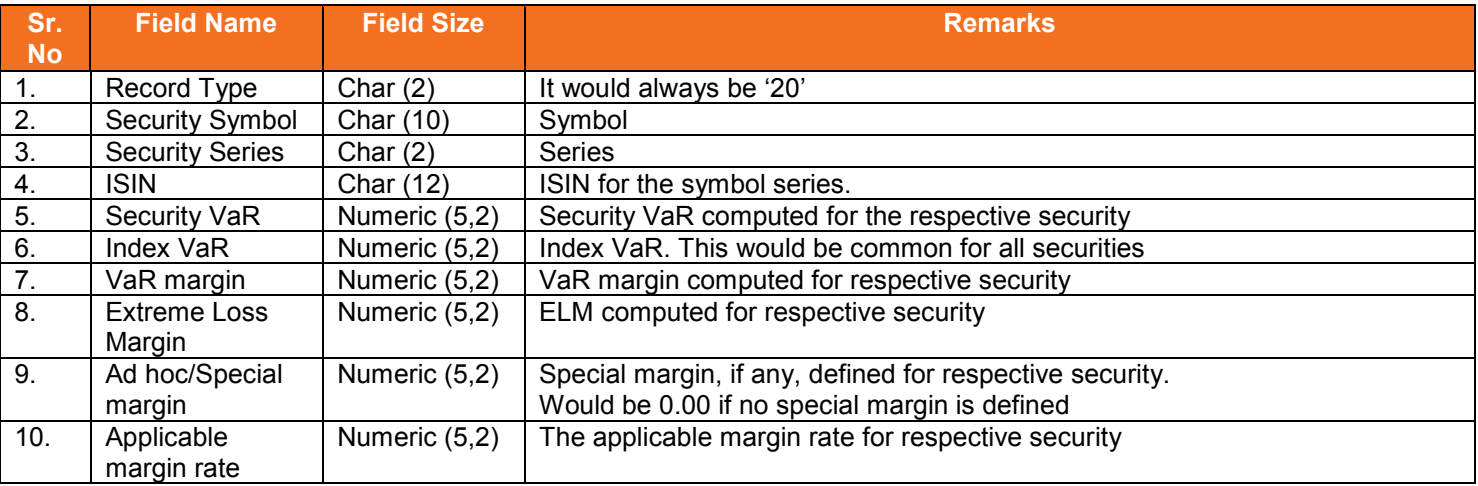

# **5.48. Institution Give Up File**

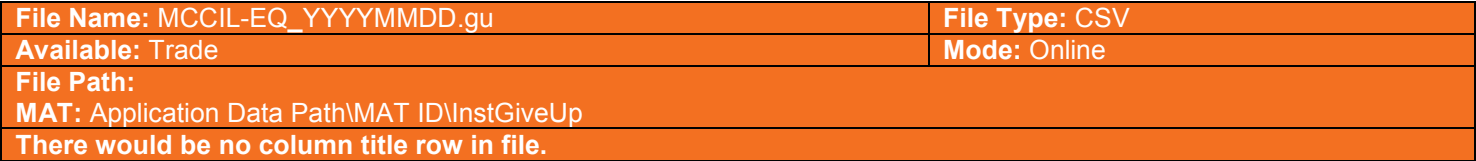

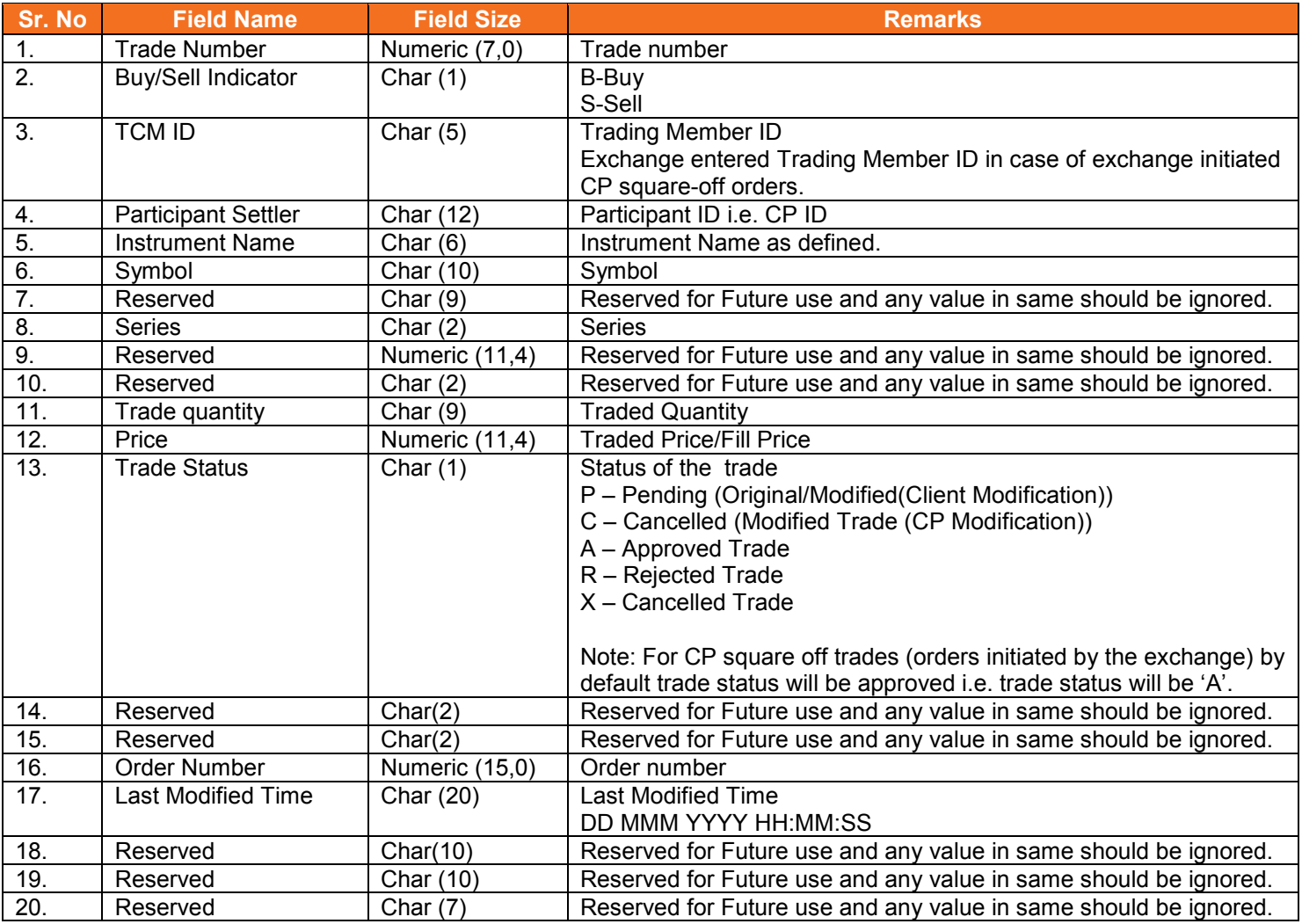

## **5.48.1. Notes**

• File is generated at Member Admin Terminal only (i.e. PCM only)
# **5.49. Cross Margins Client Details from Member**

<span id="page-72-0"></span>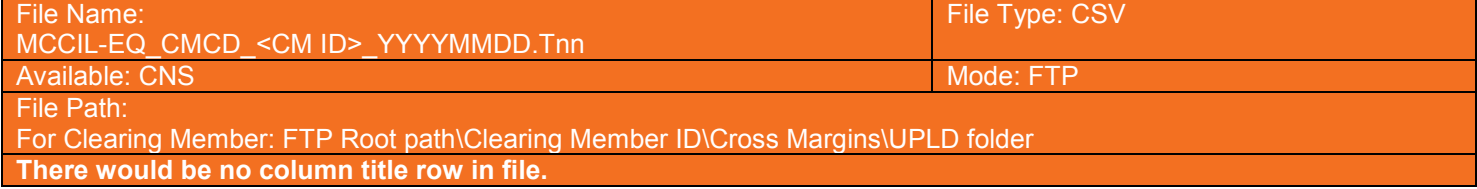

### Header Record

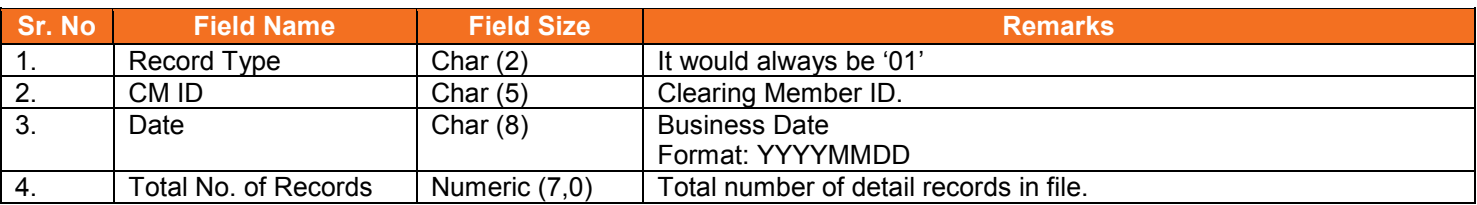

#### Detail Record

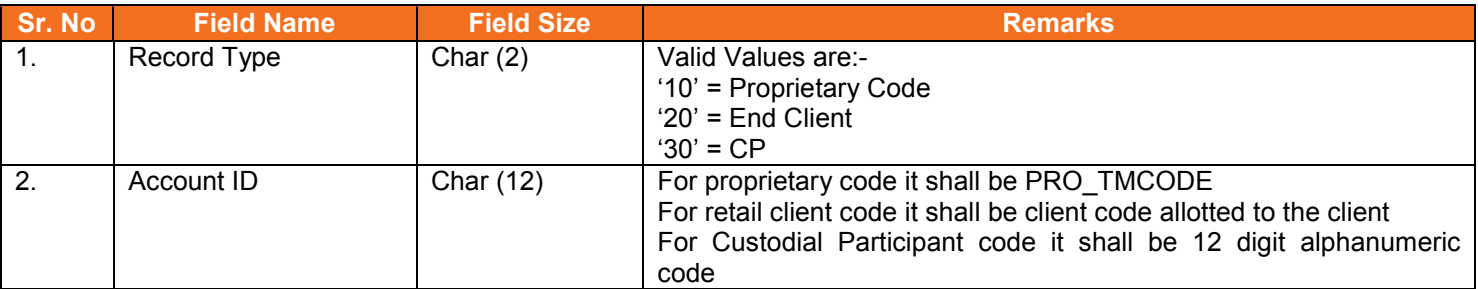

### **5.49.1. Notes:**

• The file would be cumulative for the day.

# **5.50. Response of Cross Margins Client Details to Member**

<span id="page-73-1"></span>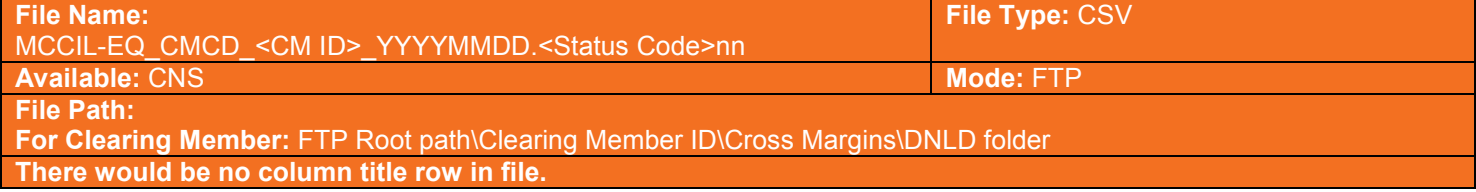

#### Header Record

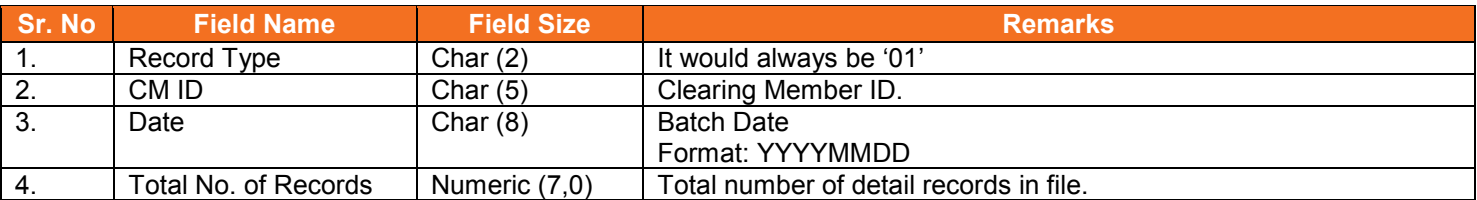

#### Detail Record

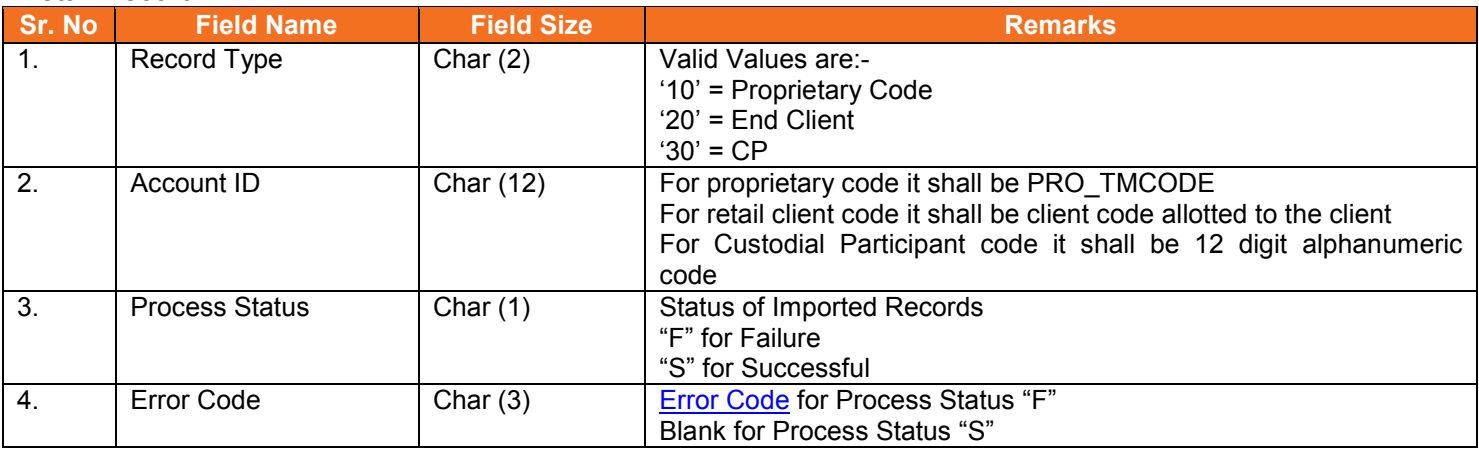

# <span id="page-73-0"></span>**5.50.1. List of Error Codes**

#### **File Level validations:**

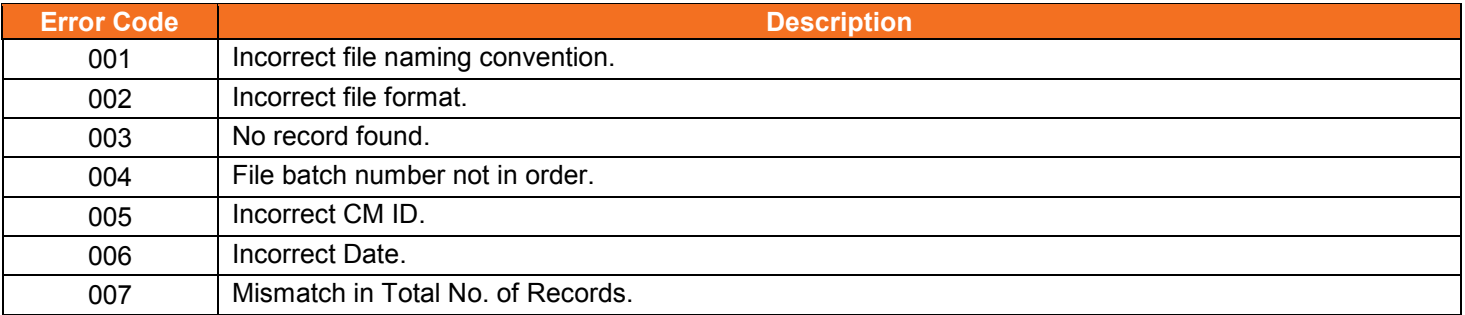

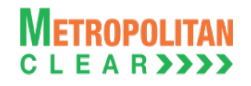

#### **Record Level Validations:**

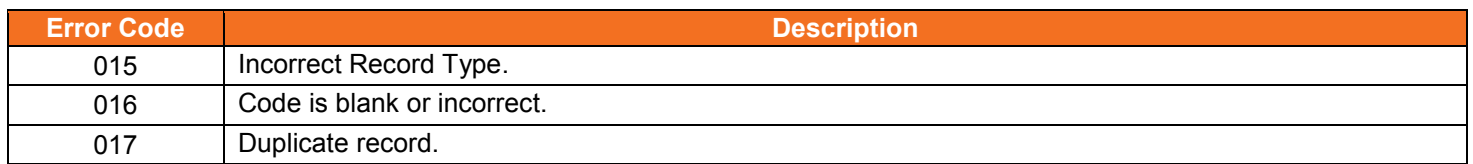

### **5.50.2. Notes:**

- 1) On file import members will get file with following status codes.
- For Rejected file .Fnn\_error code
- For Partially accepted file- .Pnn
- For Successful file- .Snn
- nn Batch number (is a running sequence) valid values 01 to 99

# **5.51. Cross Margins Benefit to Members**

<span id="page-75-0"></span>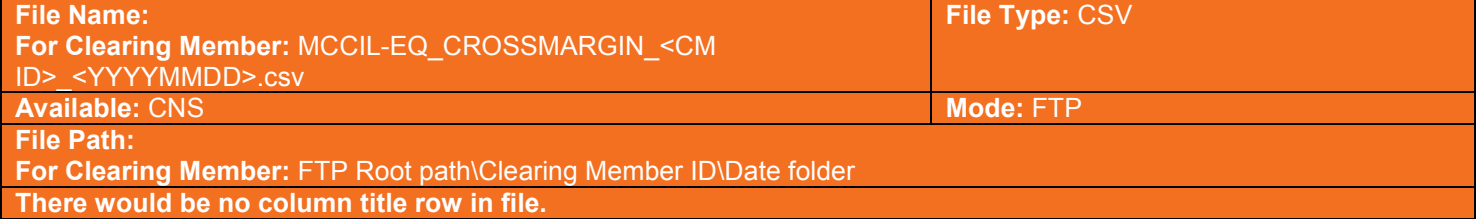

#### Client wise, scrip wise record:

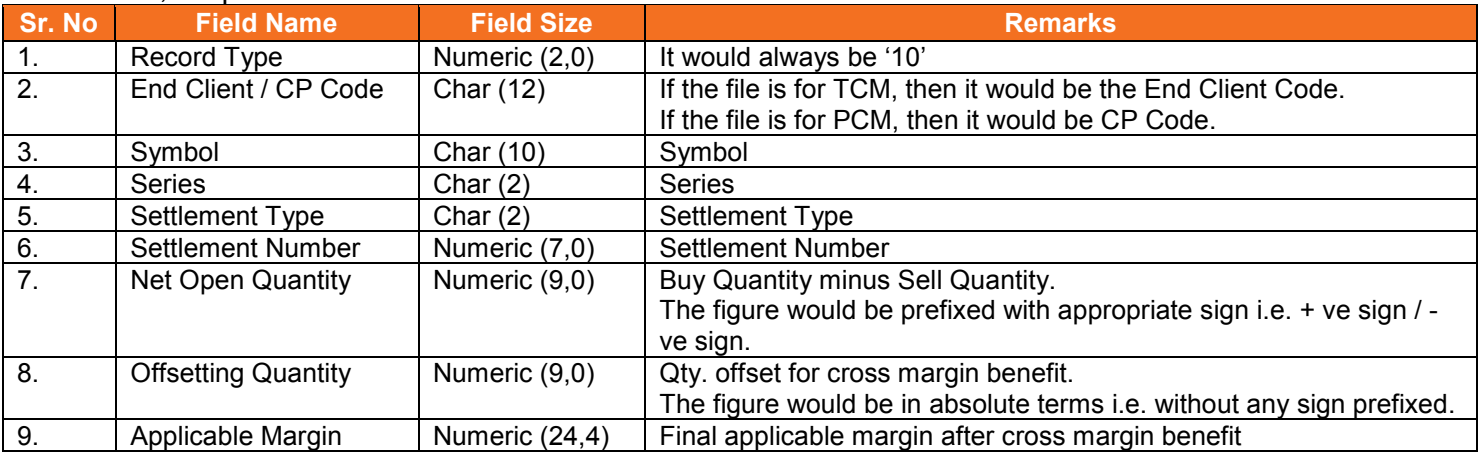

#### Client wise cross margin record:

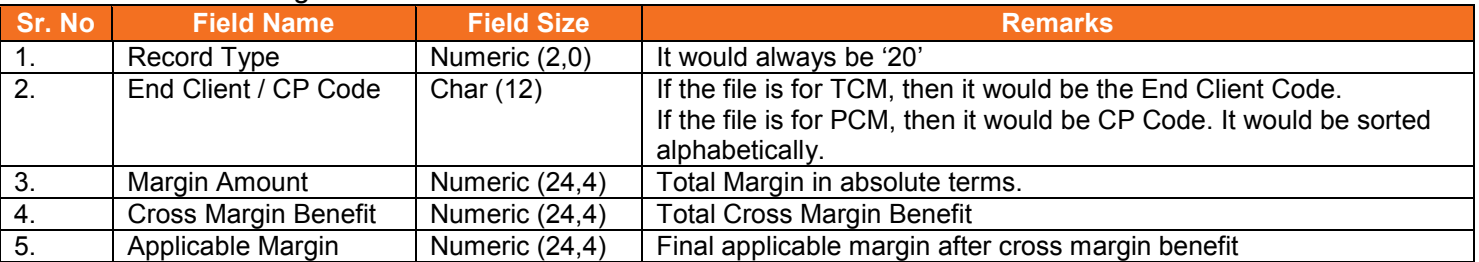

#### Member wise, total margin record:

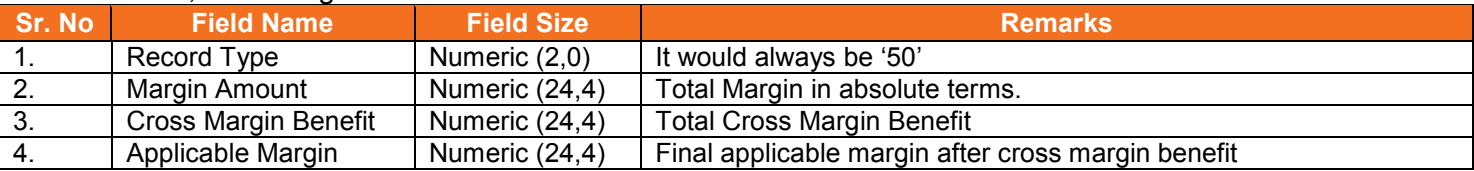

# <span id="page-76-0"></span>**5.52. INST Trade Confirmation File from Custodian**

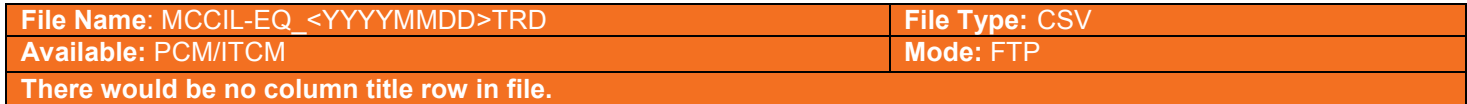

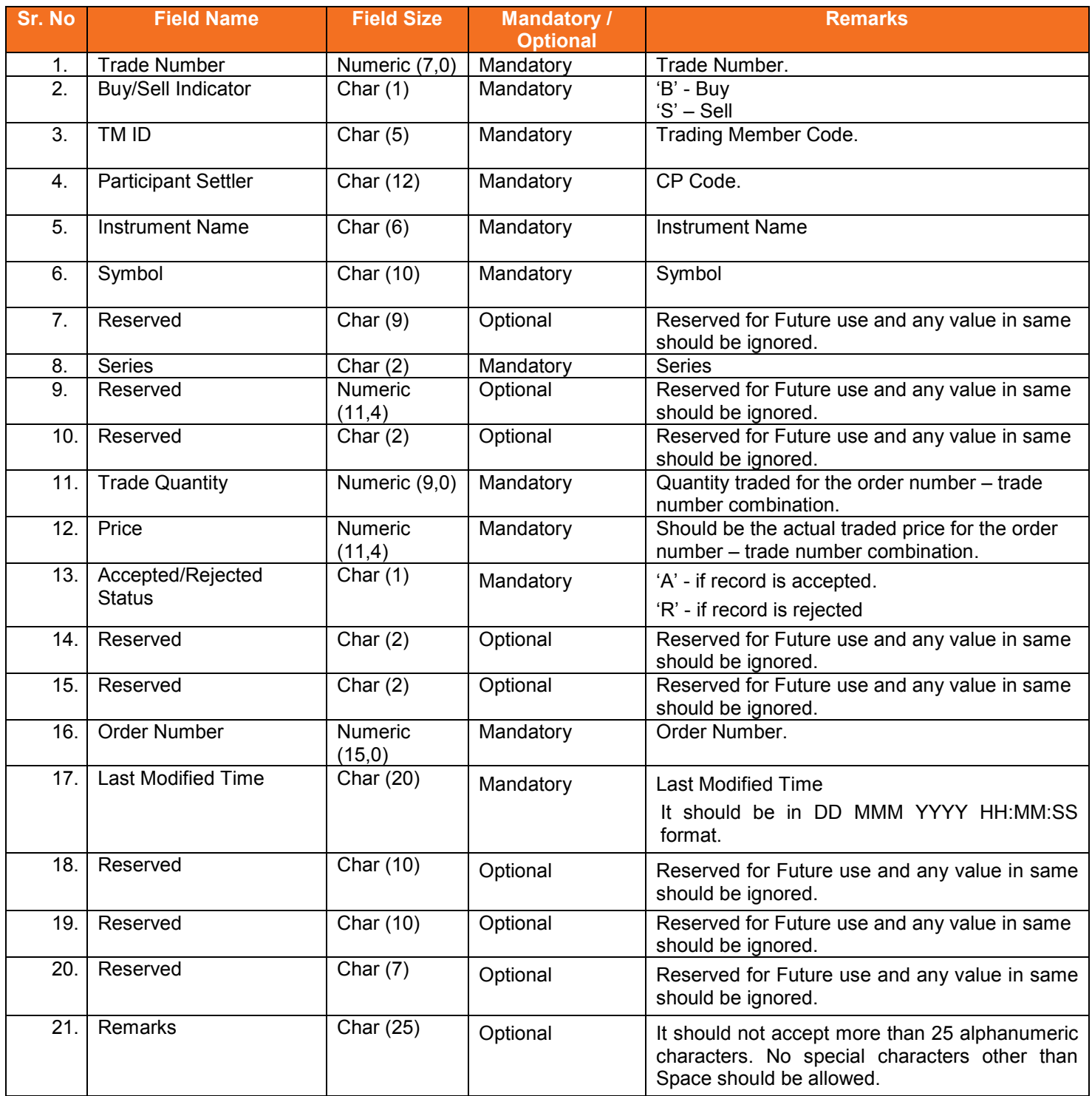

# **5.53. Margin Surveillance Upload**

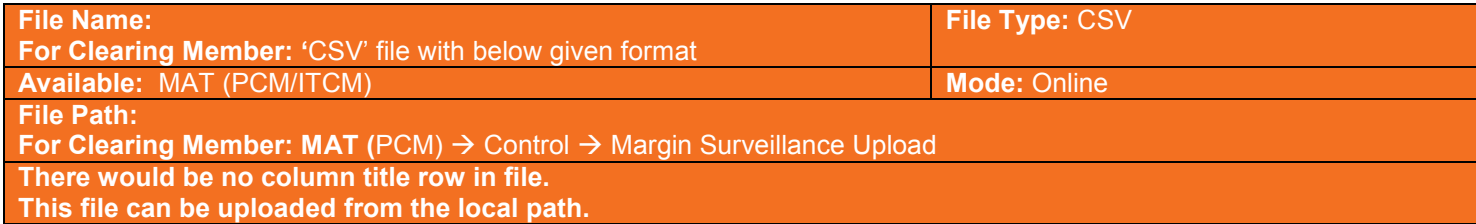

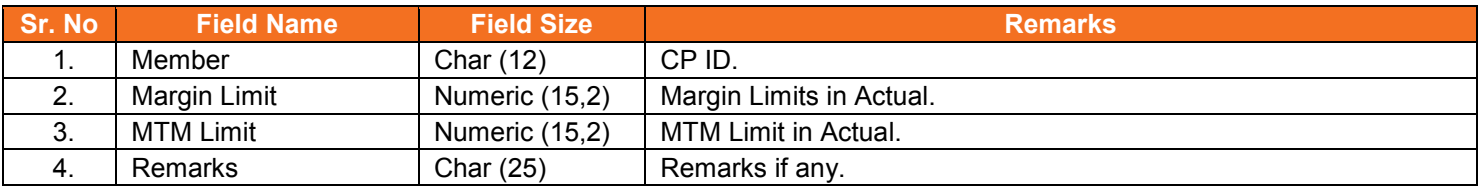

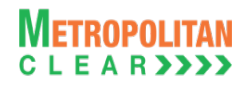

### <span id="page-78-0"></span>**5.54. Share Securities Outward File from Member**

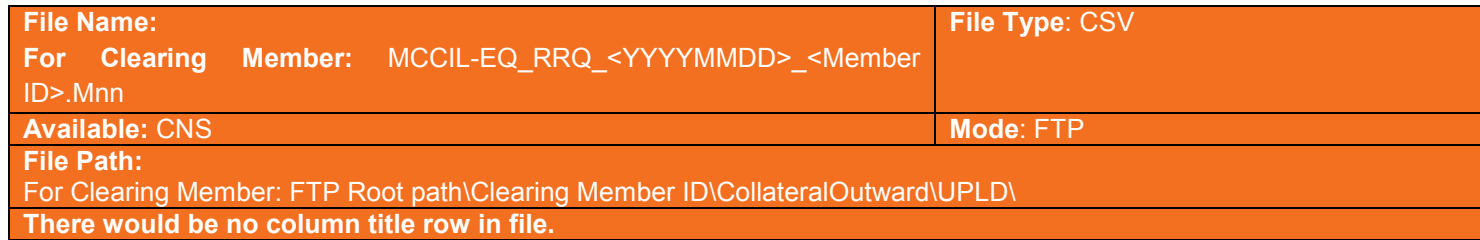

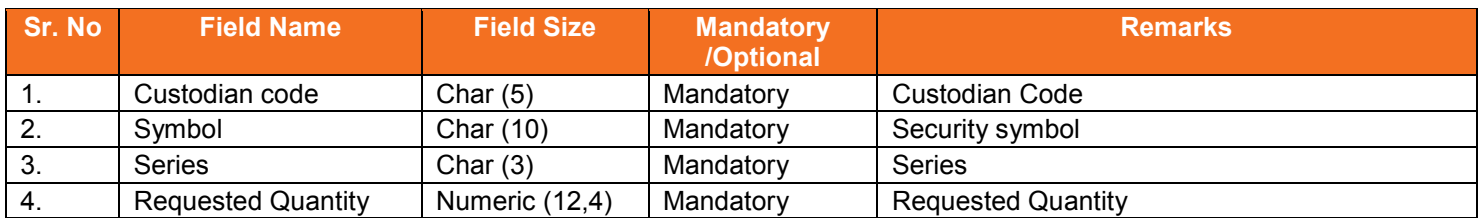

#### **5.54.1. Notes**

- YYYYMMDD Business Date
- 'M' indicates that the file is sent by the member
- nn Batch number (is a running sequence) valid values 01 to 99

## <span id="page-79-0"></span>**5.55. Share Securities Outward Response File to Member**

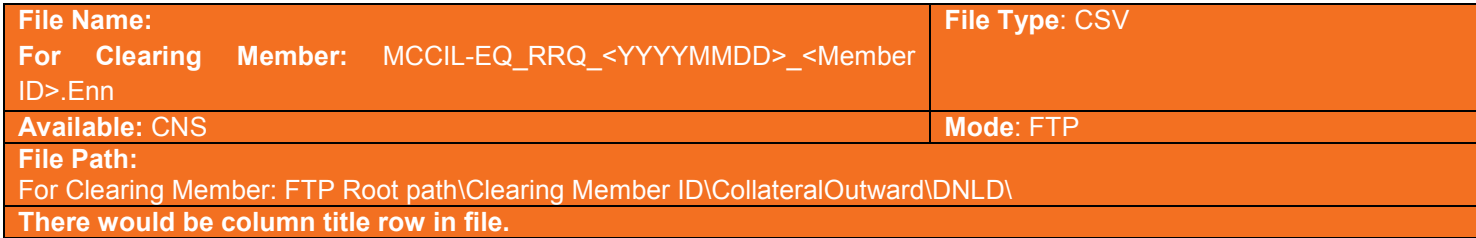

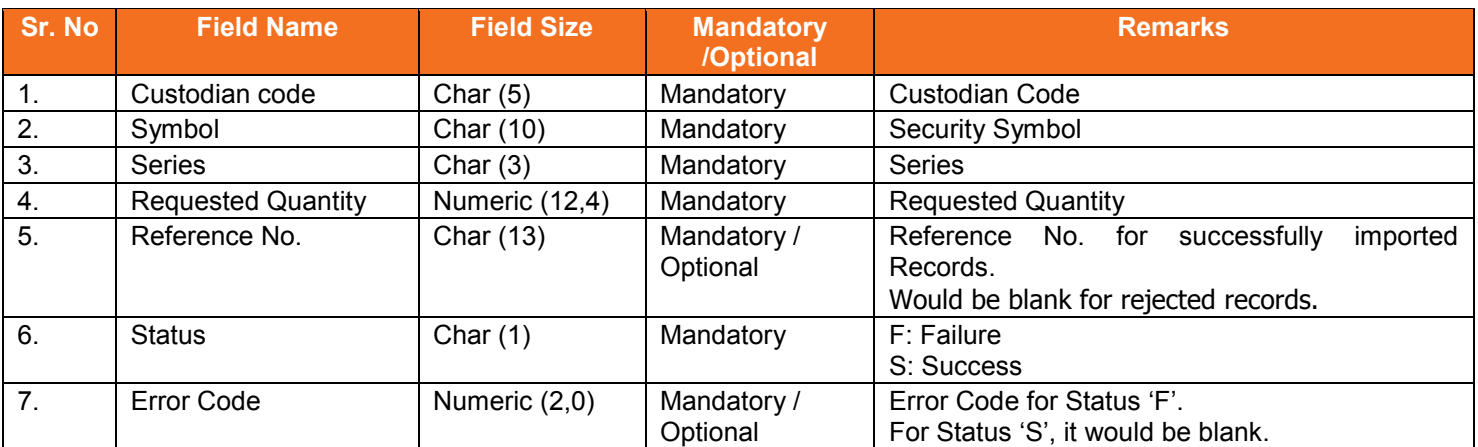

#### List of error codes at file level

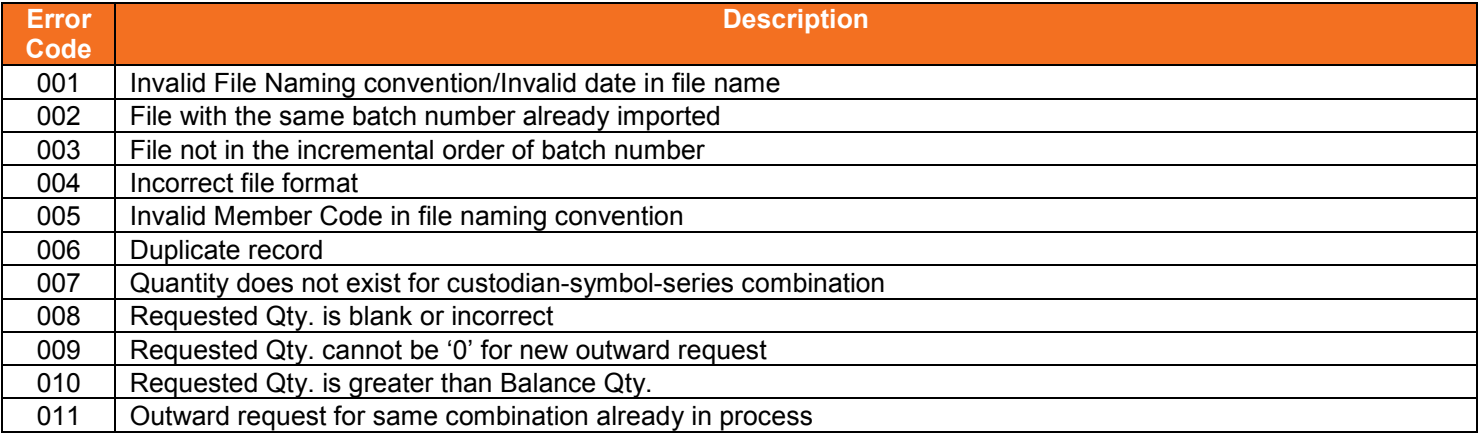

### **5.55.1. Notes**

- YYYYMMDD Business Date
- 'E' indicates that the file is sent by the exchange
- nn Batch number (is a running sequence) valid values 01 to 99

### <span id="page-80-0"></span>**5.56. Clearing Fees to Clearing Member**

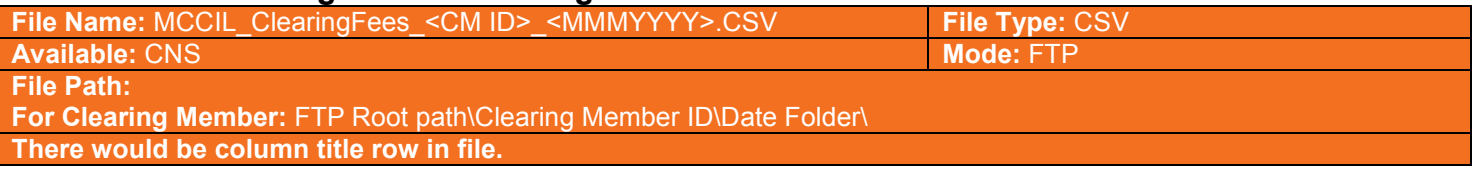

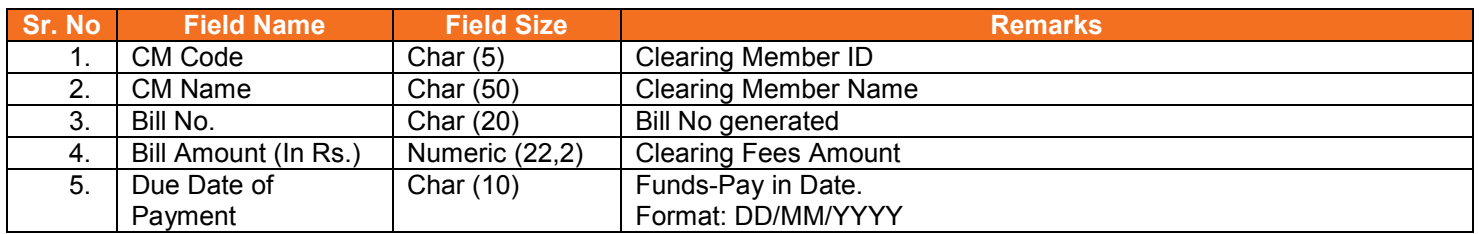

#### **5.56.1. Notes**

- MMMYYYY Month of computation.
- Eg. AUG2012

# **Section C: Change History**

# **6. Changes Made**

This section shows the changes made between versions.

### **6.1.Version 11.3.5.1 to Version 11.3.5.2**

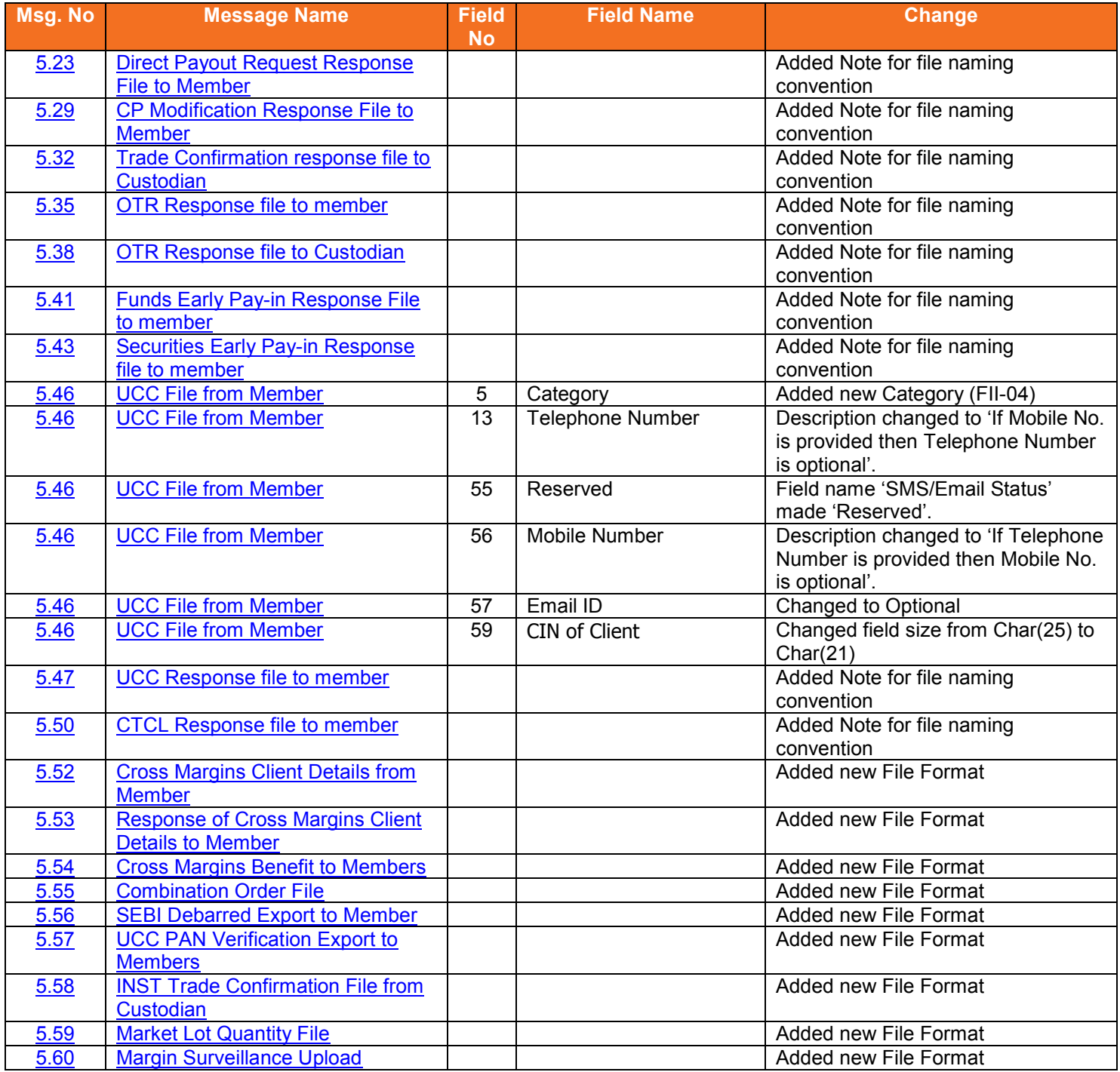

# **6.2.Version 11.3.5.2 to Version 11.3.5.3**

The changes made between these versions are:

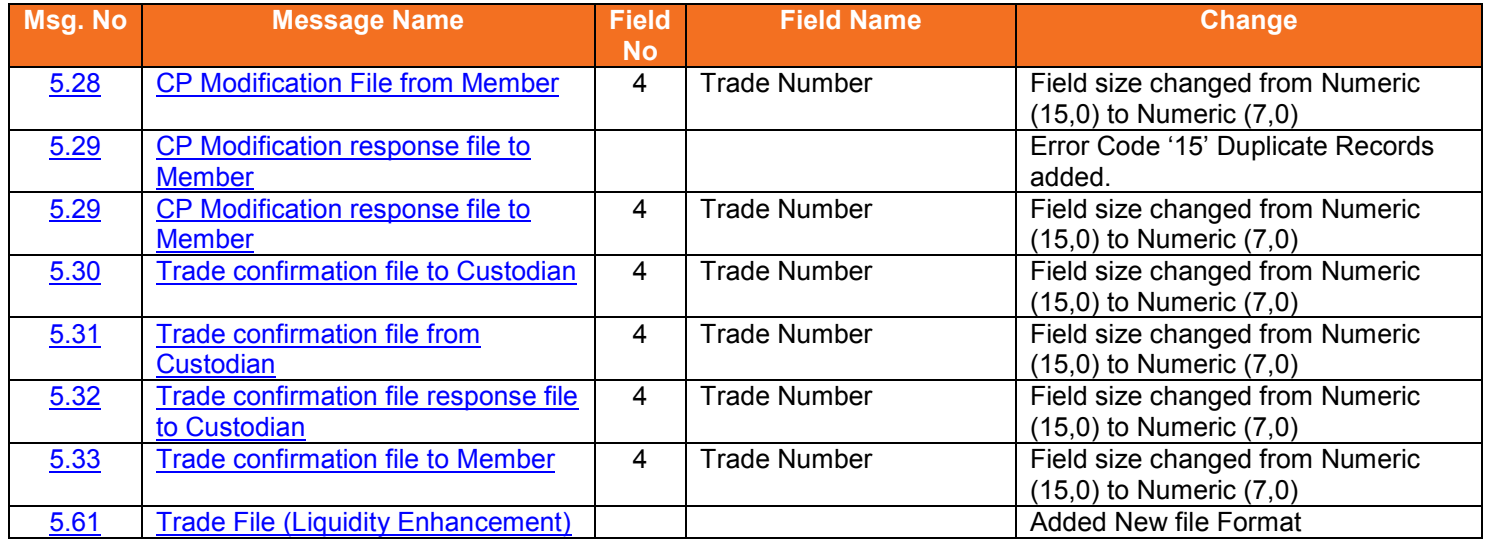

# **6.3.Version 11.3.5.3 to Version 11.3.5.4**

#### The changes made between these versions are:

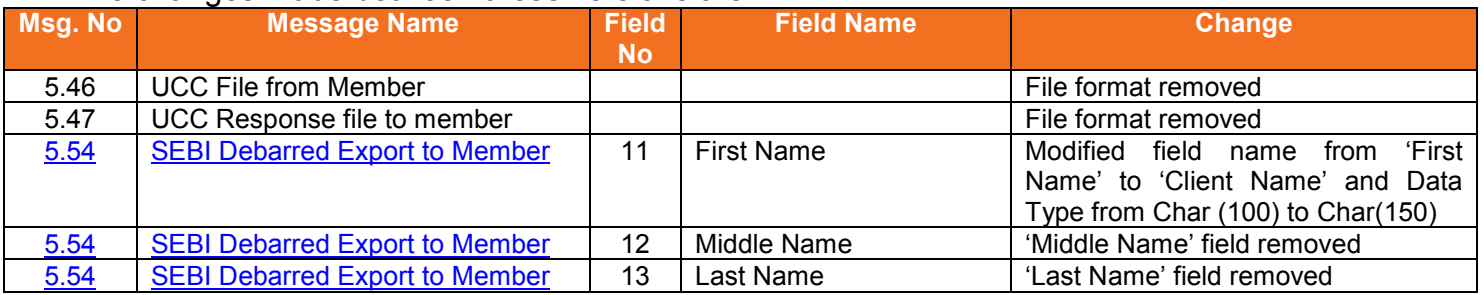

## **6.4.Version 11.3.5.4 to Version 11.3.5.5**

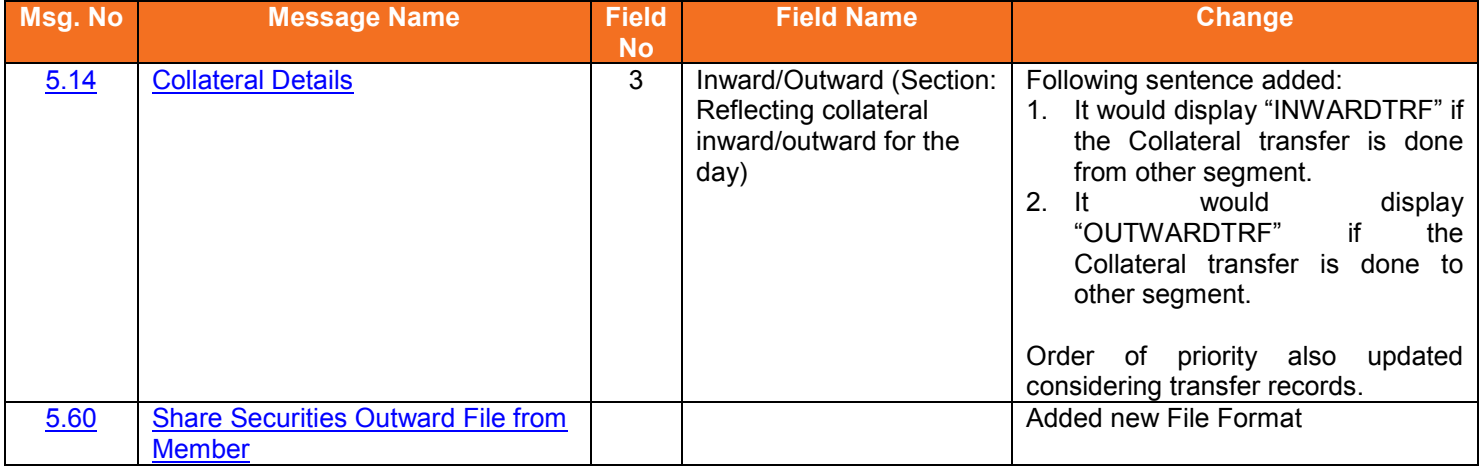

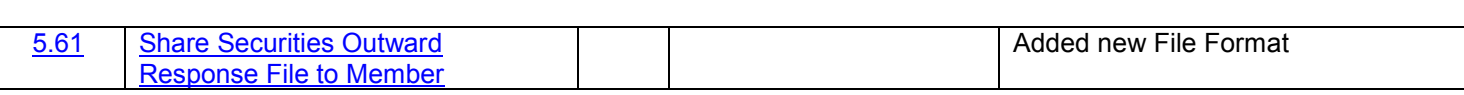

### **6.5.Version 11.3.5.5 to Version 11.3.5.6**

#### The changes made between these versions are:

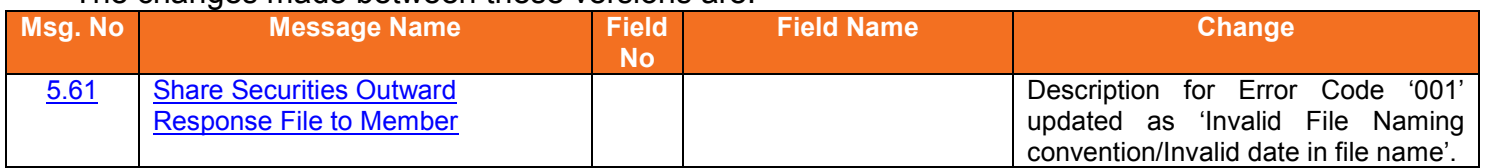

### **6.6.Version 11.3.5.6 to Version 11.3.5.7**

The changes made between these versions are:

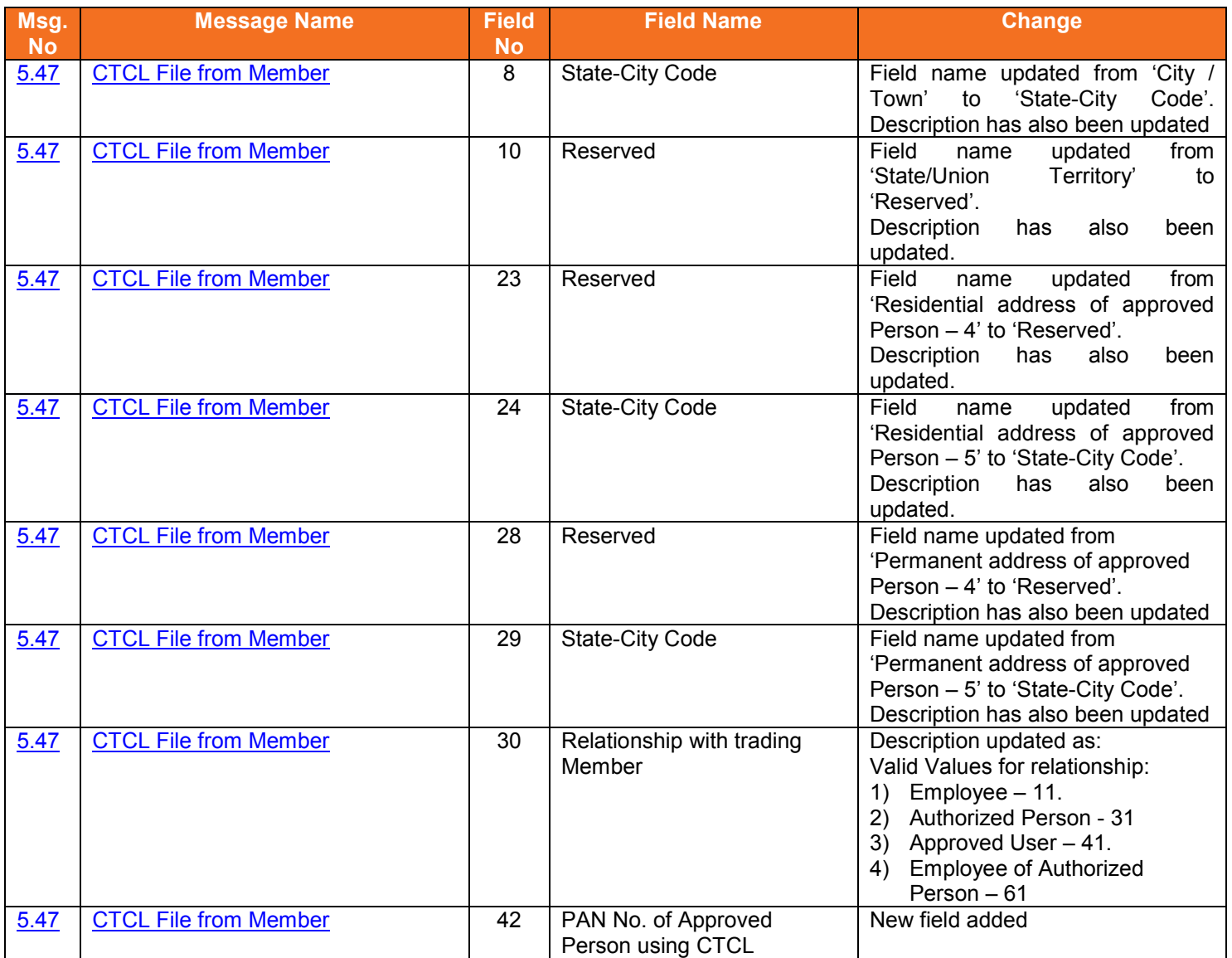

**METROPOLITAN CLEARYSY** 

# **6.7.Version 11.3.5.7 to Version 11.3.5.8**

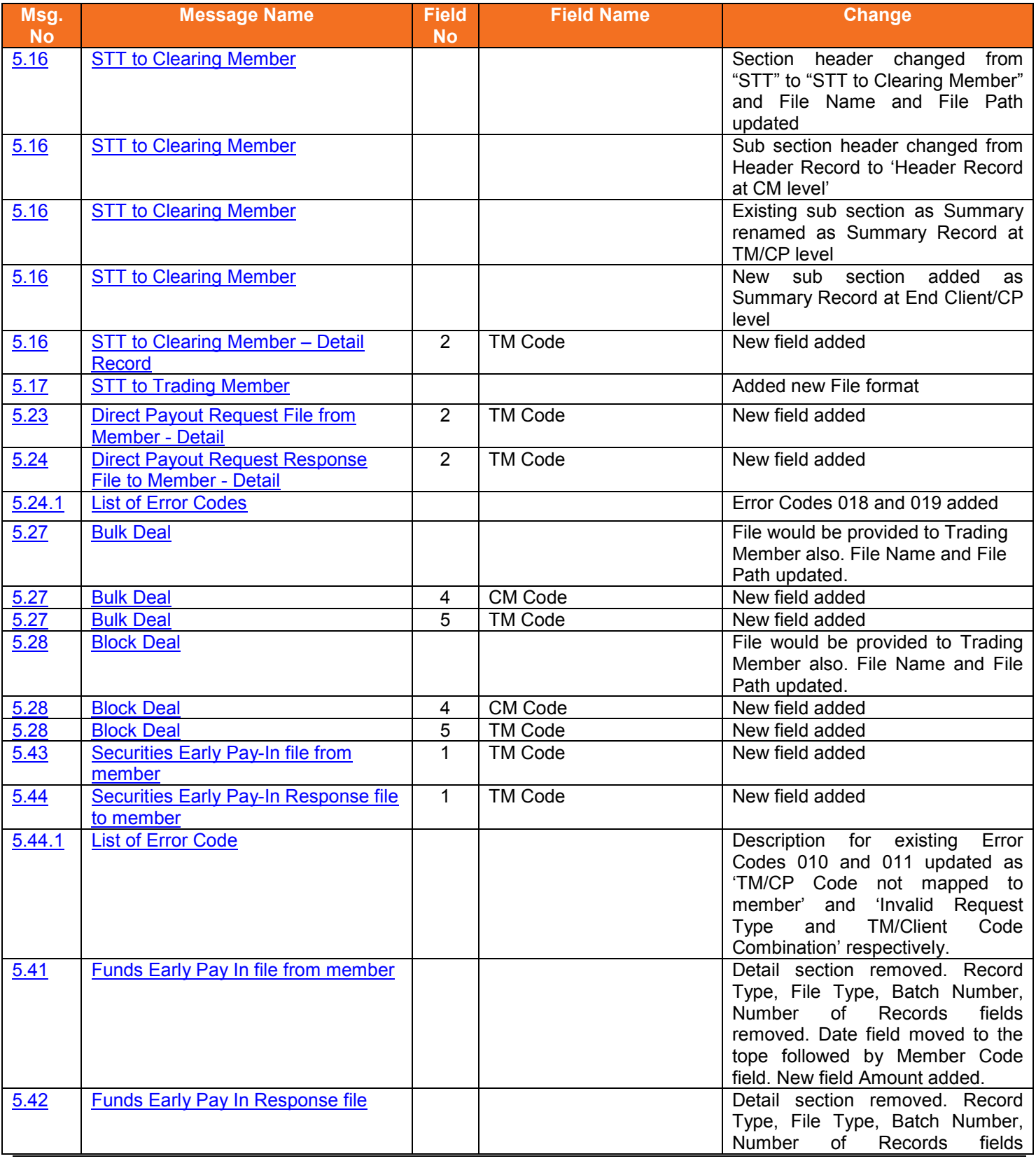

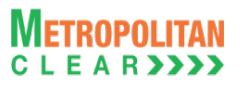

#### Version 11.3.5.9 Equity Interoperability - Clearing Corporation Open Interface Specification for Members

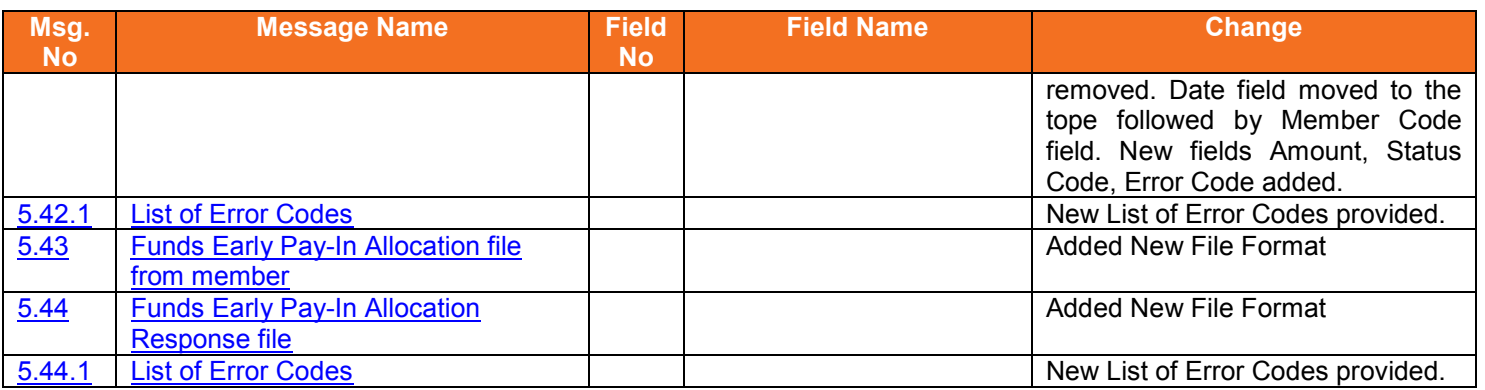

### **6.8.Version 11.3.5.8 to Version 11.3.5.9**

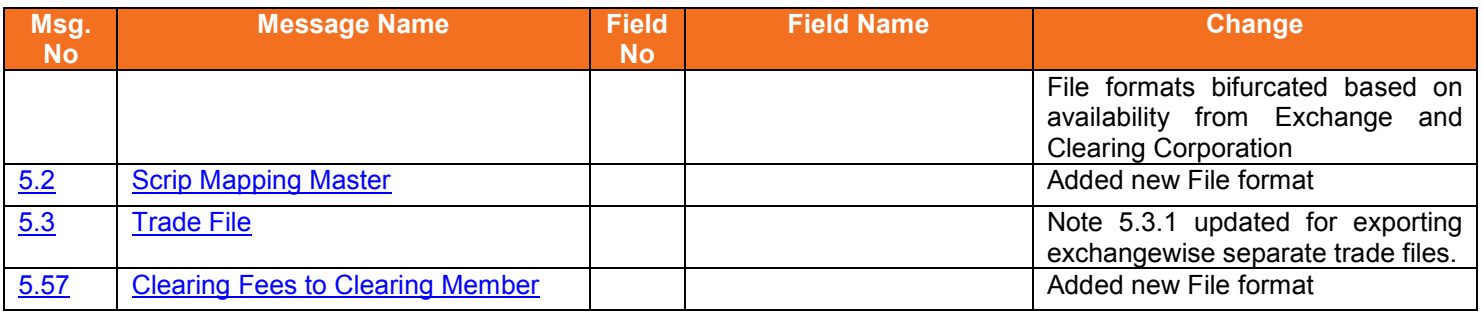